**UNIVERSIDADE DO SAGRADO CORAÇÃO**

**VITOR REGHINE MANFIO**

# **REVISTA UNA: WEB DESIGN PARA JORNALISMO DIGITAL**

BAURU 2016

# **VITOR REGHINE MANFIO**

# **REVISTA UNA: WEB DESIGN PARA JORNALISMO DIGITAL**

Trabalho de conclusão de curso apresentado ao Centro de Ciências Exatas e Sociais Aplicadas da Universidade do Sagrado Coração como parte dos requisitos para obtenção do título de bacharel em Comunicação Social com habilitação em Jornalismo, sob orientação do Prof. Dr. Rodrigo Holdschip.

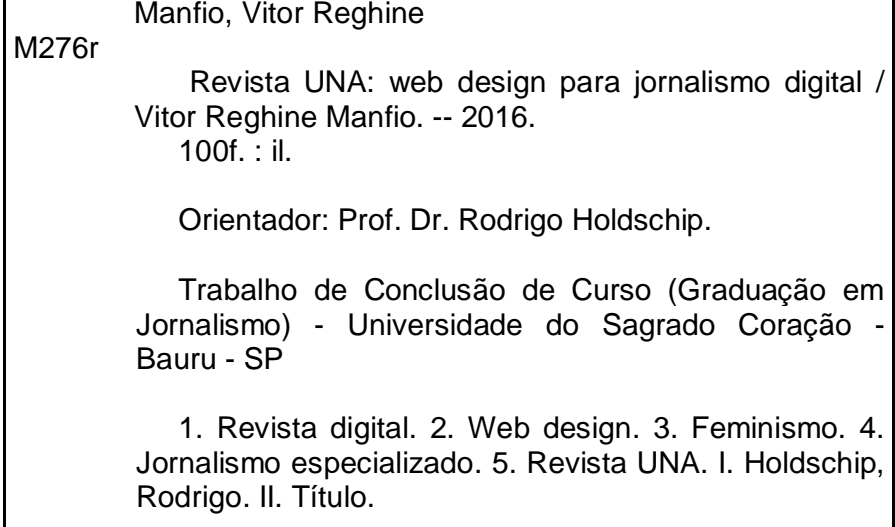

Ţ

h

# **VITOR REGHINE MANFIO**

# **REVISTA UNA: WEB DESIGN PARA JORNALISMO DIGITAL**

Trabalho de conclusão de curso apresentado ao Centro de Ciências Exatas e Sociais Aplicadas da Universidade do Sagrado Coração como parte dos requisitos para obtenção do título de bacharel em Comunicação Social com habilitação em Jornalismo, sob orientação do Prof. Dr. Rodrigo Holdschip.

Banca examinadora:

Prof. Dr. Rodrigo Holdschip Universidade do Sagrado Coração

Profa. M.ª Jéssica de Cássia Rossi Universidade do Sagrado Coração

M.ª Liliane de Lucena Ito Universidade Estadual Paulista Júlio de Mesquita Filho (Unesp)

Bauru, 16 de junho de 2016.

Aos meus familiares, a minha namorada, parceira neste projeto e na vida, e a todos que, de alguma maneira, acreditaram em mim nessa trajetória acadêmica e torcem pela minha carreira profissional que se inicia.

#### **AGRADECIMENTOS**

Em primeiro lugar, agradeço os meus pais, Rosa e Edson, por todo esforço para que eu tivesse a oportunidade de ingressar em uma universidade e tivesse acesso a um ensino de qualidade na área que escolhi me dedicar profissionalmente, além de todo o apoio nos momentos mais complexos e adversos da graduação, pois sempre me compreenderam e me apoiaram incondicionalmente.

Agradeço meu irmão, Matheus, e minha cunhada, Luciana, que, mesmo de longe, acompanharam todo esse processo e estavam sempre de coração aberto para contribuir no que estivesse ao alcance.

Agradecer você, Mayara, minha namorada, companheira, conselheira (e muitos outros adjetivos impensáveis para descrever o quanto você é fundamental para mim) e parceira durante todos os momentos do curso e da vida, sejam eles difíceis ou de alegria, e nessa fase tão importante para nós, é algo que faço todos dias pela sorte de ter você ao meu lado. Muito obrigado por ser quem você é e pelo sentimento incondicional que temos um pelo outro.

Gostaria de mencionar também todos os familiares, amigos e pessoas próximas que, cada um do seu jeito, foram essenciais para que eu pudesse encontrar forças, coragem e inspiração para manter meu sonho cada vez mais vivo e que se tornasse realidade. Sintam-se todos agradecidos.

Menciono também dois pilares fundamentais, que não conseguem falar, mas transmitem uma sensação de bem-estar e paz que, certamente, trouxe ainda mais estímulos para que jamais desistisse: Mel e Arthur, cachorra e sobrinho da minha namorada, Mayara. Muito obrigado por se tornarem uma bênção em minha vida e proporcionarem tantas coisas positivas só pela presença.

Agradeço meu orientador, Rodrigo Holdschip, pelas sugestões pontuais no desenvolvimento do projeto e por trazer conhecimentos de áreas impensáveis até então. Ofereço também um agradecimento especial a minha professora, coordenadora, entre outros cargos e funções, Mayra Fernanda Ferreira, por se desdobrar em prol não só pelo estudante Vitor, mas pela pessoa que sou e profissional que serei a partir de agora.

Por fim, agradeço a todas as outras pessoas mencionadas, como professores que tive no decorrer do curso, que, sem dúvida, foram essenciais para o meu crescimento pessoal e na profissão que escolhi para a vida; e ao jornalismo, por me

proporcionar tantas coisas incríveis e transformar positivamente meus ideais e minha visão sobre o mundo em tão pouco tempo.

#### **RESUMO**

O presente projeto se caracteriza pela elaboração de uma revista digital feminista, com base nos principais conceitos e particularidades que envolvem o jornalismo na Internet e a produção de um web design inerente ao meio. O pressuposto desta proposta se deu pela escassez de conteúdos voltados para a mesma temática que suprissem as necessidades do público-alvo, desde aprofundamento e variedade na transmissão da informação até aspectos relacionados à participação do usuário no processo de produção. A partir desses preceitos, foi realizada pesquisa bibliográfica a fim de reunir conhecimento a respeitos de atributos ligados ao jornalismo digital, como a multimidialidade e a hipertextualidade, e a inserção dos demais veículos nesse universo, principalmente a revista. Além disso, buscou-se dados a respeito de elementos do web design, por exemplo, grid, cores e tipografia, e de linguagens de programação que possibilitam a elaboração de produtos jornalísticos na Internet. Após todo o processo de produção, que resultou na revista digital "UNA", realizou-se um grupo focal com dez mulheres inseridas no público-alvo a fim de uma avaliação sobre suas percepções em relação à disponibilidade de conteúdo e ao web design do produto. Assim, pôde-se notar que as usuárias classificaram a experiência de navegação como apropriada à linha editorial de uma revista segmentada ao feminismo.

**Palavras-chave:** Revista digital. Web design. Feminismo. Jornalismo especializado. Revista UNA.

#### **ABSTRACT**

This project is characterized by the development of a digital feminist magazine, based on main concepts and points of interest involving the journalism on the Internet and the production of a relevant web design in the media. The purpose was took by the scarcity of content geared toward the same subject that meets the needs of the target audience, from deepening and variety in the transmission of information to aspects related to the user's participation in the production process. From these precepts, the bibliographical research was conducted in order to gather knowledge related to the digital journalism attributes, such as the use of multiple kinds of media and the hypertextuality, and the insertion of the other vehicles in this universe, especially the magazine. In addition, data about web design elements were aggregated, for example, grid, color, typography, and programming languages that enable the preparation of journalistic products on the Internet. After the entire production process, which resulted in the digital magazine "UNA", a focus group was created with ten women included in the target audience with the object of have an assessment on their perceptions regarding the availability of content and web design of the product. So, was noted that users classified the navigation experience as appropriate to the editorial of a magazine related to the feminism.

**Keywords**: Digital magazine. Web design. Feminism. Specialized journalism. UNA Magazine.

## **LISTA DE FIGURAS**

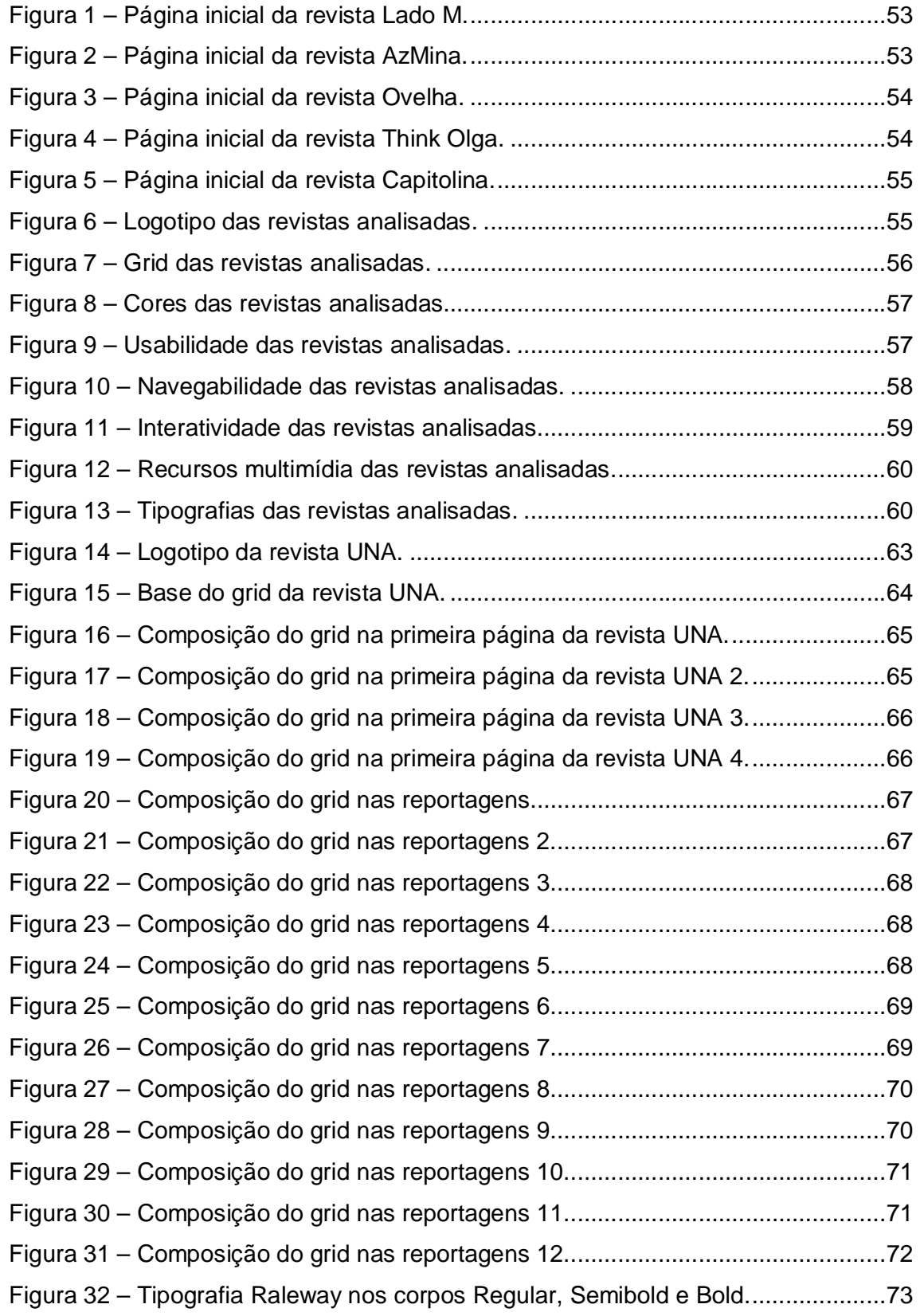

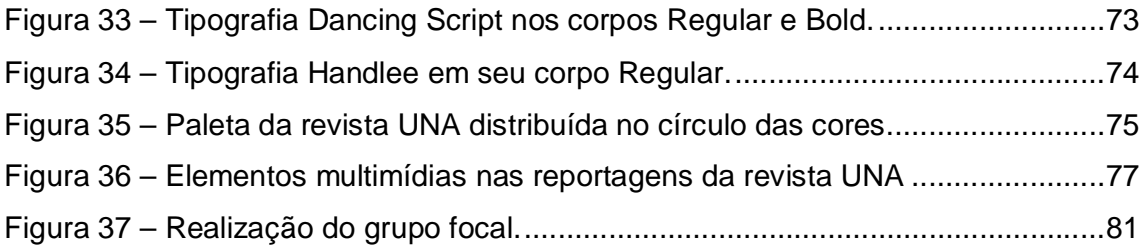

## **LISTA DE TABELAS**

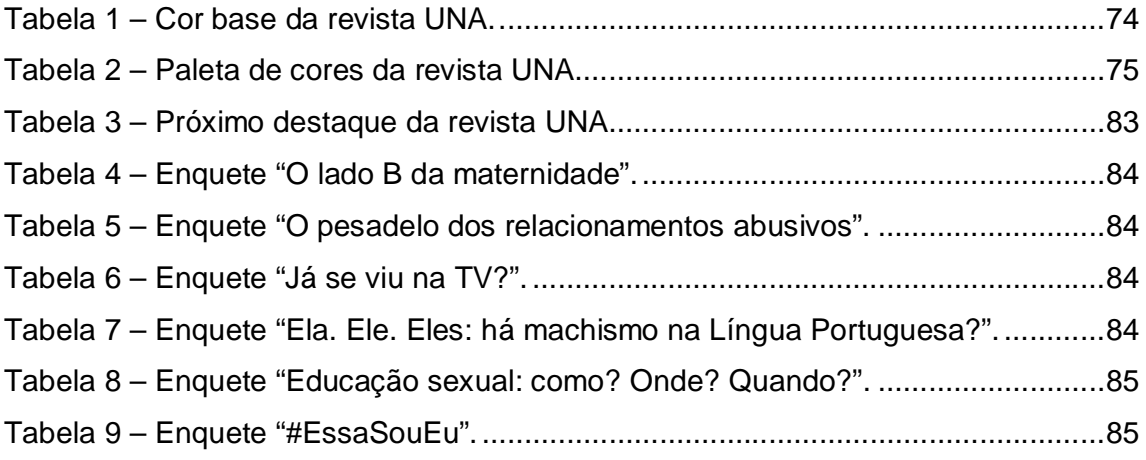

# **SUMÁRIO**

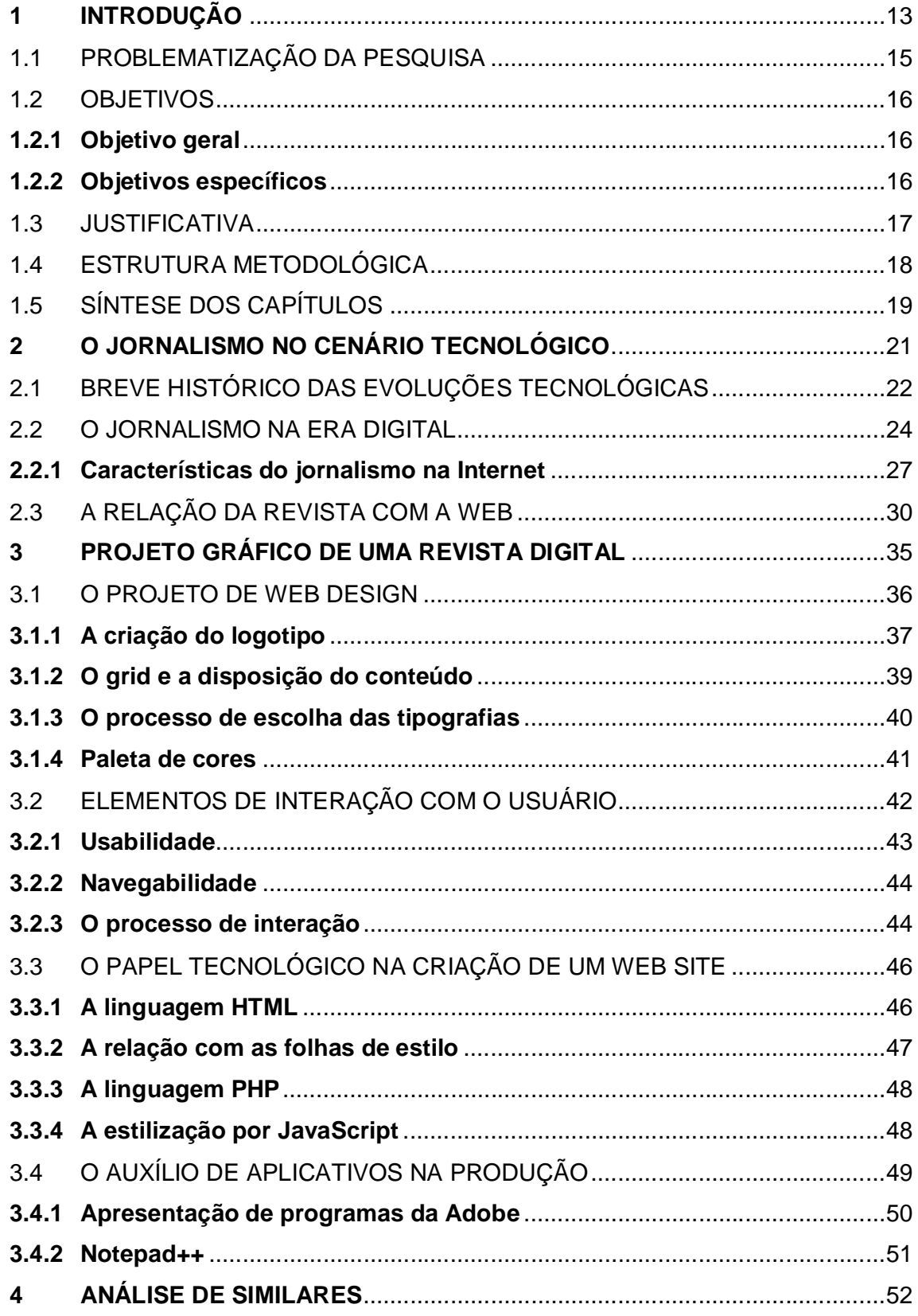

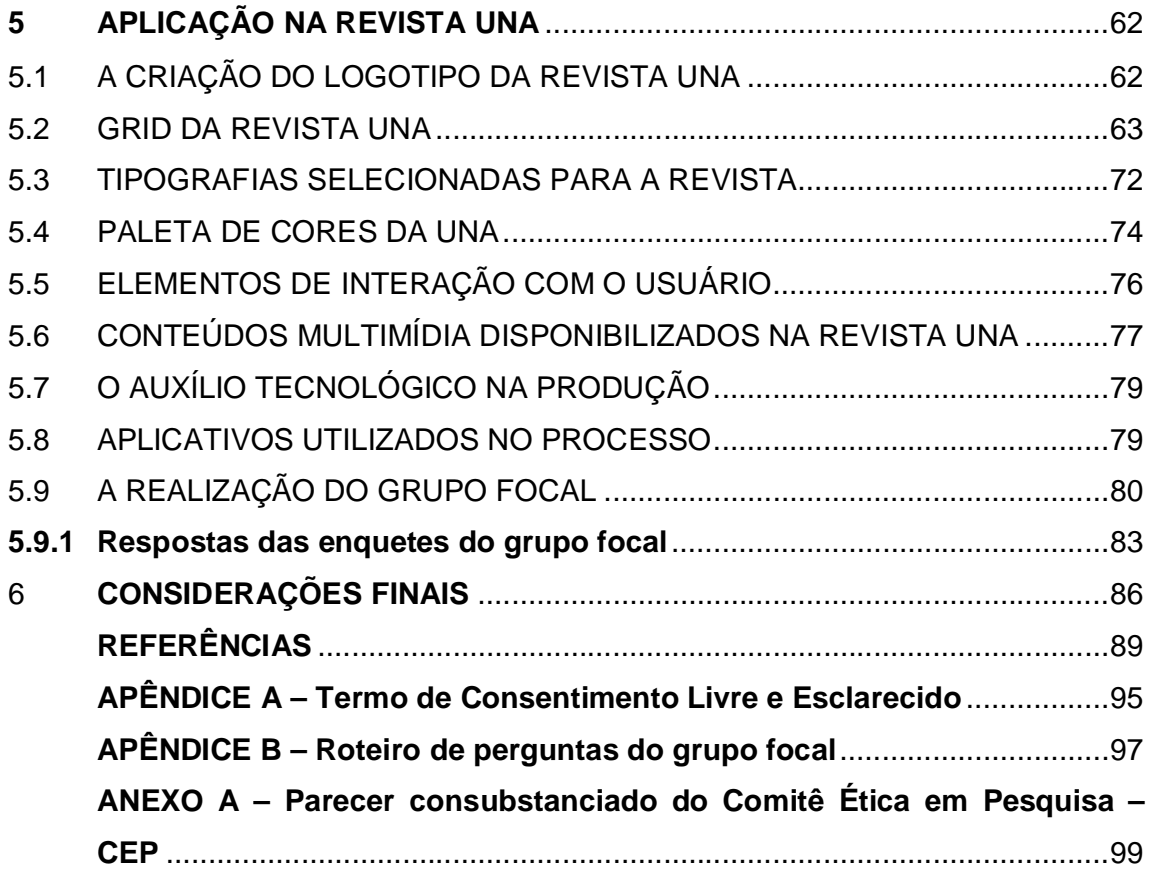

### **1 INTRODUÇÃO**

Ao se refletir a respeito do jornalismo contemporâneo é praticamente improvável desassociá-lo da Internet, essa que ocupa um papel, cada vez mais, relevante na sociedade. Segundo McLuhan (1964, p. 63), "[...] qualquer invenção ou tecnologia é uma extensão ou autoamputação de nosso corpo, e essa extensão exige novas relações e equilíbrios entre os demais órgãos e extensões do corpo.".

No caso da Internet não seria diferente. Atualmente, de acordo com dados do Comitê Gestor da Internet no Brasil (2015), mais da metade da população nacional com idade superior a dez anos utiliza a Web para alguma finalidade. Além disso, no perímetro urbano, o número de usuários chega aos 59%.

Com essa presença cada vez mais massiva do público nesse cenário, o jornalismo também precisou se inserir nesse contexto. Como esse meio é o foco do presente projeto, sua escolha se deu, principalmente, por causa do seu poder de interação com o público-alvo.

> O jornalismo digital diferencia-se do jornalismo praticado nos meios de comunicação tradicionais pela forma de tratamento dos dados e pelas relações que são articuladas com os usuários. Por sua vez, sendo a Internet uma mídia bastante distinta dos meios de comunicação tradicionais – televisão, rádio, cinema, jornal e revista –, o jornalismo digital deve considerar e explorar a seu favor cada uma das características que diferenciam a rede mundial desses veículos. (PINHO, 2003, p. 58).

A principal diferença entre a Internet e os demais meios é a possibilidade de unir diversos tipos de mídia em apenas um ambiente a ser acessado pelo públicoalvo. Dube (apud FERRARI, 2010, p. 51) pontua que para produzir uma reportagem na Internet de maneira mais eficiente, "[...] além do texto, é possível utilizar áudio, gráficos, vídeo, links etc. E até uma combinação de todos esses recursos.".

No entanto, apesar de essa combinação propiciar um resultado mais agradável ao usuário, muito ainda se discute a respeito da inserção dos demais veículos de comunicação na Web. Durante anos, utilizou-se apenas da transposição de conteúdo entre as plataformas, sem explorar os recursos que o meio digital oferece a quem transmite informação. Mas, de um tempo para cá, esse fato vem se alterando em todo o universo jornalístico, inclusive nas revistas, um dos focos deste projeto, que "[...] está em transição ou [...] adequando-se a um novo paradigma de

produção e consumo informativo no cenário da convergência digital." (FREIRE, 2016, p. 8).

Nesse contexto, há a preocupação principalmente com os interesses por parte do público-alvo, que, devido ao seu anseio em se aprofundar na temática, adquire liberdade para escolher o que irá acessar.

> Um estudo do instituto norte-americano Poynter mostrou que 75% dos artigos on-line são lidos na íntegra, percentual muito superior ao dos veículos impressos, em que não mais que 25% dos textos são lidos inteiros. Isso ocorre porque o leitor impresso não realiza nenhuma tarefa para chegar até o final da reportagem, enquanto o leitor on-line precisa clicar e escolher o que quer ler. (FERRARI, 2010, p. 55).

Isso quer dizer que o receptor assume um papel ativo no processo de transmissão da mensagem jornalística. Para Ferrari, (2010, p. 48), a autonomia e as vontades da pessoa definirão o que ela acessará, já que, na Internet, "[...] sempre é o usuário que comanda a ação, que decide qual caminho quer escolher (clicar); para onde deseja levar sua leitura ou pesquisa.".

Outra particularidade do meio digital indicado por Horie e Pluvinage (2011 apud FREIRE, 2016), principalmente em relação às revistas, é a segmentação de mercado – também muito característica do meio impresso e que migrou para a Internet.

Para aproximar de maneira mais agradável a relação entre o jornalismo praticado na Web e o público-alvo e, assim, aprimorar o resultado final, torna-se essencial agregar recursos de outras áreas. Dentre eles está o Web design, que assume um papel fundamental na definição do *layout*, nas seleções de cores e tipografias e na disposição dos conteúdos. (BEAIRD, 2008).

> A interface é outro elemento a ser estudado para a melhor concepção de um produto para Internet. O objetivo da interface é facilitar a tarefa do usuário; se, no entanto, for mal planejada, terá efeito contrário. O design da interface de um produto é fundamental para sua aceitação e sucesso junto aos usuários. Sem bom planejamento, até mesmo um sistema valioso por outros aspectos não será bem sucedido. (PEREIRA, 2004, p. 33)

Segundo Rocha (2000), por meio desses elementos, deve-se proporcionar uma relação ao ponto de promover a fidelização do usuário com o portal. Para que isso ocorra, a evolução tecnológica proporciona inúmeras vantagens para a liberdade de criação de um designer, já que, há alguns anos, tudo o que se conseguia disponibilizar era em forma de texto. Esse avanço "[...] fez surgir o designer de interface (neste caso um Web designer), que em parceria com um desenvolvedor ou programador, passou a se aproveitar das novas tecnologias para disponibilizar o conteúdo, no suporte digital [...]." (BRAGA, 2004, p. 108).

Esse trabalho em conjunto só é possível por conta da criação de linguagens próprias para otimização de recursos na Internet e, consequentemente, em web sites. "As linguagens de programação são um meio termo entre a linguagem de máquina e a linguagem natural." (CECHINEL; FERRARI, 2008, p.20).

Nesse contexto, dentre as muitas possibilidades, destacam-se a linguagem de marcação HTML, a qual apresenta no navegador os textos e imagens. No entanto, por conta de sua limitação, foram desenvolvidas outras linguagens de programação, como CSS, JavaScript e PHP, que a estilizam e proporcionam uma navegação visualmente agradável e mais interativa para o usuário. (APOSTILA..., [2016?]).

A fim de aprofundar o conhecimento nesses conceitos que envolvem o jornalismo e o design no universo digital, além das ferramentas que possibilitam essa experiência, torna-se essencial a execução de pesquisa bibliográfica. Por meio dessa metodologia, será possível agregar o que há de relevante nessas vertentes com a finalidade da produção de uma revista digital, que visará um aproveitamento eficaz dos recursos oferecidos por cada área.

Outro componente essencial para a elaboração do produto é a análise de similares, que contribuirá para elencar pontos positivos e negativos dos veículos feministas já existentes na Internet. Assim, com base na harmonização desses componentes, o público-alvo da revista digital "UNA", composto por mulheres entre 16 e 34 anos, com explicação mais aprofundada em Chaves (2016), terá acesso a um tipo de conteúdo pouco explorado por essas propostas. Para obter uma avaliação sobre o web design e a composição dos elementos jornalísticos no produto segmentado, será realizado um grupo focal com mulheres que se enquadram nos quesitos pré-definidos. A primeira parte dessa abordagem, que reúne itens relacionados à linha editorial, à linguagem e outros aspectos jornalísticos, será aprofundada em Chaves (2016).

## 1.1 PROBLEMATIZAÇÃO DA PESQUISA

Em paralelo à definição da linha editorial da revista digital "UNA", que será explorada em Chaves (2016), foi possível notar que grande parte dos veículos que se denominam feministas na Internet não oferecem um conteúdo que corresponda ao que é defendido como um jornalismo efetivamente produzido para a Web.

Essas premissas estão calcadas na concepção de que o usuário, diferentemente do que ocorre com outros meios, tem maior autonomia no processo de consumo de informação. Segundo Ferrari, (2010, p. 51), "[...] o público on-line tende a ser mais ativo [...], optando por buscar mais informações em vez de aceitar passivamente o que lhe é apresentado.".

Esse anseio por conteúdo mais aprofundados também está diretamente ligado a outro aspecto intrínseco ao jornalismo na Internet, que é a multimidialidade. Para isso, a função do jornalista adquire ainda mais destaque e responsabilidade, já que, na Web, é essencial "[...] pensar em elementos diferentes e em como eles podem ser contemplados." (FERRARI, 2010, p. 52).

Com base nesses princípios e na escassez dos mesmos no jornalismo praticado em revistas digitais feministas, torna-se fundamental fomentar essa prática de maneira mais adequada, visando uma aproximação e fidelização do público-alvo. Aliados a isso, estão a produção de um web design eficaz e uma navegação mais prática.

Sendo assim, o questionamento que envolve a produção no universo digital atualmente e, consequentemente, o presente projeto é como agregar as características do jornalismo na Web em uma revista digital segmentada.

#### 1.2 OBJETIVOS

Apresenta-se nos tópicos a seguir os objetivos geral e específicos do presente projeto.

#### **1.2.1 Objetivo geral**

Aplicar as características do jornalismo na Internet e uma identidade visual em uma revista digital para o público feminista.

#### **1.2.2 Objetivos específicos**

Os objetivos específicos são:

- a) assimilar como as pautas feministas são abordadas nos veículos especializados;
- b) identificar as características mais adequadas de uma revista segmentada no meio digital para o público-alvo;
- c) compreender a concepção gráfica para uma revista digital ao público feminino;
- d) averiguar a opinião de parte do público-alvo a respeito de particularidades do jornalismo digital e do web design empregados em um produto experimental.

#### 1.3 JUSTIFICATIVA

A escolha do veículo se deu, primeiramente, pelo leque de possibilidades que o mesmo disponibiliza para se explorar uma abordagem jornalística. No meio digital, pode-se utilizar diferentes métodos, que se complementam, para produzir um conteúdo jornalístico.

> O fenômeno da convergência tecnológica e cultural, além de permitir a produção e distribuição de material jornalístico em várias plataformas e suportes multimediáticos (vídeos, textos, áudio, celulares etc.) propicia várias formas (simultâneas) de consumo e de agregação social, gera novos protocolos de participação e práticas culturais. (BARROS et al, 2013, p. 24)

A migração do que antes era veiculado em meios tradicionais para a mídia on-line também transforma a posição ocupada pelo usuário: de mero receptor a um papel ativo no processo.

> A interação social propiciada pelas revistas impressas, quando transladadas ao ciberespaço, potencializa-se, gerando processos comunicacionais peculiares, que vão além da leitura, avançando para a autonomia do campo da recepção, a colaboração e a interação horizontal entre produtores e leitores. (BARROS et al, 2013, p. 24)

Com base nesse contexto, é possível notar o fato de já existirem revistas digitais e blogs, como a AzMina<sup>1</sup>, a Capitolina<sup>2</sup>, a Ovelha<sup>3</sup>, a Think Olga<sup>4</sup> e a Lado

 $\overline{a}$ 

 $1$  Revista digital AzMina, disponível em: www.azmina.com.br.

 $2$  Revista digital Capitolina, disponível em: www.revistacapitolina.com.br.

M<sup>5</sup>, que abordam um conteúdo similar ao desta proposta e que estão conquistando um espaço significativo perante às feministas, conforme se denota do número de interações nas páginas das revistas em redes sociais digitais<sup>6</sup>. Esse fato propicia uma maior possibilidade de disseminar a temática nesse universo. Contudo, ainda são abordagens que não exploram ao máximo os recursos disponíveis no meio digital, uma vez que as possiblidades interativas e multimídias da mídia digital podem oferecer conteúdos com linguagens diferenciadas e temáticas apresentadas de modo a complementar os textos.

Dessa maneira, com a finalidade de produzir um conteúdo pertinente à ideia deste trabalho, é necessário promover uma análise de similares das publicações voltadas ao mesmo segmento e um grupo focal com feministas que se enquadrem no público-alvo, de modo a obter um feedback mais próximo do que pode ser encontrado no mercado.

#### 1.4 ESTRUTURA METODOLÓGICA

Com base na definição de qual seria o veículo em que se realizaria a produção da revista digital "UNA", torna-se essencial tomar como ponto de partida, por meio de uma pesquisa bibliográfica, os conceitos relacionados ao meio digital, sua história e características, além de outros elementos que envolvem uma produção jornalística na Internet, como o web design e as linguagens de programação.

Segundo Fonseca (2002, p. 32 apud GERHARDT; SILVEIRA, 2009, p. 37), todo projeto científico se inicia por esse método, "[...] que permite ao pesquisador conhecer o que já se estudou sobre o assunto.". Já Lima e Mioto (2007, p. 38), apontam que a técnica "[...] implica em um conjunto ordenado de procedimentos de busca por soluções, atento ao objeto de estudo, e que, por isso, não pode ser aleatório.".

Dessa maneira, será possível aliar elementos referentes ao meio digital, como as peculiaridades do jornalismo na elaboração de conteúdos para a Web

 $\overline{a}$ 

 $3$  Revista digital Ovelha, disponível em: www.ovelhamag.com.

<sup>4</sup> Revista digital Think Olga, disponível em: www.thinkolga.com

<sup>5</sup> Revista digital Lado M, disponível em: www.lado-m.com.

<sup>6</sup> As revistas citadas anteriormente têm, respectivamente, até o momento: 56.627, 41.772, 14.097, 115.966 e 43.474 curtidas no Facebook. Como o autor deste projeto não é administrador das contas acima, não é possível saber qual o perfil específico do público que interage com as páginas.

(principalmente a multimidialidade e a interatividade), os recursos de design fundamentais para uma identidade visual coerente (por exemplo, logotipo, tipografia e grid) e os procedimentos responsáveis para apresentar tudo em harmonia ao usuário: as linguagens como HTML e CSS. Em paralelo a essas questões, a contextualização dos demais componentes relacionados ao produto, como a prática jornalística, o meio revista, o público-alvo, a temática feminista e a primeira parte referente ao grupo focal, será realizada por Chaves (2016).

Outro aspecto imprescindível para a produção deste projeto é realizar uma análise de competidores, também definida por Nielsen (1999 apud GOMES; PADOVANI; SPINILLO, 2009, p. 516) como análise comparativa, que "[...] possibilita gerar novas ideias e construir uma lista de recomendações [...]. Com base nos pontos positivos e negativos levantados, os desenvolvedores devem ter como meta superar as soluções de design observadas nos competidores.".

Após a elaboração total do produto, torna-se pertinente a realização de um grupo focal a fim de validar os elementos utilizados na elaboração da identidade visual da revista digital "UNA". Segundo Dias (2000, p. 3), essa técnica tem como objetivo, por meio de discussões moderadas em grupos de até dez participantes, "[...] identificar percepções, sentimentos, atitudes e idéias dos participantes a respeito de um determinado assunto, produto ou atividade.".

## 1.5 SÍNTESE DOS CAPÍTULOS

A priori, haverá uma contextualização sobre a evolução tecnológica aliada ao jornalismo, a inserção dos veículos de comunicação no universo digital, as principais características da produção de informação na Internet, a convergência das revistas, que também compõem o foco do presente projeto, e como esse meio manteve as principais particularidades, mas se adaptou ao que a Web oferece.

O terceiro capítulo discute questões relacionadas ao web design de um produto jornalístico nesse ciberespaço, como o grid em que os conteúdos serão disponibilizados, os requisitos que um logotipo deve apresentar e a seleção de cores e tipografias, além de aspectos que envolvem a programação para a Web, responsáveis por colocar a revista "no ar".

Na sequência, será demonstrada toda a aplicação dos elementos abordados anteriormente na revista digital "UNA", desde os recursos multimídia e de hipertextualidade até os conceitos aplicados ao logotipo, a definição das tipografias e a divisão do grid. Por fim, apresenta-se os resultados obtidos por meio da realização de um grupo focal com mulheres feministas que se enquadram no público-alvo.

#### **2 O JORNALISMO NO CENÁRIO TECNOLÓGICO**

Dissertar sobre o jornalismo é, praticamente, falar sobre mudança. Essa particularidade pode ser relacionada tanto ao processo de produção de notícias, já que boa parte da mídia trabalha com informações factuais (popularmente conhecidas no meio como "quentes") e isso a leva diariamente a fatos distintos e singulares, quanto ao veículo em que são disponibilizados os conteúdos para público-alvo específico.

A evolução tecnológica está diretamente ligada a essa questão e aos novos percursos trilhados pela prática jornalística no decorrer de sua história e, principalmente, nos últimos 150 anos. Para Traquina (2005, p. 53), o impacto dessas inovações "[...] marcou o jornalismo do século XIX como iria marcar toda a história do jornalismo ao longo do século XX até o presente.".

Como não poderia ser diferente, o meio revista também está inserido nesse contexto metamorfósico. "Nos últimos anos, vemos o jornalismo acelerado e em incessante reinvenção [...]" (PRADO, 2011, p. 1), principalmente pelo advento e pela popularização da Internet em todo o mundo. Portanto, esses veículos estão buscando maneiras de se reinventar para não perderem seu espaço. Em decorrência disso, diversos títulos foram descontinuados e os que tentam sobreviver se arriscam no universo digital.

Apesar de esse novo capítulo da história estar recheado de incertezas sobre o sucesso perante ao público, há a compreensão de que, mesmo o papel e a tela sendo totalmente distintos, o caminho para ser bem-sucedido nessa nova prática é não se desfazer das principais particularidades que cada veículo consolidou no decorrer dos anos. Isso ocorre porque, no caso das revistas, "[...] algumas características ficam marcadas, como o aprofundamento das informações, a periodicidade, o cuidado com o projeto gráfico – tanto na qualidade do papel/impressão quanto no uso da linguagem visual – e a segmentação do público." (FREIRE, 2016, p. 83).

Ainda assim, o meio digital, que é o foco do presente projeto, levanta inúmeros questionamentos sobre o seu futuro no âmbito jornalístico. Por isso, para compreender mais sobre a inserção do veículo nesse ambiente digital e o processo jornalístico na web, é fundamental abordar o seu contexto histórico, essa influência

tecnológica no jornalismo e, posteriormente, como se dá o cenário das revistas na Internet.

#### 2.1 BREVE HISTÓRICO DAS EVOLUÇÕES TECNOLÓGICAS

Antes de abordar diretamente a Internet como mídia, é essencial pontuar que esse não é o único avanço tecnológico que fomentou transformações no processo jornalístico. Para compreender o primeiro grande marco de progresso, torna-se pertinente uma viagem no tempo, mais precisamente para meados do século XIX e início do século XX. Com as inovações de Gutemberg, Koeing e Marinoni tornou-se realidade a impressão em grande escala, quando os números alcançaram 95 mil páginas por hora. (TRAQUINA, 2005).

Após tais transformações, buscou-se, cada vez mais, personalizar e melhorar o conteúdo produzido e distribuído para as populações da época. Nessa questão, o aperfeiçoamento na publicação de outros elementos além do texto foi fundamental para o processo jornalístico alcançar novos ares.

> As melhorias na reprodução de imagem, sobretudo com a fotogravura em 1851 e a heliogravura em 1905, deram um novo *élan* à imprensa [...] Em particular, a invenção da máquina fotográfica iria inspirar o jornalismo no seu objetivo de ser as "lentes" da sociedade, reproduzindo *ipsis verbis* a realidade. (TRAQUINA, 2005, p. 38)

Ao seguir essa linha de evolução, outra inovação importante foi o telégrafo, que trouxe uma transmissão de informações e dados mais fugaz – o que era exigido pelas transformações sociais e tecnológicas a partir do século XIX. De acordo com Traquina (2005, p. 38), esse era "[...] o sinal de uma nova era do jornalismo, cada vez mais global, e cada vez mais ligado à atualidade, que continua cada vez mais viva hoje.".

No entanto, apesar do desenvolvimento desses recursos tecnológicos, esse século trouxe outra inovação que seria o ponto de partida para uma nova realidade. Traquina (2005) aponta que as mudanças no sistema educacional da época, que passou a atender a população em massa, foi um dos pontos principais para que o jornalismo se consolidasse. Isto é, se antes os conteúdos produzidos já satisfaziam uma pequena parcela da sociedade, com uma maior quantidade de pessoas sabendo ler, o salto para o sucesso foi ainda maior.

Com a aproximação entre veículo e público, foi possível o investimento em novos métodos de transmissão e recepção e em tecnologias mais rentáveis, principalmente em relação à captação de recursos financeiros. Nos últimos cem anos, certamente, os casos que se desenvolveram e conquistaram seu espaço perante a sociedade foram os meios eletrônicos, como o rádio, com sua fase de ouro até meados do século passado, ofereceu a possibilidade de o ouvinte exercitar a sua sensorialidade, ou seja, a sua capacidade de imaginação, e criar as imagens de acordo com o que escuta (BARBOSA FILHO, 2003); e a televisão, que se mantém forte no Brasil há, pelo menos, seis décadas, por isso, pode-se concluir que ela "[...] é um meio de comunicação importante na sociedade." (ABREU; SILVA, 211, p. 10).

Mesmo com as inúmeras transformações tecnológicas vivenciadas pelos veículos de comunicação e pelo jornalismo ao longo de suas histórias, a mais recente delas – que ainda vivenciamos – é a Internet. Contudo, engana-se quem pensa que esse recurso surgiu há pouco tempo. O contexto de desenvolvimento, em meados do século XX, era conturbado e cheio de incertezas por causa da Guerra Fria. Na época, a extinta União Soviética e, na sequência, os Estados Unidos da América lançaram os dois primeiros satélites com a finalidade de expandir recursos para uso militar (PINHO, 2003). Dessa maneira, iniciava-se uma nova era digital – mesmo que ainda muito distante da que conhecemos hoje.

Segundo Pinho (2003), a ARPAnet, considerada antecessora da Internet disponível na atualidade, teve seus primeiros passos em solo norte-americano na década de 1960, quando os experimentos eram realizados entre quatro universidades ianques. Apesar das dificuldades para estabilizar as conexões, os avanços ocorreram. Com isso, aumentou para 23 o número de computadores conectados a uma rede.

> A primeira demonstração pública da ARPAnet é realizada na cidade de Washington, durante a I Conferência sobre Comunicações Computacionais, conectando 40 máquinas e o Termina Interface Processor (TIP). Classificada como um grande esforço de relações públicas, a apresentação [...] envolveu uma série variada de demonstrações de uso da rede, de grande sucesso entre o público. (PINHO, 2003, p. 26)

Com o passar dos anos, foram criados o primeiro serviço de e-mail (1972) e outras ferramentas técnicas que proporcionaram mais qualidade ao serviço. No ano de 1983 ocorreu outro marco importante. "Libertando-se de suas origens militares, a ARPAnet se dividiu [...] na Milnet, para fins militares, e na nova ARPAnet, uma rede com propósitos de pesquisa, que começa progressivamente a ser chamada de Internet." (PINHO, 2003, p. 28).

A consolidação dessa nova plataforma veio apenas em 1990, ano em que o Brasil se inseriu nesse novo contexto mundial. No ano seguinte, surge a World Wide Web, projeto coordenado pelo britânico Tim Berners-Lee, na Suíça. Essa invenção se tornou tão relevante que muitas pessoas a credenciam como a própria Internet, quando, na verdade, a Web é apenas uma parte desse universo, caracterizando-se pela utilização da rede para armazenamento de informações e arquivos. (PINHO, 2003).

#### 2.2 O JORNALISMO NA ERA DIGITAL

A priori, a Internet surgiu como uma tecnologia importante para aliar-se à prática jornalística. Isso porque, por meio dela, surgiram inúmeras ferramentas com potencial para otimizar tempo e reduzir custos nas redações. Uma delas são as Intranets, redes exclusivas para uso de determinadas organizações que disponibilizam variados recursos, como serviço de comunicação interna e viabilização de dados institucionais e comerciais. (PINHO, 2003).

No entanto, o aproveitamento da Internet para finalidades do jornalismo não se resume apenas a esses fatores organizacionais. Por meio de outros recursos desenvolvidos, foi possível agregar mais valor à informação, aliando outras mídias ao texto, além de uma maior troca de conhecimento e praticidade para encontrar dados. (MOHERDAUI, 2007).

Ao contrário do que muitos imaginam, a Internet não pode ser julgada apenas como uma adversária direta dos demais meios de comunicação no processo de produção da notícia. Na verdade, em determinados casos, os profissionais de outras mídias se utilizam desse recurso para facilitar o desenvolvimento da pauta.

> No cotidiano da redação de meios de comunicação tradicionais, como rádio, televisão e jornal impresso, a Internet serve como canal de acesso e contato com múltiplas fontes, agências de notícias e jornais online. É verdade que a rede é uma ferramenta que cria a possibilidade para que, virtualmente, se possa fazer o trabalho de vigilância e examinar documentos oficiais, realizar investigações [...]. (DEL BIANCO, 2004, p. 4)

Del Bianco (2004) também levanta uma discussão envolvendo a produção da notícia e o ambiente virtual: a sua utilização inadequada, principalmente por parte de alguns profissionais que se restringem apenas a este recurso e não buscam outras alternativas de apuração pela crença ilusória de que os fatos disponibilizados na mídia digital são suficientes para suprir as necessidades do processo – por serem veiculados primeiramente por conta da característica fugaz da Internet.

Dessa forma, torna-se notório que não basta apenas ser uma facilitadora no momento de reunir informações para o desenvolvimento da pauta, mas que é fundamental um uso consciente dessa ferramenta. Então, percebe-se, "[...] mais do que nunca, a necessidade do entendimento dessa inovação e, principalmente, da avaliação da produção jornalística com o devido acompanhamento das possibilidades que o ambiente digital oferece e reconfigura." (PRADO, 2011, p. 1).

Só que a relação entre jornalismo e Internet não se resume apenas a uma busca por informações de modo a complementar notícias em outros veículos. Na verdade, também pode ser considerada como mídia devido aos inúmeros recursos que é capaz de reunir em apenas uma matéria ou reportagem.

> A internet é uma ferramenta de comunicação bastante distinta dos meios de comunicação tradicionais – televisão, rádio, cinema, jornal e revista. Cada um dos aspectos críticos que diferenciam a rede mundial dessas mídias – não-linearidade, fisiologia, instantaneidade, dirigibilidade, qualificação, custos de produção e de veiculação, interatividade, pessoalidade, acessibilidade e receptor ativo – deve ser mais bem conhecido e corretamente considerado para o uso adequado da Internet como instrumento de informação. (PINHO, 2003, p. 59)

A utilização da Web para essa finalidade teve início entre as décadas de 1970 e 1980 nos Estados Unidos. Segundo Moherdaui (2007), os conteúdos disponibilizados ainda eram limitados a artigos de jornais impressos e restringia-se a quem tinha computador e podia pagar pelo serviço. Os pioneiros nesse âmbito foram o *The New York Times* e o *Columbus Dispatch*. Nesse último, "[...] os interessados podiam chamar um menu na tela e escolher as notícias que desejavam ler." (MOHERDAUI, 2007, p. 23).

No Brasil, a exploração desse ambiente se deu de maneira semelhante. Algumas ações do Grupo O Estado de São Paulo e do *Jornal do Commercio* foram pioneiras, mas nada que se consolidasse como uma produção genuinamente para a Web. (MOHERDAUI, 2007).

A disseminação desse formato no território brasileiro ocorreu no final do século passado, ainda inspirada no modelo de reprodução do impresso praticado nos Estados Unidos e na Europa.

> O webjornalismo foi sendo implementado a partir da segunda metade dos anos 1990; porém apenas no final da década é que se estabeleceu de forma abrangente, detectando um verdadeiro *boom* – contratação de profissionais com altos salários, aumento de equipes etc.. (PRADO, 2011, p. 31)

O primeiro veículo de comunicação a se "aventurar" integralmente nessa área foi o *Jornal do Brasil*, em 1995, que se propôs a praticar um jornalismo com a "[...] noção de tempo real." (MOHERDAUI, 2007, p. 26).

Provavelmente, o grande marco do jornalismo na Web é o *Universo on-line*, popularmente conhecido como *UOL*. Segundo Moherdaui (2007, p. 26), ao lançar o *Brasil On-line*, em 1996, tornou-se "[...] o primeiro jornal em tempo real em Língua Portuguesa da América Latina, com informações de agências de notícias [...] e material produzido em sua redação.". O portal também foi pioneiro em relação à interação com o público, pois foi o primeiro jornal brasileiro a se utilizar de conteúdo enviado por leitores para complementar as reportagens – fato ocorrido durante a Guerra de Kosovo, em 1999 (MOHERDAUI, 2009).

A virada do século fortificou ainda mais esse novo modelo no meio jornalístico. O impulso surgiu, principalmente, pela criação do *iG* (Internet Grátis), que obteve resultados animadores frente ao público exatamente pela gratuidade no acesso – já caracterizada no próprio nome da empresa (PRADO, 2011; MOHERDAUI, 2007).

Ainda no ano 2000, o *iG* criou o portal *Último Segundo*, considerado o precursor dos jornais produzidos exclusivamente para a Internet. Prado (2011) e Moherdaui (2007) o consideram inovador e audacioso, já que possuía uma redação com profissionais exclusivos e, na época, o que havia nesse segmento pertencia a grupos consolidados em outros meios.

De acordo com Prado (2011), Matinas Suzuki Jr., um dos fundadores do grupo, considera que a instituição foi uma das sensações da época e inspirou o modelo de jornalismo que é praticado hoje na Web.

O iG chacoalhou o mercado e estabeleceu novos parâmetros. O conceito de gratuidade – que é muito difundido hoje – e o conceito de velocidade da informação foram dois pontos importantes introduzidos pelo iG que mudaram realmente o panorama da internet brasileira. (PRADO, 2011, p. 27)

Em 2001, é lançado o *GloboNews.com*, portal de notícias do Grupo Globo. Segundo Moherdaui (2007, p. 29), abrangia "[...] conteúdo de jornais, revistas, emissora de rádio e tevê do grupo", além de publicar, "[...] praticamente, uma notícia por minuto, com conteúdo multimídia para enriquecer o noticiário.". Esse pode ser considerado como mais um salto na era digital, pois envolve o investimento de uma grande empresa no ramo jornalístico com uma proposta que condiz com a nova realidade, o que fugiu do antigo método de reprodução praticado anos antes.

Contudo, o principal noticiário do grupo foi lançado apenas em 2006. O *G1*, denominado "O portal de notícias da Globo", apresentou como objetivo a convergência entre as mídias e a aproximação entre as principais sedes da organização (MOHERDAUI, 2007).

#### **2.2.1 Características do jornalismo na Internet**

Conforme já citado, a inserção de veículos de comunicação e, consequentemente, do jornalismo na Web se iniciou sem muito conhecimento sobre seu papel e suas potencialidades. Canavilhas (2001, p. 1) lembra que, a princípio, houve "[...] uma rápida migração dos mass media existentes para o novo meio sem que, no entanto, se tenha verificado qualquer alteração na linguagem.".

Mesmo assim, é possível entender, devido aos escassos e pouco acessíveis recursos técnicos da época, toda a cautela que envolveu o início desse processo de migração. Prado (2011) menciona que, nessa etapa, havia muita preocupação e, por isso, era de extrema importância verificar o que funcionava e o que precisava ser alterado – e é evidente que isso não ocorreria da noite para o dia.

De lá para cá, após inúmeros formatos e tentativas e erros, foi se construindo um novo modelo de jornalismo na Internet, que pudesse oferecer ao usuário os diversos recursos que a Web possibilita. Em ordem cronológica, Gonzales (2000 apud CANAVILHAS, 2006) busca descrever cada etapa desse processo.

O ponto de partida se dá, segundo Gonzales (2000 apud CANAVILHAS, 2006, p. 114), com a fase "*fac-simile*" que, nada mais é do que a transposição da versão impressa ao portal – método muito utilizado pelos jornais que se aventuravam no início da Web. Na sequência, vem o "modelo adaptado" ou jornalismo *on-line*, no qual já era possível notar um avanço, pois, apesar de se utilizar dos mesmos conteúdos, esse se apresentava em uma identidade própria. Na terceira fase, "modelo [ou jornalismo] digital", o desenvolvimento do site é pensado inteiramente no ambiente Web, além de alguns recursos como caixa de comentários, entre outros. Por último, na fase denominada "modelo multimídia" (webjornalismo) – em que alguns veículos se encontram atualmente –, há um melhor aproveitamento dos recursos possibilitados Web. Como o próprio nome já diz, os elementos além do texto, como imagens, áudio e vídeos, passam a ser mais explorados.

Nesse contexto, as matérias assumem um papel muito mais relevante do que simplesmente informar o público-alvo (como ocorre em alguns veículos). Todo conteúdo passa também a fomentar debates sobre a temática abordada. Segundo Canavilhas (2001, p. 2-3), a webnotícia "[...] deve ser encarada como o princípio de algo e não um fim em si própria. Deve funcionar apenas como o 'tiro de partida' para uma discussão com os leitores.".

Com o objetivo de contemplar essa perspectiva, alguns autores buscaram, por meio de análises, elencar as principais particularidades do jornalismo na Internet atualmente. Assim, nota-se que são sete características principais referentes a como deve ser um conteúdo bem elaborado para a Web (CANAVILHAS, 2014).

O primeiro item que se refere a essa questão trata-se da hipertextualidade, que "[...] é definidora da internet por excelência. Ela determina sua estrutura através da organização de textos – sejam eles verbais, imagéticos ou multimídia – por links." (FREIRE, 2016, p. 80). Dessa maneira, há a possibilidade de estabelecer vínculos internos e externos com a publicação.

Outro termo extremamente disseminado e discutido em meio ao cenário vivido pela sociedade atual, a multimidialidade tem uma definição extremamente simples: "[...] uma combinação de texto, som e imagens." (SALAVERRIA, 2014, p. 26). Obviamente, a subdivisão dessa ferramenta pode dar origem a muitas outras, como os infográficos e vídeos relacionados à reportagem produzida. Além disso, esse conceito também abrange os recursos de hipertextos.

Já falando sobre interatividade, segundo Freire (2016, p. 79), essa "[...] está entre os principais potenciais da comunicação digital.". Para o autor (2016), a alternativa resume-se à estimulação do papel ativo do leitor, oferecendo-lhe certa autonomia instantânea, seja qual for a forma escolhida para se trabalhar – dentre as diversas alternativas, existem os comentários, chats, enquetes, entre outras. Prado (2011, p. XV) diferencia o modelo de interação praticado na Internet do que era proposto por jornais impressos (cartas) e meios audiovisuais (ligações telefônicas, por exemplo), pois "[...] dar voz aos consumidores de jornalismo, de verdade, só depois do advento do webjornalismo.".

Ainda em busca de uma melhor experiência dos usuários, encontra-se a personalização. De acordo com o Dicionário Collins (1991 apud PALACIOS, 2014, p. 39), essa questão caracteriza-se por "[...] fazer (algo) de acordo com as necessidades individuais dos clientes.". Nesse contexto, Palacios (2014, p. 142-152) elenca seis níveis de personalização: o primeiro é a "resposta", capacidade de os conteúdos se adaptarem às diferentes plataformas; o segundo denomina-se "alterar com base na hora do dia", que caracteriza-se por oferecer notícias que se enquadram a cada momento do dia do usuários; o terceiro é a "interação significativa", em que permite ao usuário influenciar no processo, seja com comentários ou alterações no conteúdo; em quarto está a "ajuda na decisão", quando oferece ao receptor informações qualificadas sobre determinado assunto ou produto que contribuirão para um processo de escolha mais satisfatório; o quinto nível é "calibração e algoritmos", que é, basicamente, a disponibilização das informações mais recentes e atualizadas possíveis; por último, encontra-se "adaptável para mudar", ou seja, idealiza-se para o futuro uma integração entre diferentes elementos informacionais, como ter fácil acesso a dados sobre determinado produto.

O quinto grau citado (calibração e algoritmos) também relaciona-se com outra característica do jornalismo na Web, que é a instantaneidade. Segundo Freire (2016, p. 81), a evolução tecnológica foi fundamental para essa particularidade, mas que "[...] a transmissão instantânea dos acontecimentos nem sempre atende ao tempo real efetivamente, mas acontece a cada dia com uma diferença temporal entre acontecimento e produção jornalística cada vez menor.". A tendência é que esse tempo se reduza ainda mais pelo cenário de mobilidade que vivemos na sociedade atual.

Esse fato também aponta para a última peculiaridade do meio, que é a ubiquidade. Pavlik (2014) pontua que essa é a capacidade de estar presente em todos os lugares e dispositivos. Com o acesso à Internet cada vez mais popularizado, esse fato se aproxima da realidade.

Obviamente, agregar todos esses elementos em um só produto e em todas as reportagens veiculadas nele só é possível com uma extensa e qualificada equipe de produção. Caso não haja todo o suporte, torna-se humanamente impossível executar, em tempo hábil, tudo o que um conteúdo desse porte demanda.

Essas são as principais características do jornalismo na Internet. No entanto, quando entra em questão a abordagem de outros veículos midiáticos neste meio, pode ser que haja certas distinções. No caso da revista, que é um dos focos deste projeto, a segmentação está latente no meio desde a versão impressa e acompanhou o veículo nessa convergência. De acordo com Freire (2016, p. 53), "[...] este usuário mais integrado às tecnologias busca uma informação mais específica, segmentada e especializada, que envolva assuntos de seu interesse", por isso, é importante não perder a essência que permeia cada vertente midiática.

Sendo assim, torna-se de extrema relevância abordar o contexto histórico que envolve a migração da revista para o ambiente digital.

### 2.3 A RELAÇÃO DA REVISTA COM A WEB

Apesar do pioneirismo dos jornais impressos nesse processo de convergência para a mídia digital, outros veículos também passaram a investir nesse meio. E, com a revista, que é um dos enfoques desta proposta, não foi diferente. Segundo Barros et al. (2013), o primeiro título a se aventurar na Internet foi a *Manchete*, em 1995. O espaço ainda era reduzido – uma área do portal do Banco Rural – e, com base no que era feito na época, foram disponibilizados apenas os conteúdos da versão impressa. Na sequência, a mesma editora disponibilizou a versão digital dos títulos *Ele Ela* e *Fatos & Fotos*.

No ano seguinte, foi lançado o portal da revista *IstoÉ*, vinculado ao *Universo Online*. Mesmo com as limitações técnicas e de conhecimento para a produção de conteúdo da época, o título trouxe algumas novas alternativas para o mercado. "A versão do site possuía uma réplica dos mesmos textos encontrados na edição impressa, além de serviços de chat e fóruns de debate. O site também possuía a seção *IstoÉ Hoje*, com informações mais atualizadas." (BARROS et al., 2013, p. 15).

Ainda em 1996, ocorreu um dos principais fatores que fortaleceu o impulso das revistas na Web: a fusão entre os portais *Universo Online* e o *Brasil Online*. De acordo com Barros et al. (2013), o UOL, a partir daquele momento, passou a pertencer aos grupos *Folha* e *Abril*, e, com a união, muitos títulos consagrados no mercado, como *Exame*, *Placar* e *Superinteressante*, passaram ao novo *Universo Online*, lançado em dezembro.

Com a cada vez maior popularização da Web no Brasil e em todo o mundo – Moherdaui (2007, p. 56) aponta que, em 1997, o computador com acesso à Internet estava presente em 43% das residências nos Estados Unidos –, novas adaptações foram realizadas para alcançar esse público que descobrira a nova mídia.

Nesse mesmo ano, a *Veja*, que já havia lançado seu portal em 1995, o reconfigura e oferece outros recursos além do texto (BARROS et al., 2013). A versão digital sofre novas alterações no ano 2000, quando passa a "[...] publicar notícias on-line" e ganha espaço na edição impressa com as seções "Hipertexto" e "Veja On-line". (MOHERDAUI, 2007, p. 28).

Além disso, a *Veja* também oferecia no site suas reportagens veiculadas na revista física. Contudo, o título buscou fugir do que era praticado até então, e ofereceu novos recursos para esses casos. Segundo Moherdaui (2007, p. 29), a equipe de reportagem, dentre outras funções, era responsável pela versão digital, "[...] cujo texto é o mesmo da impressa, mas recebe um tratamento diferenciado em links, criação de fóruns, pontes com o noticiário diário e o conteúdo multimídia e eventuais reportagens complementares.".

Ainda em 1997, o *UOL* lança o portal da revista *Playboy*. Barros et al. (2013) pontua que a versão online do título alcançou o sucesso rapidamente e caiu nas graças da população. Os autores citam dados do próprio grupo que apontam a revista como a de maior audiência (14,7%) da instituição – ficando atrás apenas de ferramentas populares e consolidadas, como as salas de bate-papo.

O *UOL* se fortificou ainda mais nesse mercado quando passou a reunir outros títulos que não eram da Editora Abril. "Em agosto de 2001, o portal já havia se tornado o principal agregador de revistas da Internet brasileira, com 124 títulos de diversas editorias." (BARROS et al., 2013, p. 16).

De lá para cá, principalmente com o passar dos anos no século XXI, muitos outros títulos enxergaram na Internet um novo e rico mercado a ser explorado. Prado (2011, p. 21) cita um pronunciamento feito pelo *The New York Times*, em 2010, a respeito do interesse em vender a revista *Newsweek*: "Trata-se de um período de reavaliação e de apostar na tão falada e ainda pouco seguida convergência de mídias para que o jornalismo impresso sobreviva à turbulência e se fortaleça.".

Nesse processo de migração para o ambiente digital, é possível encontrar a distribuição de revistas em diversos formatos. Contudo, antes de especificar cada um deles, Freire (2013, p. 29-30) aponta conceitos diferentes para essa nova mídia: produto na Web e produto digital. "Ambos são baseados em *bits*, até mesmo tudo que está no ciberespaço é digital, mas o primeiro demanda acesso às redes telemáticas para a sua fruição e o segundo não.". Isto é, todo método que necessita de uma conexão com a Internet para oferecer ao usuário o que propõe é na Web. Já as ferramentas que requerem o uso de algum instrumento para processá-las, como os computadores, são digitais.

No caso do digital, os recursos disponíveis podem ser considerados, de certo modo, limitados se comparados ao que o ambiente pode oferecer. Alguns exemplos desse contexto são o JPG, formato de imagens mais popular na Web e utilizado pelas revistas como uma maneira de o usuário visualizar o conteúdo em seu navegador. (BARROS et al., 2013).

Só que esse modelo não tem muito espaço atualmente por causa de outro recurso: o Adobe Acrobat PDF<sup>7</sup>, criado em 1992. Segundo Barros et al. (2013, p. 17), esse formato revolucionou o processo de distribuição de revistas no meio digital, "[...] uma vez que permite que o documento seja visto do jeito que foi criado em qualquer computador com um programa leitor, independentemente do sistema operacional ou família de fontes.".

Para o online, o PDF também é muito utilizado, principalmente no modelo *flip page*, que simula o movimento de uma revista física. "Esse recurso é possível por meio do uso da tecnologia *Flash*. Alguns dos compartilhamentos de revistas *on-line* [...] utilizam um tipo de tecnologia que converte automaticamente o arquivo PDF para um arquivo em *Flash* [...]." (BARROS et al., 2013, p. 19).

Além disso, os próprios portais, que disponibilizam os conteúdos de algumas revistas, são outras alternativas para a existência de veículos no ambiente online. Nesse caso, também há subdivisões. De acordo com Prado (2011, p. 21-22),

 $\overline{a}$ 

<sup>7</sup> É um programa desenvolvido pela *Adobe Systems Incorporated* para realizar a leitura de arquivos no formato PDF.

existem o "Portal de notícias ligado a um título de revista", que vai além dos conteúdos disponibilizados na versão impressa; o "Site de revista impressa", que apresenta menos recursos que o exemplo anterior, mas também não se restringe a uma transposição do conteúdo físico; e, por último, a "Revista digital por formato", que é o foco do presente projeto, e só está disponível na Internet, mas mantém as mesmas particularidades que consagraram o meio impresso.

Realmente, o que se deve levar em consideração na atualidade é que a adesão desses veículos à Internet tornou-se, basicamente, um aspecto vital para a suas sobrevivências. Prado (2011, p. 21) cita a jornalista Helena Jacob, que constata que "[...] no jornalismo contemporâneo é fato que o mercado de revistas não pode mais prescindir do seu modelo digital.".

Apesar de a inserção dessa vertente jornalística na Web não ser algo tão recente, muito se discute sobre o que, realmente, pode ser definido como uma revista digital. Ainda assim, Horie e Pluvinage (2011 apud FREIRE, 2016, p. 83-84) elencam algumas características que são imprescindíveis para que o veículo seja, de fato, parte do que a Internet propõe: vindo do impresso, estão "[...] a periodicidade, segmentação [...] e identidade gráfica", que se unem às do meio digital, que são "[...] leitura multimídia, interatividade e o hipertexto.".

Em relação à citada periodicidade, uma das principais particularidades do meio, na Internet, esse elemento pode ganhar novas especificações e se adaptar conforme a necessidade de quem produz e a demanda. Se na versão impressa, depois de fechada, não se pode mais tirar ou acrescentar nada, nas revistas digitais, o conteúdo pode ser adicionado aos poucos. Isto é, a periodicidade da revista pode ser mensal, mas com alguns recursos a mais nesse espaço de tempo. (BARSH et. al. 1999 apud FREIRE, 2016).

Freire (2016) também pontua que muitos autores não consideram essa prática na Web como jornalismo de revista. No entanto, o autor vai de encontro a essa limitação e afirma que o veículo tem a capacidade de se transformar e aderir as particularidades da Internet sem perder a sua essência.

Nesse contexto, pode-se notar que as revistas digitais se utilizam de alguns dos quesitos básicos de um jornalismo realmente feito à Web. Segundo Freire (2016, p. 87), os que se enquadram são "[...] hipertextualidade, personalização, multimidialidade, interatividade e memória.".

Dessa maneira, é possível observar que a convergência trouxe novos parâmetros para a produção de uma revista. Contudo, seu objetivo primordial ainda permanece vivo – tanto no impresso quanto na Web –, que se caracteriza por "[...] informar e interagir mais ampla e diretamente com seu público leitor." (PRADO, 2011, p. 21).
#### **3 PROJETO GRÁFICO DE UMA REVISTA DIGITAL**

Para que uma revista tenha sucesso e cative seu público também no universo *on-line*, além de possuir um conteúdo de qualidade e coerente com sua proposta de atuação no mercado, é fundamental apresentar uma boa identidade visual, ou seja, um projeto gráfico que supra suas necessidades, agrade visualmente e facilite a navegação dos usuários.

> O mais importante é ter em mente que design significa comunicação. Um web site prático, com informações bem apresentadas, porém feio e sem conexão com a marca [...], ninguém desejará usá-lo. Semelhantemente, se o web site é atraente, porém nada prático e inacessível, provavelmente ninguém conseguirá trabalhar com ele. De fato, os elementos e a funcionalidade do design final de um web site deveriam atuar como uma unidade coesa [...]. (BEAIRD, 2008, p. 4).

O processo para alcançar um projeto gráfico que englobe todos os quesitos de um bom design é complexo. Segundo Pinho (2003), bem como em outros meios de atuação, o profissional precisa realizar um trabalho que chame a atenção do usuário de maneira agradável.

Nesse âmbito, diversos aspectos merecem um cuidado a mais na hora da elaboração da identidade. Dentre eles, é possível citar o logo, o grid, a tipografia, a paleta de cores, o formato de imagens, entre outros.

Além disso, neste capítulo, será imprescindível dissertar a respeito de questões que envolvem a relação entre o usuário e o site, como a navegabilidade, a usabilidade, e a interação. Ao pensar em todos esses itens, pode-se proporcionar um melhor uso do conteúdo disponibilizado.

Para que esses elementos sejam dispostos e estejam ao alcance de todos, é necessário que haja um suporte tecnológico que, no caso, se desenvolveu a partir da criação da Web, no final do século passado. Nesse cenário, surgiu a linguagem HTML, sigla para *HyperText Markup Language* (em português, Linguagem de Anotação de Hipertexto), que cria um tipo de documento compatível com qualquer sistema operacional. "Isto significa que você pode escrever *códigos-fonte* HTML sem se preocupar em qual computador e por qual sistema operacional este documento será visualizado." (VENETIANER, 1996, p. 6).

No entanto, a disposição de conteúdo apenas por meio de HTML ainda era extremamente limitada e apresentava um visual, de certo modo, pouco atrativo. A fim de melhorar esse empecilho, foi desenvolvido o CSS (*Cascading Style Sheets* – Folhas de Estilo em Cascata), que é "[...] uma linguagem de estilos que define o layout de documentos escritos." (BARROS; SANTOS, 2008, p. 3). Ou seja, por meio desse tipo de programação, há uma maior possibilidade de estilizar visualmente o que está disponível em um site.

Outra linguagem que possui um papel fundamental no desenvolvimento de web sites e que se comunica diretamente com o HTML é o PHP (*Hypertext Preprocessor* – Pré-processador de Hipertexto). Por meio desse recurso, pode-se criar "[...] uma interação com o usuário através de formulários, parâmetros da URL e *links*." (BARRETO, 2000, p. 6).

Os artifícios utilizados nesse aperfeiçoamento visual e funcional do portal não param por aí. Outro recurso muito utilizado nos últimos anos é a linguagem JavaScript, que, segundo Silva (2010, p. 23), tem "[...] a finalidade de fornecer um meio de adicionar interatividade a uma página web.".

Com a intenção de tornar o processo de criação mais acessível, não apenas a programadores experientes, alguns *softwares* foram desenvolvidos. Destaque para os produtos da Adobe – empresa fundada em 1982, nos Estados Unidos –, como o *Photoshop*, o *Illustrator*, o *Dreamweaver* e o *Muse*.

> A Adobe é líder mundial em marketing digital e soluções para mídias digitais. Nossas ferramentas e serviços permitem que nossos clientes criem conteúdo digital inovador, implantem esse conteúdo em mídias e dispositivos, avaliando e otimizando-o ao longo do tempo, e alcancem o sucesso nos negócios. (FATOS..., c2016, arquivo digital).

Por meio de ferramentas como essas, desenvolver um portal para a Web torna-se uma tarefa menos complexa e mais acessível, principalmente para quem não possui um conhecimento aprofundado na área. Contudo, antes começar, de fato, a produção do site, ponderar os aspectos citados anteriormente é essencial para obter êxito no resultado final.

#### 3.1 O PROJETO DE WEB DESIGN

O princípio de qualquer projeto que envolva design – inclui-se nesse contexto a segmentação voltada para a Web – é complexo e minucioso. Isto é, cada detalhe que envolva a sua elaboração merece a devida atenção para que tudo esteja em harmonia. Beaird (2008) faz uma comparação com uma reforma em um cômodo da casa. Muitas vezes, é necessário deixar a antiga decoração – ideia – de lado e se reinventar, já que, acima de tudo, o profissional deve priorizar o equilíbrio entre todos os elementos.

Inclusive, visando à harmonia, há algumas questões que precisam ser avaliadas em um projeto para a Web. Segundo Beaird (2008, p. 5), o primeiro é a satisfação de quem navega, porque o design não deve "[...] ser um estorvo; pelo contrário, um intermediador entre o usuário e a informação.". A navegação pelo site também deve ser intuitiva, ou seja, os elementos devem estar bem localizados e indicados. E, por último, todas as páginas, mesmo que com algumas diferenças, apresentem-se como uma unidade e pertencentes ao mesmo portal.

Para alcançar essa excelência na proposta do web site e atingir (e agradar) o público-alvo, é fundamental que se esboce a ideia e analise todas as questões que envolvem o projeto. Além disso, é claro, deve-se ter em mente qual o papel que o portal irá ocupar no mercado. "Ter apenas o tópico não é suficiente – você também precisa de um objetivo. O tópico é simplesmente sobre o que é o site; o objetivo é o que o site faz." (CROWDER, 2011, p. 10).

Ao ter esse propósito extremamente delimitado e consolidado, a elaboração de todas as páginas do site se torna mais fácil. Segundo Crowder (2011), antes de avançar um passo no projeto, é importante analisar e avaliar se isso está de acordo com o que se busca por meio do portal. Essa questão também vale para os elementos que serão disponibilizados em todas as páginas.

#### **3.1.1 A criação do logotipo**

Um logotipo, sem dúvida, é uma das partes mais importantes de uma empresa e, consequentemente, para a elaboração de um projeto gráfico. Segundo Pertile (2012, p. 11), trata-se do "[...] início de tudo e de onde partirão os primeiros esboços da sua marca" e tem o objetivo de "[...] sintetizar em traços simples um conceito.".

Com isso, pode-se entender que um logotipo precisa ter uma identificação com a posição que a organização pretende ocupar ou já ocupa no mercado, além de reunir particularidade internas.

Este conceito pode ser mais abrangente como uma combinação de características, adjetivos ou aspectos físicos do produto ou serviço. Também pode ser mais específico como a representação de um objeto, algum elemento dando um duplo sentido ou ainda a subversão de um sentido objetivo para outro sentido objetivo semelhante ou contrário. (PERTILE, 2012, p. 11)

Dessa forma, é possível compreender que existem diversas combinações e formatos para se criar um logotipo, que irão variar de acordo com a necessidade o desejo de cada caso.

A fim de legitimar a produção desse elemento visual, torna-se fundamental avaliar alguns parâmetros que são indicados por Strunck (2012, p. 17), que são: "conceito", "personalidade", "contemporaneidade", "legibilidade", "pregnância" e "uso". O primeiro refere-se à coerência entre o logotipo e a linha editorial do produto, pois deve estar evidente para o usuário a identificação entre todos os elementos – principalmente quando se trata do recurso que representará a empresa. Na sequência, entra em questão a criatividade e a singularidade, ou seja, é fundamental que se sobressaia frente o que já existe no mercado. Em relação ao terceiro tópico, discute-se a importância de criar algo que perdure e não perca o significado em um curto espaço de tempo – isso não quer dizer que a identidade precisa ser eterna, mas deve se manter enquanto for rentável. O parâmetro seguinte contempla um visual limpo, isto é, sem que nada interfira em sua composição para que o usuário identifique rapidamente a marca. O quinto questiona a força do logotipo e o quanto as pessoas irão se lembrar dele depois; por isso, é importante relacionar todos os elementos citados anteriormente e criar algo único. Por fim, está a validação entre proposta e aplicação, ou seja, verificar se o que, com qual finalidade e para quem foi pensado condiz com a execução e a rentabilidade do projeto.

No caso do meio digital, após a elaboração, a sua localização no web site também merece atenção e destaque. Para Beaird (2008, p. 8), o chamado "[...] bloco de identidade [...] deverá conter o logotipo da empresa ou o nome desta, devendo aparecer no topo de cada uma das páginas do site.". O autor (2008) classifica essa parte como fundamental para que o usuário não encontre dificuldades para identificar a marca.

#### **3.1.2 O grid e a disposição do conteúdo**

Por falar em disposição de conteúdo no site, todos os elementos devem ser distribuídos com um estudo prévio. Para isso, diversos princípios buscam criar algumas bases para que esse processo se torne mais fácil e rápido de ser executado. De acordo com Beaird (2008), uma das principais é a Teoria do Grid (Grade), que se utiliza de recursos matemáticos desenvolvidos por Pitágoras para estabelecer uma proporção – no caso, divide-se a largura pelo número 1,62 para separar o espaço disponível.

Inspirado nesse mecanismo, só que de maneira um pouco mais simples, está A Regra dos Terços, que, além do web design, é muito utilizada nas fotografias. Beaird (2008) explica que, por meio desse recurso, utiliza-se duas linhas verticais e duas horizontais para dividir a página em nove partes iguais. A partir disso, há a possibilidade de adaptá-la para a disposição que deseja executar.

Independentemente do método escolhido, Radfahrer (2000, p. 25) esclarece que o grid (ou grade, em português) "[...] padroniza os espaços e ajuda o usuário a achar o que procura no lugar esperado todas as vezes" e "[...] dá apoio à legibilidade, reconhecimento, alinhamento e compreensão da mensagem.".

Essa preocupação se fortalece também pelo, cada vez mais, frequente avanço tecnológico. Segundo dados do Comitê Gestor da Internet no Brasil (2015), no Brasil, 50% dos lares têm acesso à Internet e, desse total, 67% possuem conexão banda larga.

Dessa maneira, a questão da adaptação do conteúdo para várias plataformas de acesso se torna ainda mais relevante, principalmente, por outra indicação presente no levantamento. Cerca de 76% das pessoas entrevistadas acessam à Internet por meio do celular. (COMITÊ GESTOR DA INTERNET NO BRASIL, 2015). Dessa maneira, nota-se que a mobilidade se faz cada vez mais presente no cotidiano da população.

Para suprir essa demanda, existem duas maneiras: uma é a responsividade, em que "[...] um site é desenvolvido de forma que os elementos que o compõem se adaptem automaticamente independentemente do tipo de dispositivo e do contexto de uso." (ARAÚJO, 2015, p. 1). Outra opção e desenvolver *layouts* diferentes para cada meio de acesso.

Dentre os elementos que precisam seguir esses princípios, está o sistema de navegação, geralmente representado pelo menu. Para Beaird (2008, p. 8), essa ferramenta deve ter "[...] fácil localização e manuseio" e que, normalmente, "[...] os usuários esperam encontrar a negação exatamente no alto da página", mas isso não é uma regra e pode variar de acordo com o caso.

Quem acessa um web site, sem dúvida, realiza essa ação, pois visa encontrar algum tipo de conteúdo, isto é, aquilo que o portal tem a oferecer. "É importante manter o bloco de conteúdo principal como sendo o ponto focal de um design, de forma que os preciosos segundos não sejam desperdiçados enquanto o visitante procura a página contendo a informação que necessita." (BEAIRD, 2008, p. 8).

Outro item praticamente indispensável na arquitetura de um site é o rodapé, que, quase sempre, localiza-se "[...] na parte inferior da tela" e "[...] contém informações sobre direitos autorais, contato e informações legais, bem como alguns links para as principais seções do site." (BEAIRD, 2008, p. 8). Além disso, deve deixar claro que é o último elemento da página.

A fim de facilitar a localização e a navegação do usuário, é de suma importância também aproximar conteúdos que possuem alguns aspectos em comum. Radfahrer (2000, p. 25) aponta para uma inspiração desse quesito no princípio da Gestalt "[...] de reconhecimento de formas estáveis e fortes", pois "[...] ajuda o leitor a agrupar os elementos em conjuntos de significado e orienta a leitura.".

Para Pinho (2003, p. 161), a proximidade de conteúdos semelhantes sugere um caminho que o usuário deve percorrer, desde os itens principais até os menos importantes. Dessa forma, "[...] a mensagem é mais bem transmitida e o acesso à informação é facilitado, pois o leitor se sente mais confortável.".

#### **3.1.3 O processo de escolha das tipografias**

Após definir a posição que cada elemento irá ocupar no web site, chega-se a outro ponto-chave: a(s) tipografia(s) que serão utilizadas para expor o conteúdo textual da marca. De acordo com Beaird (2008), essa questão é essencial para o processo comunicacional de um portal, porque ajuda a estruturar todos os recursos escritos.

No entanto, o processo de escolha não é tão simples. Desde a época em que as letras eram feitas manualmente em objetos e reproduzidas por meio de tinta, o dilema para definir um padrão visualmente agradável era minucioso e detalhista. Na web não é diferente, mas as opções de escolha são muito maiores. Atualmente, dentre as principais fontes, estão as denominadas "*serif*", que visam tornar "blocos de texto mais legíveis ao criar uma linha horizontal de referência". Há também as chamadas "*sans serif*", que surgiu após a anterior e, como o próprio nome já induz a pensar, visa eliminar o traço horizontal. Outro exemplo são as "manuscritas", que oferecem "[...] uma personalidade tangível ao texto que ele está representado." (BEAIRD, 2008, p. 110-113).

A seleção de uma tipografia ou de um conjunto vai depender do segmento e da intenção de cada web site. Contudo, Beaird (2008, p. 121) aponta alguns quesitos que merecem atenção nesse processo de escolha: "[...] tente não usar mais do que quatro fontes diferentes no design" e "[...] procure evitar uma combinação de duas fontes serif diferentes ou duas sans serif diferentes no mesmo projeto.".

Definir outros aspectos também é essencial para uma boa leitura por parte do usuário, como o tamanho da letra, os espaçamentos horizontal e vertical e o alinhamento (BEAIRD, 2008). Com a delimitação desses quesitos, o texto se apresenta de maneira mais agradável de acordo com o conteúdo a ser disponibilizado.

#### **3.1.4 Paleta de cores**

"Seja desarmando o relógio de uma bomba, seja tentando projetar um site de aparência decente, se a cor escolhida não for a correta, você está detonado." (BEAIRD, 2008, p. 38). Essa metáfora exemplifica, precisamente, um dos processos visuais mais importantes do web design: a escolha das cores que irão compor o site.

De nada adianta dispor o conteúdo de maneira adequada, disponibilizar ótimos texto e imagens, se os tons empregados causarem estranhamento ou desconforto no usuário. Para Beaird (2008, p. 38), "[...] escolher cores não é uma tarefa simples. Há considerações estéticas, de identidade e de usabilidade a se considerar.".

Antes de montar uma paleta, o ponto de partida é escolher uma cor que será a base de seu projeto, pois é a partir dela que poderá dar sequência e selecionar os tons de acordo com a necessidade. Além disso, pode-se considerar esse processo extremamente pessoal e subjetivo. (BEAIRD, 2008).

A quantidade de cores também é variável. Diversos desenvolvedores procuram não carregar suas criações com um número alto para não causar uma saturação visual ou errar nas combinações. Contudo, em muitos casos, a utilização de uma variedade de tons se faz necessária. "O número de cores a serem usadas dependerá da complexidade do seu design." (BEAIRD, 2008, p. 59).

Com a intenção de tornar esse processo de escolha menos complexo e a combinação de cores mais assertiva, diversas teorias foram criadas. Tomando o círculo cromático como base, de acordo com Beaird (2008), podem ser utilizados o esquema monocromático, que consiste em uma cor e suas variações; esquema análogo, que contém tons localizados ao lado do base; esquemas complementares, compostos por cores localizadas exatamente de lados opostos no círculo; esquemas semicomplementares, com dois tons próximos em contraste com o base; esquemas triádicas, formado por um triângulo equilátero a partir da cor base; e, por último, a opção tetrádica, que implementa a opção de dois esquemas de tons complementares.

Essas cores não têm função meramente estéticas e decorativas. Esse recurso também pode ser classificado como um integrante importante no processo comunicacional e na transmissão da mensagem.

> Considera-se a cor como informação todas as vezes que sua aplicação é responsável por organizar e hierarquizar informações ou lhes atribuir significado, seja sua atuação individual e autônoma, ou integrada e dependente de outros elementos do texto visual em que foi aplicada. (GUIMARÃES, 2005, p. 51)

Pinho (2003) reitera a relevância das cores em quesitos como textos, já que pode ser utilizada para destacar algum trecho ou, então, servir de sinalização para algum recurso hipertexto. Por isso, é importante passar por um processo detalhado para a escolha dos tons que irão compor a identidade visual.

#### 3.2 ELEMENTOS DE INTERAÇÃO COM O USUÁRIO

A relação e, principalmente, a satisfação de um usuário ao navegar em um web site vai além dessa questão visual. Para que essa pessoa tenha uma

experiência agradável e retorne em outros momentos ao portal, é essencial proporcioná-la um acesso simples, rápido e com recursos que estimulem sua autonomia no processo. "Na Internet, o usuário é quem manda. Isto quer dizer que sem usuários o site deixa de existir. É preciso cuidar para que o navegante encontre nas suas páginas o que pede, do contrário ele o deixará só." (MARTÍN, 2002 apud PINHO, 2003, p. 12).

Exercer a autonomia do usuário é de extrema importância para que essa função tenha resultados positivos. Caso o usuário não encontre dificuldades para se enquadrar como parte do processo, ocorre a sua fidelização, ou seja, ele sentirá prazer em retornar ao site por se ver representado nele (BARBOSA, 2001).

Nesse contexto de proximidade entre público e meio, alguns aspectos são fundamentais para estreitar ainda mais essa relação. Dentre eles, os principais dizem respeito ao fácil acesso ao portal, a navegação intuitiva e a capacidade de o usuário influenciar no processo de produção.

#### **3.2.1 Usabilidade**

A usabilidade deve ser pensada e estudada previamente, pois trata-se de uma das partes mais importantes de um projeto para Web. Isso porque, para que o usuário utilize todos os recursos disponíveis, torna-se fundamental possibilitar uma facilidade no acesso. Segundo Prado (2011, p. 84), "[...] é importante lembrar que tudo o que se coloca nele [site] será 'carregado', e, dependendo da velocidade da máquina de cada usuário, haverá diferentes tempos para que tudo seja enfim carregado.".

Essa questão abre margem para a seguinte indagação: até que ponto vale a pena se utilizar de elementos estéticos sem afetar a maneira que uma pessoa irá visualizar o web site? Prado (2011) cita que uma das palavras-chave que define o uso na Internet portal é facilidade. Por isso, em um ciberespaço cada vez mais amplo, diversificado e com extrema concorrência, qualquer dificuldade que alguém encontrar em seu portal pode causar o fim dessa relação.

Martín (2002 apud PINHO, 2003, p. 12) também elenca alguns aspectos que podem favorecer a utilização, como a velocidade e a confiança. "Na Internet a página deve ser direta e mais rápida do que bonita, mais confiável do que moderna,

mais simples do que complexa.". Contudo, se conseguir agregar todos os itens, mais proveitoso será para o responsável e para o usuário.

#### **3.2.2 Navegabilidade**

Outro termo muito discutido e utilizado no web design é navegabilidade. Assim como a usabilidade, esse quesito deve ser analisado com extrema minuciosidade para facilitar a ação do usuário no site. De acordo com Ward (2002, p. 170 apud PINHO, 2003), o processo de navegação pode ser definido como uma orientação para que a pessoa se encontre em meio aos conteúdos.

Dessa forma, Marinho (2012, p. 26) indica que é essencial que o usuário tenha acesso à informação que procura rapidamente sem precisar "passar por várias páginas", tenha que voltar para a "página inicial" e acabe em um "beco sem saída".

Pinho (2003) relaciona a navegabilidade com a identidade visual do site, como se uma estivesse diretamente associada à outra e vice-versa. Caso alguém avalie uma delas como ótima, automaticamente estará considerando positivamente a outra.

Dentre os recursos mais comuns ligados a essa questão, está a barra de navegação, já citada anteriormente, que oferece "[...] todas as ferramentas básicas do site e com links para as suas principais seções e canais", além de ajudar "[...] o usuário a decidir o seu caminho na busca de notícia e informação do seu interesse." (PINHO, 2003, p. 143).

#### **3.2.3 O processo de interação**

A priori, torna-se essencial diferenciar dois conceitos que, em meio à avalanche de informações e definições geradas a partir da Internet, resultam em certa confusão – principalmente pela semelhança e proximidade – dos termos interação e interatividade.

Basicamente, de acordo com Montez e Becker (2005 apud ANELO, 2014, arquivo digital), entende-se como interação, qualquer relação entre dois elementos, seja qual for sua finalidade e sua área de conhecimento (história, biologia e física, por exemplo). No cenário digital, para que haja esse processo, é fundamental a presença de um meio eletrônico como facilitador. Por outro lado, a interatividade caracteriza-se, de certo modo, como uma divisão mais específica da interação. Isso porque essa questão "[...] está relacionada ao quanto o usuário pode participar ou influenciar na modificação imediata, na forma e no conteúdo de um ambiente computacional.".

Muito discutida no contexto atual de convergência no meio jornalístico, a interatividade tornou-se um dos requisitos para a consolidação de um veículo na Web. Manta (2002 apud PINHO, 2003) aponta que a Internet conseguiu reunir duas das principais características comunicacionais, que são alcançar grandes públicos e a capacidade de ser interativa.

Alguns jornais e revistas impressas já buscavam implementar alternativas com características de interatividade, como na seção de carta do leitor. No entanto, no ambiente *on-line*, esse cenário ganhou novos contornos e potencialidades. "Com a comunicação digital, as possibilidades de diálogo e colaboração do leitor tornaramse mais complexas e imediatas, potencializando a interatividade síncrona, principalmente através de fóruns, chats e comentários em sites." (FREIRE, 2016, p. 79).

Esse novo cenário, segundo Canavilhas (2001, p. 2), acaba com a premissa dos veículos tradicionais de que "[...] nós escrevemos, vocês lêem.". O autor (2001) destaca que o avanço tecnológico possibilitou, no contexto em que vivemos atualmente, que houvesse mais autonomia por parte do usuário, não apenas para escolher o que quer consumir, mas também para estreitar a relação com quem produz e participar desse processo de maneira fugaz.

Com as revistas, foco do presente projeto, o sistema funciona da mesma maneira. Segundo Prado (2011), a Web possibilitou que recursos de interação mais eficazes fossem explorados nesse veículo jornalístico.

> Mesmo se entendermos que as revistas já tinham comunidades de leitores mesmo antes da Internet (MIRA, 2001; SCALZO, 2004), iremos contatar que estas foram potencializadas, ficaram mais dinâmicas, robustas, ganharam visibilidade e importância acentuada para o jornalismo de revista. (BARROS, 2013, p. 82)

Nesse cenário, Barros (2013) aponta que o processo de interação pode ocorrer entre profissionais e usuários ou entre os próprios navegantes e no próprio web site ou, então, em plataformas que estão cada vez mais presentes no cotidiano de boa parte da população, que são as redes sociais digitais.

#### 3.3 O PAPEL TECNOLÓGICO NA CRIAÇÃO DE UM WEB SITE

O fato de refletir e definir todos os elementos citados anteriormente já é uma tarefa com certo grau de complexidade. No entanto, colocá-los em prática torna-se uma missão ainda mais desafiadora. Isso porque, antigamente, no princípio da Internet, "[...] o Web Design era totalmente dependente do HTML." (ROCHA, 2000, p. V).

Com o passar dos anos e a necessidade por conteúdos mais elaborados para a criação de um web site, entram em cena inúmeras ferramentas que têm as funções de estruturar, customizar e proporcionar uma maior interação entre público e conteúdo, dentre elas, estão a CSS, o JavaScript e o PHP.

Com a intenção de colocar todos esses conteúdos em funcionamento, a intervenção por meio de um editor de códigos é primordial. Um dos principais softwares implementados nesse contexto é o Notepad++.

#### **3.3.1 A linguagem HTML**

A criação da linguagem HTML se deu paralelamente ao desenvolvimento da World Wide Web (ou, a famosa expressão "www"). Segundo Venetianer (1996, p. 12), esse recurso serve para elaborar e disponibilizar as páginas de web sites que se acessa por meio dos navegadores, ou seja, "[...] explica ao browser como uma página deverá ser vista na tela do monitor.".

Nesse caso, não há nenhum segredo, já que trata-se da ferramenta de programação mais fácil de ser entendida e aplicada. "HTML é uma linguagem simples, possuindo aproximadamente uma centena de comandos distintos. A estrutura do seu código baseia-se na inserção de palavras reservadas entre um par de chaves '< >'." (VENETIANER, 1996, p. 12).

Marinho (2012, p. 28) atribui ao HTML a característica de esqueleto, devido a sua capacidade de dispor o conteúdo pela página e pelo "[...] poderoso recurso de formatação, sendo muito simples e acessível em sua utilização, voltada para a produção e compartilhamento de documentos e imagens através da internet.".

Ao longo do tempo, essa linguagem também se desenvolveu conforme a evolução das ferramentas digitais. Atualmente, o HTML encontra-se em sua quinta versão, que oferece, de maneira simples, muito mais flexibilidade para quem produz um web site. "Um dos principais objetivos do HTML5 é facilitar a manipulação do elemento possibilitando o desenvolvedor a modificar as características dos objetos de forma não intrusiva e de maneira que seja transparente para o usuário final." (EIS; FERREIRA, 2012, p. 26).

Apesar de todo avanço desde sua criação, esse recurso, isoladamente, não é capaz de suprir todas as necessidades que um portal requer em seu desenvolvimento. Venetianer (1996, p. 13) afirma que, mesmo o HTML sendo eficaz, ainda "[...] limita bastante o trabalho dos designers e comunicadores visuais.".

Para complementar essa funcionalidade e proporcionar uma experiência visual mais agradável para o usuário, foram criadas outras linguagens que atuam simultaneamente. Dessa maneira, a nova versão do HTML facilita essa relação, isto é, "[...] fornece ferramentas para a CSS e o Javascript fazerem seu trabalho da melhor maneira possível." (EIS; FERREIRA, 2012, p. 29-30).

Pelo fato de o presente projeto ter o seu foco voltado, principalmente, à produção jornalística, essa relação com linguagens de programação não terá um grande aprofundamento. Ainda assim, todas serão contextualizadas pois fizeram parte desenvolvimento do produto final.

#### **3.3.2 A relação com as folhas de estilo**

Exatamente com o intuito de aperfeiçoar os recursos insuficientes disponibilizados pelo HTML, que outras linguagens foram desenvolvidas conforme as dificuldades e os anseios por algo mais funcional.

> O CSS (Cascading Style Sheet) uma linguagem padrão de formatação para páginas web que supera as limitações impostas pelo código HTML. O CSS permite uma versatilidade maior na programação do layout de páginas web sem aumentar o seu tamanho do arquivo a ser publicado. (MARINHO, 2012, p. 28)

Eis e Ferreira (2012) apontam que, por meio do CSS, estiliza-se o conteúdo gerado pelo HTML, seja ele qual for: desde elementos textuais até visuais e em áudio.

> O CSS prepara essa informação para que ela seja consumida da melhor maneira possível [...]. Com o CSS que nós conhecemos podemos formatar algumas características básicas: cores, background, características de font

[tipografia], margins [margens], paddings [margem interna], posição e controlamos de uma maneira muito artesanal e simples a estrutura do site. (EIS E FERREIRA, 2012, p.137)

Essa ferramenta, sem dúvida, é uma das principais disponíveis para a utilização do web design. No decorrer dos anos, houve uma evolução e, atualmente, encontra-se na sua terceira versão, que possibilitou ainda mais controle sobre os elementos do arquivo HTML. (EIS E FERREIRA, 2012).

#### **3.3.3 A linguagem PHP**

Provavelmente, o PHP caracteriza-se com uma das linguagens mais versáteis que podem ser utilizadas no desenvolvimento de páginas para a Web. Siqueira ([201?], p. 10) pontua que tal ferramenta pode ser considerada "[...] uma coleção de supertags de HTML que permitem adicionar funções do servidor às suas páginas da Web.".

Como exemplo, Siqueira ([201?]) cita algumas situações que necessitam da utilização do PHP. Dentre eles estão a criação de todo o web site, o sistema de autorização de um número de cartão de crédito/débito inserido por um usuário ou a disponibilização de um formulário para contato.

Diferentemente do HTML e do CSS, as funções do PHP não estão explícitas em uma página. Na verdade, nada relacionado com essa linguagem encontra-se aparente no site. "De fato, a maior parte do que o PHP realiza é invisível para o usuário final." (SIQUEIRA, [201?], p. 10).

Para funcionar corretamente e oferecer suporte ao desenvolvedor, essa ferramenta faz uso de diversos bancos de dados e serviços de protocolo, o que facilita todo o processo de criação e utilização do web site. (BARRETO, 2000).

#### **3.3.4 A estilização por JavaScript**

De maneira oposta ao PHP, o funcionamento do JavaScript não limita-se apenas ao que o seu desenvolvedor delimita. Nesse contexto, o usuário e sua máquina assumem um papel de (in)dependência no acesso aos conteúdos.

Isso porque de nada adianta o web site ser inovador e apresentar funcionalidades ímpares, se quem consome não tem ferramentas que suportam tais elementos.

> JavaScript é uma linguagem desenvolvida para rodar no lado do cliente, isto é, a interpretação e o funcionamento da linguagem dependem de funcionalidades hospedadas no navegador do usuário. Isso é possível porque existe um interpretador JavaScript hospedado no navegador. (SILVA, 2010, p. 23)

Caso essa compatibilidade esteja funcionando, o recurso disponibiliza diversas alternativas para se trabalhar as informações em um portal. O JavaScript é capaz de interferir na apresentação tanto do HTML quanto do CSS. Segundo Silva (2010, p. 24), por meio dessa linguagem, é possível "[...] controlar o comportamento do navegador em diversos aspectos, como criar janelas pop-up, apresentar mensagens ao usuário, alterar as dimensões do navegador, interferir na barra de status, retirar menus, fechar e abrir janelas.". No entanto, as funcionalidades não param por aí. Também há a possibilidade de gerar efeitos em imagens, entre outras.

Desde 1996, ano de seu lançamento, o JavaScript também evoluiu conforme as necessidades tecnológicas. Desde então, mais de vinte atualizações foram realizadas e o recurso está implementado nas versões mais atualizadas de todos os navegadores.

#### 3.4 O AUXÍLIO DE APLICATIVOS NA PRODUÇÃO

No processo de elaboração de um site, programadores e web designers se dedicam por dias, semanas e até meses para arquitetar cada detalhe que irá compor o projeto.

Com a finalidade de tornar todo esse percurso mais acessível e prático, diversas empresas buscam criar softwares que facilitem o trabalho dos profissionais envolvidos nesse contexto. Nesse quesito, destaque para a *Adobe Systems Incorporated*, que, atualmente, emprega mais de 14.000 pessoas em todo o mundo (ADOBE..., c2015).

pessoa certa e no momento certo para os melhores resultados. (ADOBE..., c2015, arquivo digital, tradução nossa)

Dentre as criações da empresa que fornecem recursos para quem trabalha nesse ambiente digital, está a Creative Cloud, lançada em 2012, que disponibiliza programas como o *Photoshop*, o *InDesign*, o *Illustrator*, o *Dreamweaver* e o *Muse*, entre outros. "A Creative Cloud oferece a você os melhores aplicativos de criação, sempre atualizados, para que você transforme suas melhores ideias em seu melhor trabalho no desktop e em dispositivos móveis." (O QUE É..., c2016, arquivo digital).

#### **3.4.1 Apresentação de programas da Adobe**

Dentre os inúmeros *softwares* disponibilizados por meio da *Creative Cloud*, alguns se destacam no processo de produção de um web site e dos conteúdos que podem integrá-lo.

O *Adobe Muse* permite que qualquer pessoa produza "[...] sites [...] com a maior facilidade, sem precisar dos conhecimentos de um desenvolvedor." (CRIE..., c2016c, arquivo digital). Por meio dos recursos dessa ferramenta, basta escolher ou inserir os elementos que deseja e posicioná-los na página.

Conhecido por boa parte das pessoas que utilizam o meio digital – e praticamente todos os designers –, o *Adobe Photoshop*, segundo o próprio site (CRIE..., c2016d, arquivo digital), é "[...] o melhor aplicativo de imagens e design do mundo está sempre presente em projetos criativos.". Nele, também é possível produzir layouts para a web e muitos outros elementos.

Outro programa versátil e funcional da empresa é o *Adobe Illustrator*. Com ele, os produtores de conteúdo podem "[...] criar logotipos, ícones, esboços, tipografia e ilustrações complexas para impressão, Web, conteúdo interativo, vídeos e dispositivos móveis." (CRIE..., c2016b, arquivo digital).

Para a edição de vídeos, um dos *softwares* mais populares e completos do mundo faz parte do Creative Cloud. Trata-se do *Adobe Premiere Pro CC*, que permite "[...] editar qualquer tipo de mídia no formato nativo e criar produções profissionais com cores [...] para cinema, TV e Web." (FAÇA..., c2016, arquivo digital).

Caso haja a necessidade de produzir animações para inserir em vídeos, o *Adobe After Effects* é um ótimo aliado para esse processo. Por meio de suas funcionalidades, pode-se "[...] criar e produzir animações e efeitos visuais de qualidade profissional para cinema, TV, vídeo e Web." (CRIE..., c2016a, arquivo digital).

#### **3.4.2 Notepad++**

Esse *software* não integra a vasta quantidade de programas da *Adobe*, mas também pode ser utilizado no processo de produção de um web site. Pelo *Notepad++*, é possível editar códigos em linguagem HTML, CSS, PHP, JavaScript, entre outras. Além disso, disponibiliza diversos recursos que facilitam o procedimento, como indicar quando começa e termina uma tag. (MARINHO, 2012).

Segundo Brito (2011), essa ferramenta também sinaliza cada elemento com uma cor para facilitar a localização e edição. Outro recurso relevante é a autocomplementariedade, ou seja, você pode adicionar uma lista com as principais funções e inseri-las por meio de atalhos.

#### **4 ANÁLISE DE SIMILARES**

O processo de produção de um projeto de web design, além dos fatores já citados nos capítulos anteriores, envolve muito estudo e, principalmente, pesquisa sobre o que é feito pelos concorrentes.

Obviamente, essa análise não será utilizada para desenvolver algo similar, mas, na verdade, é importante para ter conhecimento a respeito de conteúdos e técnicas utilizadas, que podem servir de inspiração ou, até mesmo, para evitar certos elementos na composição do próprio projeto. O'Grady, J. V. e O'Grady, K. V. (2006 apud GOMES; PADOVANI; SPINILLO, 2009) abordam o recurso como análise de competidores e o definem como um elemento para classificar o que há de positivo e negativo em empresas do mesmo segmento.

> As informações coletadas durante a análise de competidores servem para auxiliar a determinar como transmitir a mensagem, selecionar a mídia de veiculação, definir o público a atingir, mas, principal e essencialmente, diferenciar o produto em desenvolvimento daqueles disponíveis no mercado. (GOMES; PADOVANI; SPINILLO, 2009, p. 516).

Com base nisso e adaptando os requisitos de avaliação conforme a necessidade, os responsáveis pela revista UNA realizaram uma análise de revistas digitais feministas já disponibilizadas na Internet, que são Lado M, AzMina, Ovelha, Think Olga e Capitolina (Figuras 1 a 5). O teste foi realizado com uma conexão de 2MB e pelo navegador *Google Chrome* (Figuras 6 a 13). A análise dos grids ocorreu com o auxílio do *Adobe Photoshop*.

Figura 1 – Página inicial da revista Lado M.

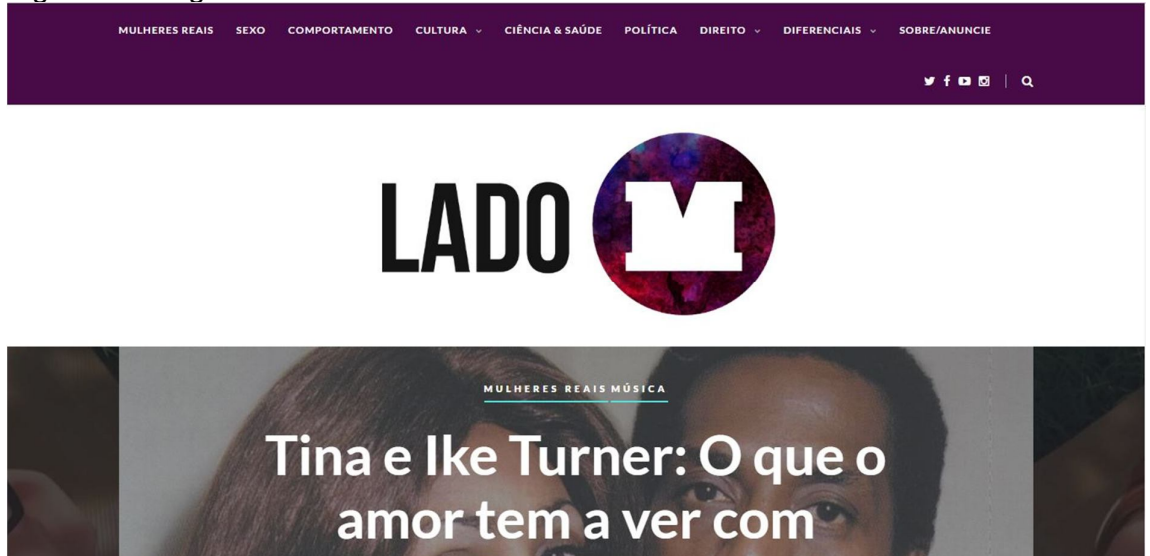

Fonte: Elaborada pelo autor.

### Figura 2 – Página inicial da revista AzMina.

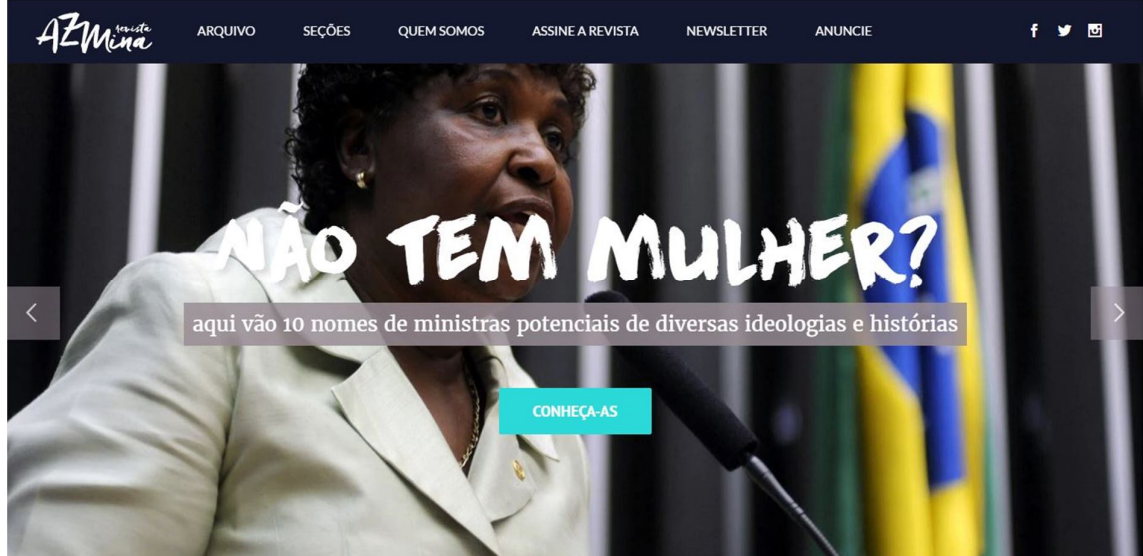

Fonte: Elaborada pelo autor.

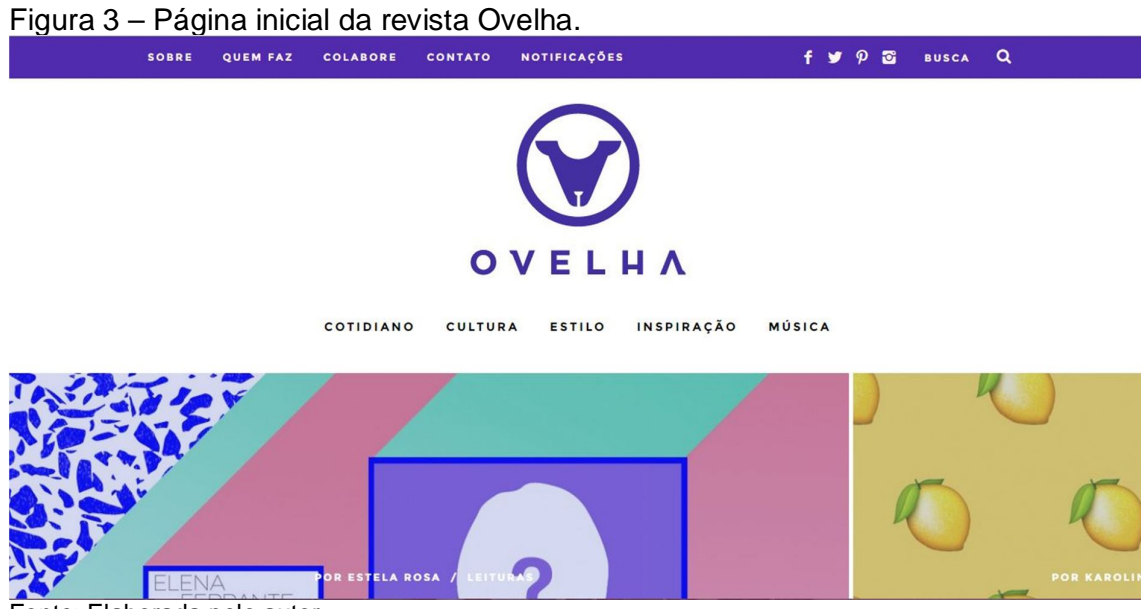

Fonte: Elaborada pelo autor.

Figura 4 – Página inicial da revista Think Olga.

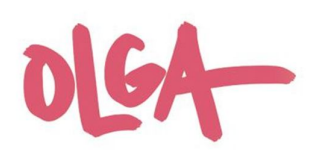

A Olga v Artes Chega de Fiu Fiu v Agenda Rádio v Entreviste uma mulher Seus Direitos

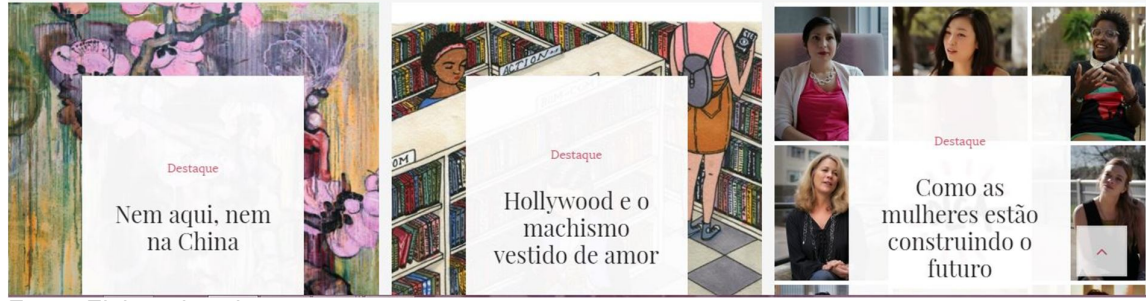

Fonte: Elaborada pelo autor.

# Figura 5 – Página inicial da revista Capitolina.<br>
SOBRE > COLABORADORAS COLUNAS > EDIÇÕES > CONTATO

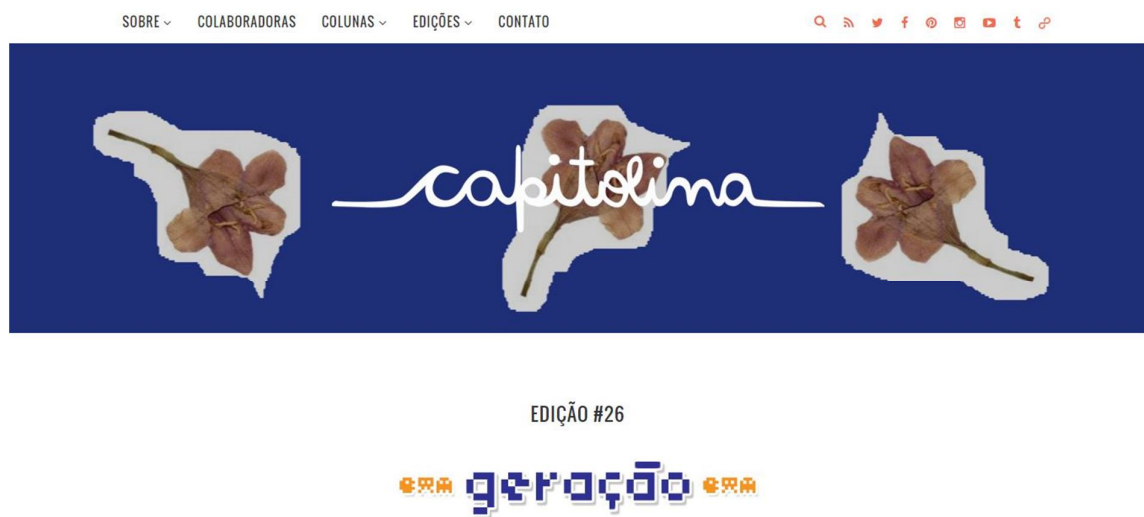

Fonte: Elaborada pelo autor.

Figura 6 – Logotipo das revistas analisadas.

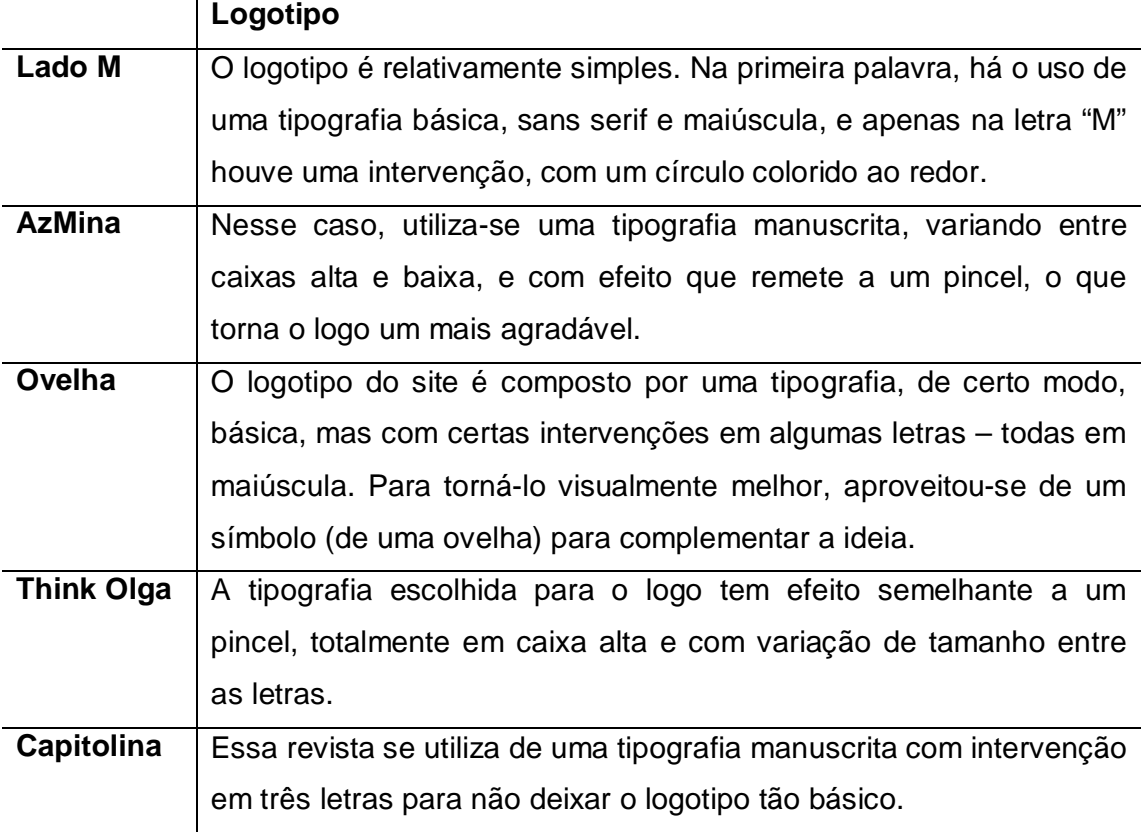

Figura 7 – Grid das revistas analisadas.

| Grid                                                                   |  |  |  |
|------------------------------------------------------------------------|--|--|--|
| O site estabelece um grid de 1.080 pixels. Na primeira página,         |  |  |  |
| aparentemente, há a divisão em três colunas com 340 pixels e um        |  |  |  |
| espaçamento de 30 pixels entre elas. O conteúdo do site ocupa as       |  |  |  |
| duas do lado esquerdo e a última é composta por redes sociais e        |  |  |  |
| hipertextos para publicações recentes. Nas matérias, utiliza-se da     |  |  |  |
| mesma composição.                                                      |  |  |  |
| Na página inicial, o grid tem 1.190 pixels de largura, dividido em     |  |  |  |
| duas colunas de 580 pixels e um espaçamento de 30 pixels entre         |  |  |  |
| elas. Nas reportagens, o conteúdo ocupa 820 pixels, enquanto uma       |  |  |  |
| barra na lateral direita de 298 pixels contém as redes sociais e uma   |  |  |  |
| aba "Mais lidas", em que há um espaçamento de 72 pixels.               |  |  |  |
| A revista possui um grid com 1.050 pixels de largura, dividido em três |  |  |  |
| colunas de 330 pixels e espaçamento de 30 pixels entre elas. Nas       |  |  |  |
| páginas das reportagens, o conteúdo ocupa 690 pixels e uma coluna      |  |  |  |
| na direita tem 330 pixels, com um espaço de 30 pixels entre elas.      |  |  |  |
| O grid do portal, em todas as suas páginas, é composto por 1.000       |  |  |  |
| pixels, dividido em duas colunas: uma com 670 para conteúdos do        |  |  |  |
| site, um espaço de 25 pixels e uma à direita com 205 pixels de         |  |  |  |
| largura, que possui campo de busca, redes sociais, entre outros        |  |  |  |
| elementos.                                                             |  |  |  |
| Nesse caso, a largura do grid é de 1.140 pixels, fracionado em três    |  |  |  |
| colunas de 360 pixels e espaços de 30 pixels entre elas. Nas           |  |  |  |
| reportagens, há apenas uma coluna de 750 pixels para os                |  |  |  |
| elementos utilizados.                                                  |  |  |  |
|                                                                        |  |  |  |

Figura 8 – Cores das revistas analisadas.

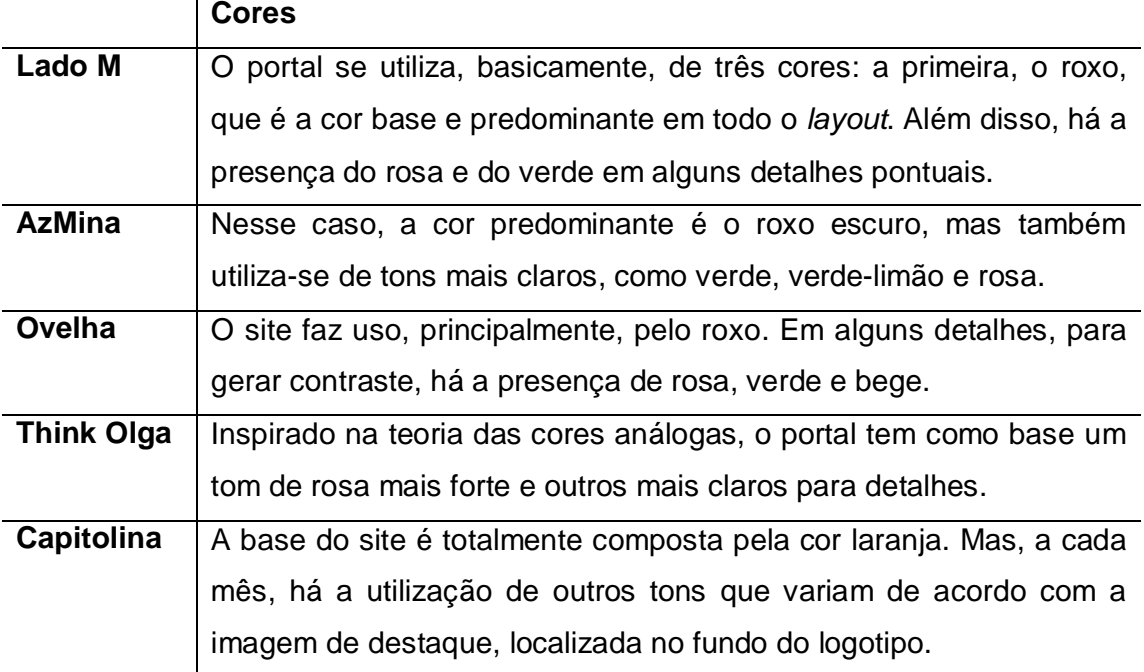

Fonte: Elaborada pelo autor.

Figura 9 – Usabilidade das revistas analisadas.

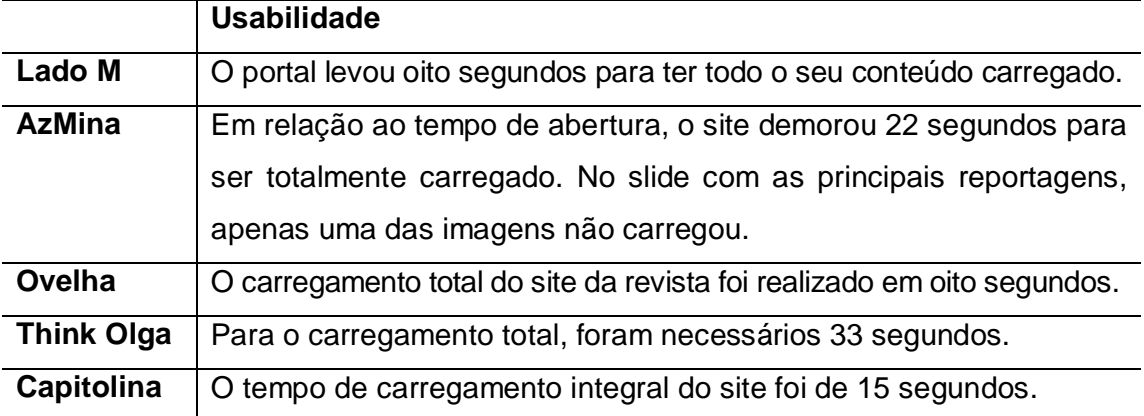

Figura 10 – Navegabilidade das revistas analisadas.

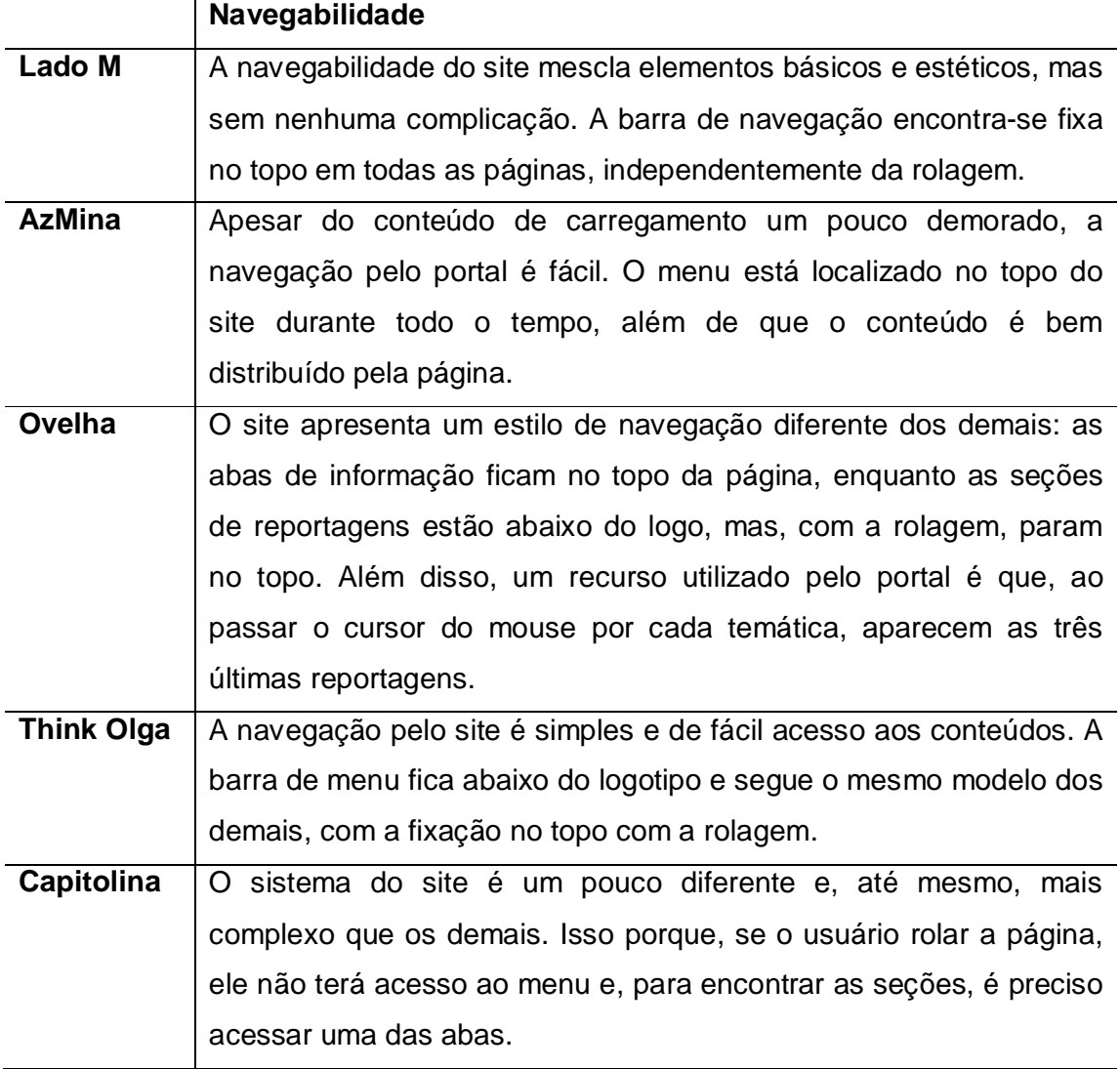

Figura 11 – Interatividade das revistas analisadas.

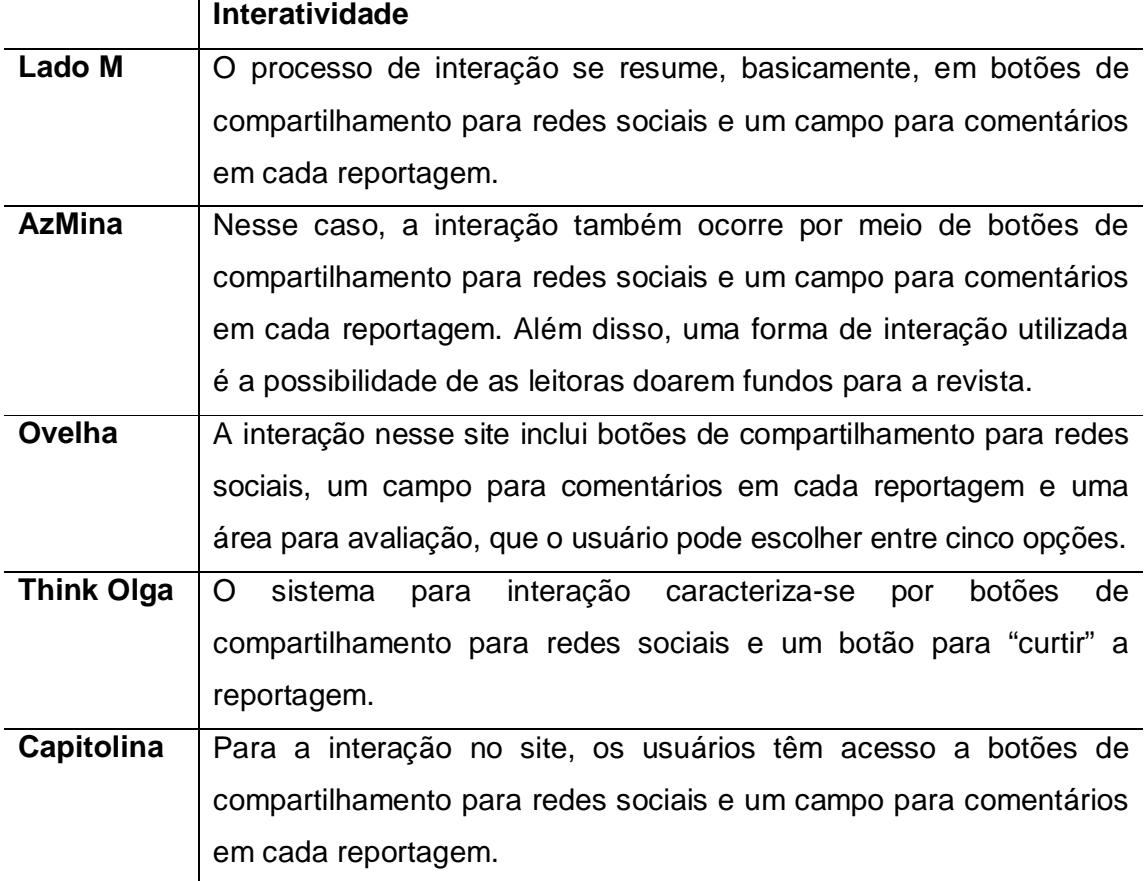

Figura 12 – Recursos multimídia das revistas analisadas.

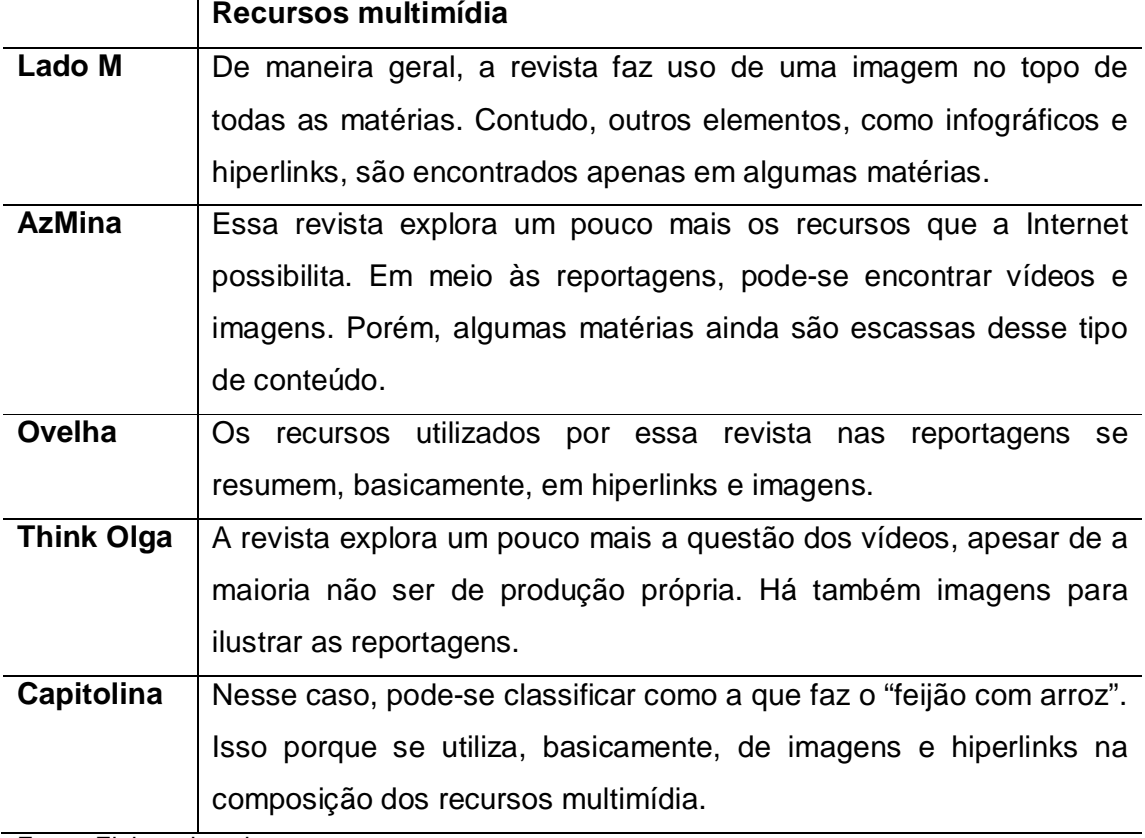

Fonte: Elaborada pelo autor.

### Figura 13 – Tipografias das revistas analisadas.

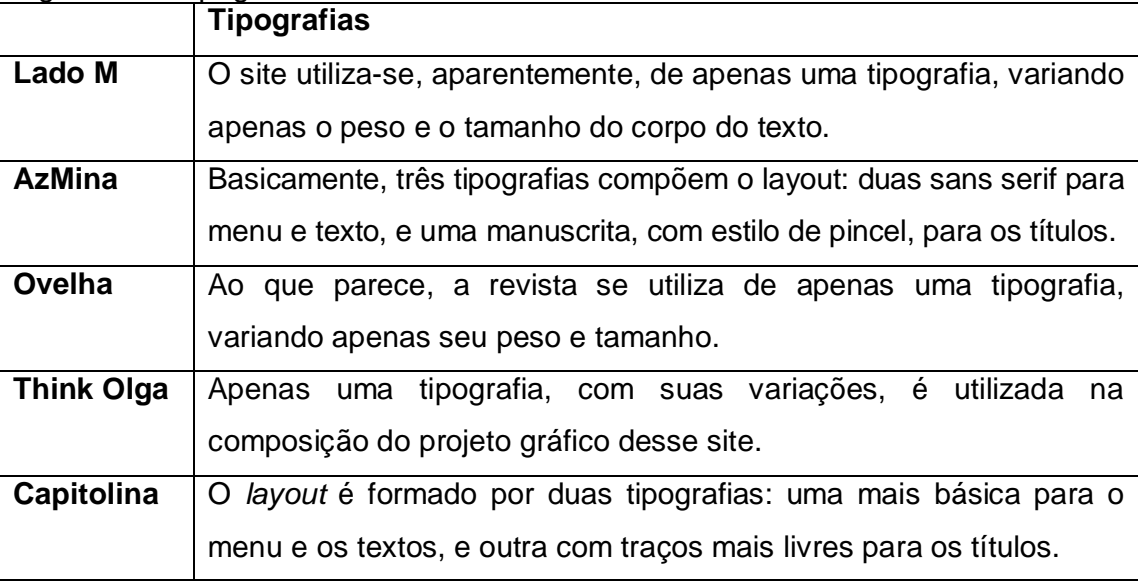

Fonte: Elaborada pelo autor.

Posteriormente ao processo de elencar esses quesitos, pode-se notar pontos positivos e negativos nas revistas. Todas se utilizam de logotipos simples, de grids que se adaptam a qualquer dimensão de monitor e apresentam cores que se destacam perante o público. No entanto, deixam a desejar quando se trata do aproveitamento de recursos multimídia e da hipertextualidade, além de não proporcionarem uma interação entre o veículo e quem acessa seu conteúdo.

Além dos quesitos citados nas tabelas, é possível avaliar outros aspectos, como os especialistas e personagens entrevistados para as matérias. Em todas as revistas analisadas pôde-se notar que apenas em algumas reportagens utiliza-se dessa técnica jornalística de entrevista. Nas demais, o que se têm são crônicas ou a exposição de dados de pesquisas.

Em relação à página inicial das revistas analisadas, nota-se que todas trazem um "slideshow" ou apenas fotos maiores de forma a destacar as principais reportagens do site. Isso só não ocorre na revista Capitolina.

Em outro quesito extremamente característico do meio, a periodicidade, notase que, na maioria dos casos, não há um espaço de tempo pré-estabelecido. Na verdade, pôde-se perceber que a Capitolina e AzMina (mensais) são as únicas que fazem algo parecido com essa particularidade. Ainda assim, tanto elas quanto as outras publicam conforme a necessidade de alguns assuntos que vem à tona na sociedade.

#### **5 APLICAÇÃO NA REVISTA UNA**

Após percorrer por todos os componentes teóricos já mencionados no decorrer do presente projeto e que são de suma importância para o seu desenvolvimento, torna-se crucial apresentar de que maneiras os elementos foram agregados no decorrer do processo de produção.

### 5.1 A CRIAÇÃO DO LOGOTIPO DA REVISTA UNA

O primeiro passo efetuado no projeto da revista UNA<sup>8</sup> foi o logotipo. Por conta de o público-alvo ser composto por mulheres feministas, entre 16 e 34 anos – que está explicado com mais aprofundamento em Chaves (2016) –, buscou-se aliar algumas particularidades que também estão presentes no próprio nome do veículo.

Una é entendido de duas maneiras: como sinônimo de "única" e como "união". Isso porque, por meio do feminismo, conforme explicado em Chaves (2016), compreende-se que toda mulher é ímpar e, ao aderir ao movimento, une-se a outras para lutar contra as desigualdades sociais existentes em relação ao gênero.

Dessa maneira, a intenção era elaborar um logotipo que contemplasse tais aspectos. Para isso, foi utilizada a tipografia manuscrita Adefebia, que apresenta alguns contornos visualmente agradáveis, além de ligações entre as letras. Assim, foi possível representar a união entre cada componente – semelhante ao feminismo (Figura 14).

Além disso, os responsáveis pela revista UNA optaram, em um primeiro momento, por não adicionar nenhuma figura nem produzir um símbolo para compor a identidade visual da revista a fim de fortalecer o logotipo e torná-lo mais reconhecível perante o público-alvo.

 $\overline{a}$ 

<sup>8</sup> Disponível em: http://revistauna.hol.es/

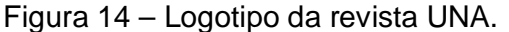

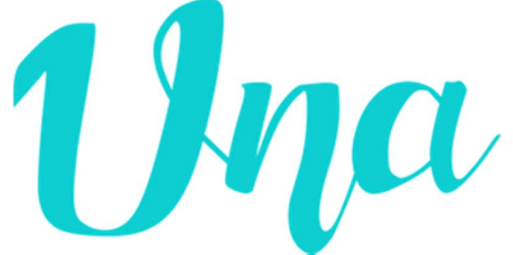

Fonte: Elaborada pelo autor.

A partir dessa elaboração, vale comparar com os elementos citados por Strunck (2016) para um bom logotipo. Em relação ao conceito, pode-se dizer que a execução corresponde aos objetivos almejados por parte dos responsáveis pelo projeto, já que simboliza uma concepção por trás do nome. No quesito personalidade, apesar de, aparentemente, ser uma produção simples, a variação entre os traços gera movimento e, com isso, facilita para que o visual agrade aos olhos. Já falando sobre a contemporaneidade, nota-se que o modelo proposto não leva em consideração nenhum "modismo" passageiro, e isso não estabelece um "prazo de validade". Na sequência, avaliando a sua legibilidade, é possível perceber que não há nenhum elemento que interfira negativamente a ponto de atrapalhar a sua visualização. Outro quesito trata-se da pregnância e, por ser constituído de traços simples e visualmente agradáveis, sua memorização se torna mais fácil por parte do público. Por último, deve-se considerar a relação entre proposta e execução. Então, a princípio, analisa-se como positiva, já que a sua presença na revista a complementou visualmente.

#### 5.2 GRID DA REVISTA UNA

Após a produção do logotipo, o foco voltou-se para a definição e o desenvolvimento do grid que iria abrigar todo o conteúdo da revista UNA. Por conta do pouco conhecimento sobre linguagens de programação do autor do presente projeto e de Chaves (2016), optou-se pela utilização de um *software* que facilitasse essa elaboração. Então, escolheu-se o *Adobe Muse* devido a sua facilidade de manuseio e o tempo escasso para finalizá-lo.

A opção foi consciente de que, mesmo com esses pontos positivos, há limitação a partir da utilização de programas desse modelo. Então, como a produção responsiva no *Adobe Muse* segue a premissa de *layouts* separados para cada

dispositivo, foi definido que o grid para computadores e notebooks seria de 960 pixels, já que monitores e telas mais antigos possuem essa dimensão.

Para um melhor aproveitamento dessa largura, definiu-se também que haveria a divisão desse total em seis colunas com 143 pixels de extensão, e um espaço de 20 pixels entre elas e um pixel nas extremidades (Figura 15).

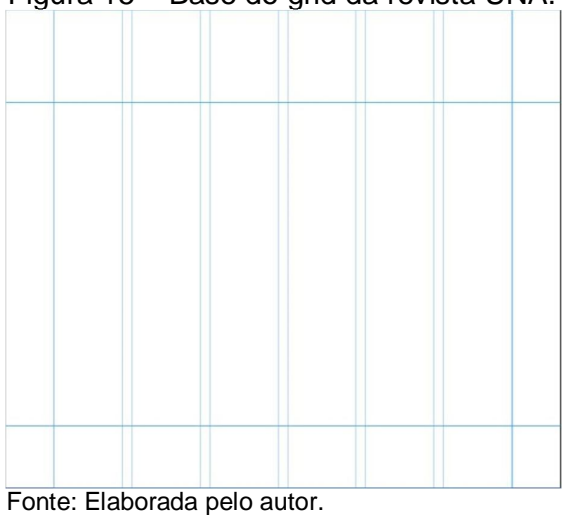

Figura 15 – Base do grid da revista UNA.

Na página inicial, o conteúdo foi disposto da seguinte maneira: no topo estão o logotipo, a frase de apoio e os ícones das redes sociais. Logo abaixo, se encontra a barra com o menu de navegação – que, ao rolar a página, tem a presença de uma versão menor do logotipo e dos ícones das redes sociais. Na sequência, foi adicionada uma galeria com as duas reportagens em destaque do mês (nesse caso, O lado B da maternidade e #EssaSouEu), que ocupa 100% da largura da página (Figura 16).

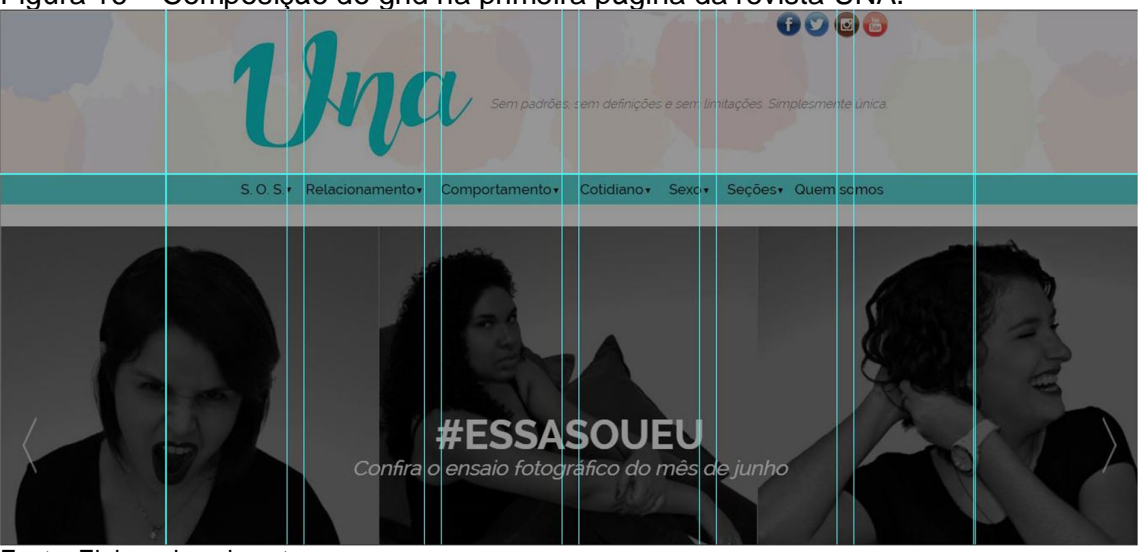

Figura 16 – Composição do grid na primeira página da revista UNA.

Fonte: Elaborada pelo autor.

Abaixo dos destaques, o grid passa a ser dividido nas dimensões já citadas. Em um primeiro momento, há a indicação "As novinhas" nas colunas da esquerda, que reúne as reportagens mais recentes da revista (no total, são seis). Já à direita, estão a barra de busca e a enquete (Figura 17).

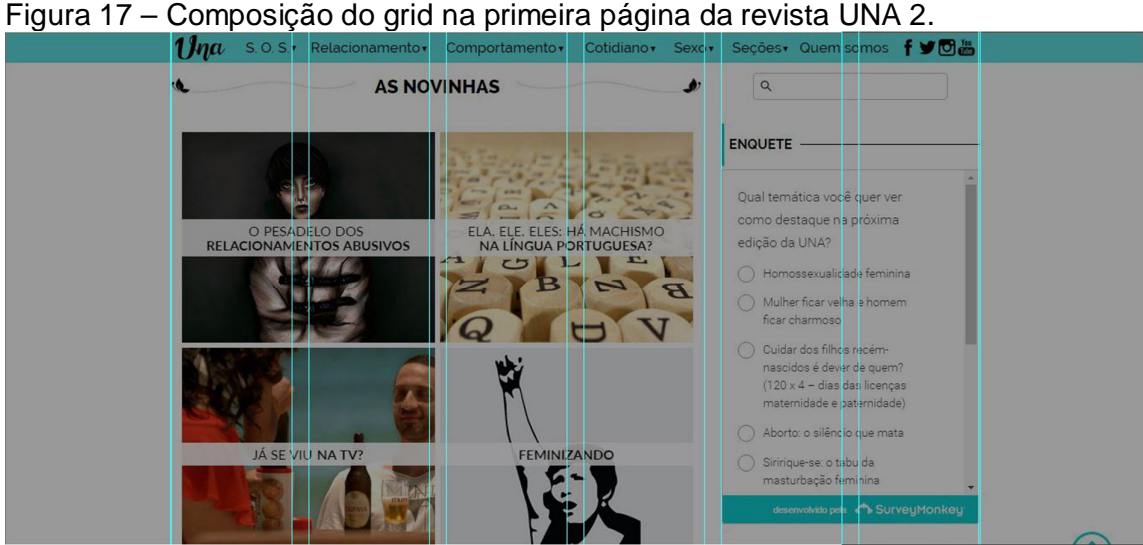

Fonte: Elaborada pelo autor.

Na sequência, há o complemento do item "As novinhas" e a inserção, nas colunas da esquerda, de uma *playlist* com músicas ligadas à temática proposta pela linha editorial da revista, que é o feminismo. Do lado direito, aparecem as redes sociais digitais *Facebook* e *Twitter* (Figura 18).

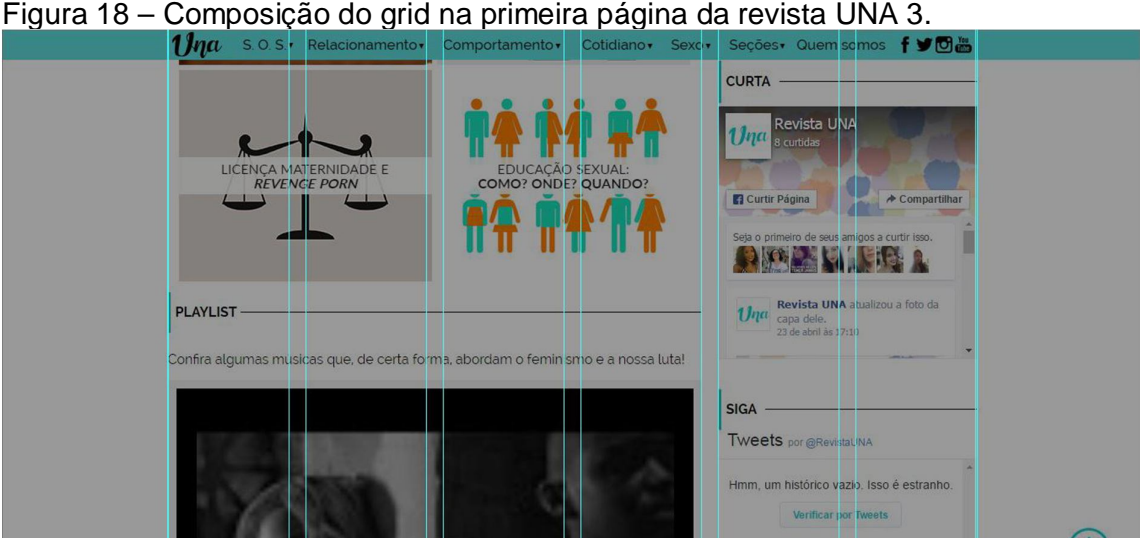

Fonte: Elaborada pelo autor.

A página se finaliza com o restante da *playlist* à esquerda e o *Instagram* à direita. Abaixo desses elementos, está uma imagem que, ao ser clicada, redireciona o usuário para uma página em que é possível enviar uma crônica para os responsáveis da revista. Por fim, encontra-se o rodapé do Web site, que contém o logotipo, o *copyright*, uma breve descrição do projeto ligado à página "Quem somos" e o mapa do site, com todas as páginas reunidas para facilitar a navegação por parte do público que acessar o portal (Figura 19).

| Beyoncé - *** Flawless ft. Chimamanda Ngozj Adichie                                                                                                    | Incorporar                                                                               | Ver no Twitter                                                                                           |  |
|----------------------------------------------------------------------------------------------------|------------------------------------------------------------------------------------------|----------------------------------------------------------------------------------------------------|--|
| BEYONCÉ Platinum Edition. Available on iTunes: http://beyonce.lk/itunesplatinum Available on<br>00:00/04:13<br>$+   +$ $+$ $+$ $ +$                                                                                                    | <b>ACOMPANHE</b>                                                                         |                                                                                                    |  |
| 01. Beyoncé - *** Flawless ft. Chimamanda Ngozi Adichie<br>0<br>$\bullet$<br>BEYONCE Platinum Ed tion, Available on iTunes<br>ttp://beyonce.lk/itunespl                                                                                                    | Ina                                                                                      |                                                                                                    |  |
| 02. Pitty - Desconstruindo Amélia<br>4 0<br>Faixa 7 do álbum "Chiaroscuro", da Pitty, CHIAROSCURO no ITUNES: http://bit                                                                                                    |                                                                                          |                                                                                                    |  |
| 03. Sara Donato - Peso Na Mente (Prod. Scooby)<br>400<br>Videoclipe realizado colaborativamente durante a 'Oficina de Videoclipe Musical                                                                                                    |                                                                                          |                                                                                                    |  |
| 04. Elza Soares - Maria da Vila Matilde - (Porque se a da Penha é br<br>40<br>ELZA SOARES   A MULHER DO FIM DO MUNDO Natura Musical   Selo Circus Pr                                                                                                    |                                                                                          |                                                                                                    |  |
| 05. Karol Conka - É c Poder (Clipe)<br>$-11n$                                                                                                    |                                                                                          |                                                                                                    |  |
| MANDE A SUA CRÔNICA PARA A $\bm{Un}a$                                                                                                    |                                                                                          |                                                                                                    |  |
| A UNA é un a revista digital, predominantemente<br>voltada ao público feminista, criada corho produto de<br>Ina<br>trabalho de conclusão de curso de jornalismo. A ideia<br>surgiu a partir de uma análise do mercado, que, em<br>sua maioria, não aborda a realidade das mulheres e<br>busca criar estereótipos e padrões de beleza SAIBA + | SSOS<br><b>Relacionamer</b> to<br>Comportamento<br><b>Cotidiano</b><br><b>&amp;</b> Sexo | <b>L</b> Direitos ja!<br><b>L</b> Una-se<br><b>L</b> #EssaSouEu<br><b>Contato</b><br><b>C</b> Quem somos |  |

Figura 19 – Composição do grid na primeira página da revista UNA 4.

Nas reportagens, a estrutura do grid segue o mesmo padrão, mas com algumas adaptações. Em vez do slide, há uma imagem que, assim como na página

Fonte: Elaborada pelo autor.

principal, ocupa 100% da largura do navegador, com elementos sobrepostos, como editoria/seção, autor, título e linha fina. Na sequência, a divisão do grid ocorre da mesma maneira que no restante do Web site, sendo quatro colunas separadas para o conteúdo da revista e duas para elementos complementares (Figuras 20 a 31).

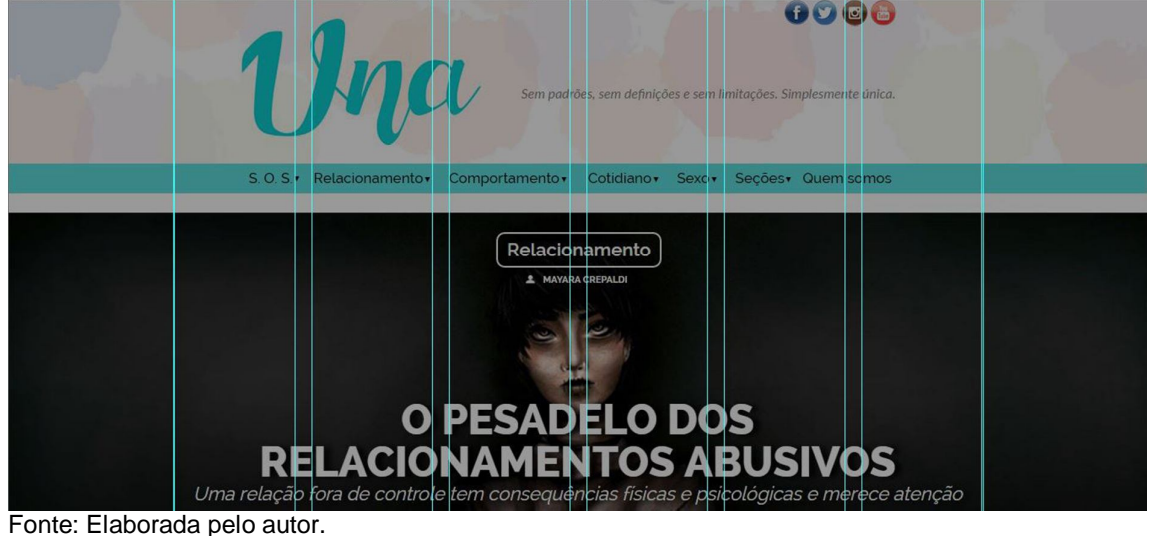

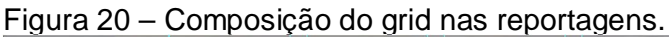

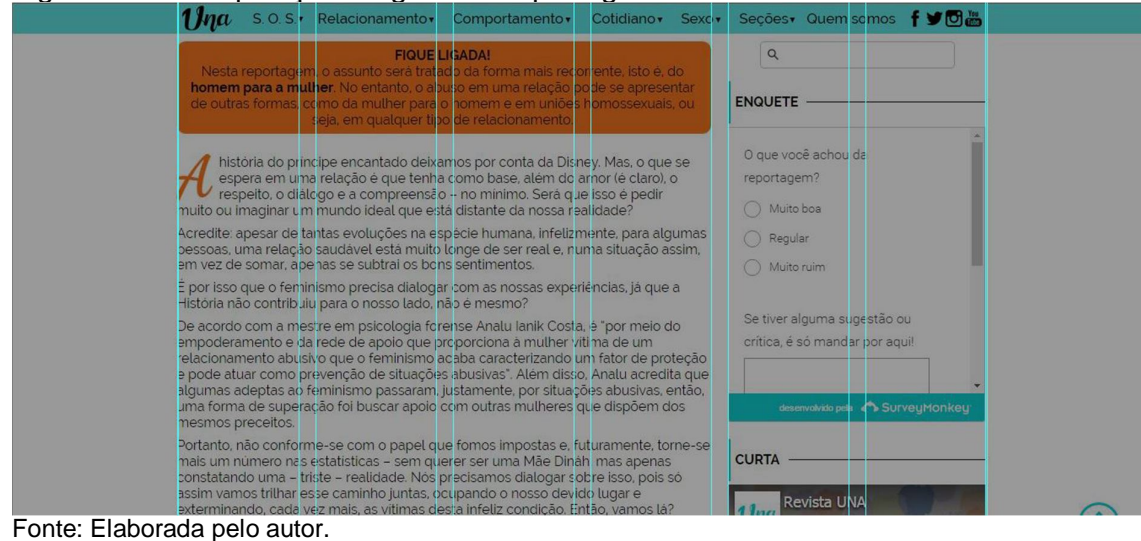

Figura 21 – Composição do grid nas reportagens 2.

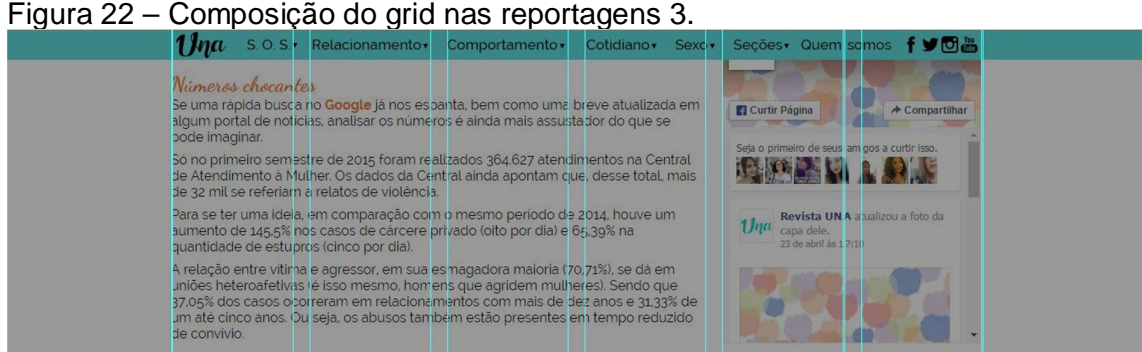

Fonte: Elaborada pelo autor.

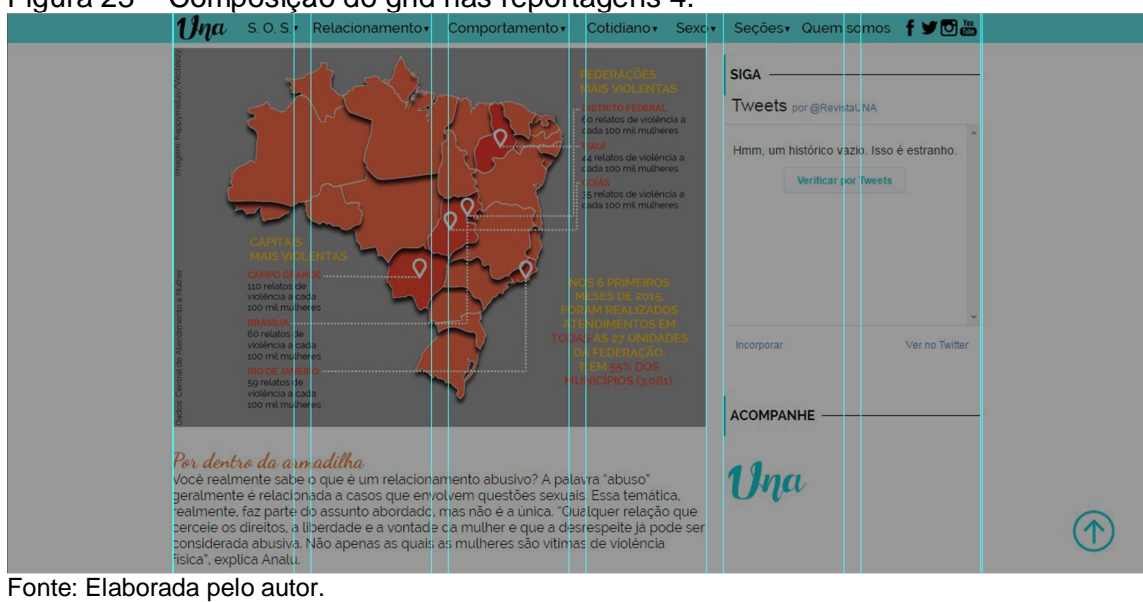

Figura 23 – Composição do grid nas reportagens 4.

![](_page_69_Figure_7.jpeg)

Fonte: Elaborada pelo autor.

#### Figura 25 – Composição do grid nas reportagens 6.

![](_page_70_Figure_1.jpeg)

Fonte: Elaborada pelo autor.

![](_page_70_Figure_4.jpeg)

Fonte: Elaborada pelo autor.

## Figura 27 – Composição do grid nas reportagens 8.

![](_page_71_Picture_1.jpeg)

Fonte: Elaborada pelo autor.

#### Figura 28 – Composição do grid nas reportagens 9.

![](_page_71_Figure_4.jpeg)

Fonte: Elaborada pelo autor.
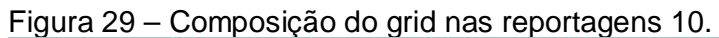

| $1$ <i>na</i> sos     | Relacionamento ·<br>Comportamento ·                                                                                                    | Cotidiano · Sexci ·                                                                                                    | Secões+ Quem scmos f y 问品                                          |  |
|-----------------------|----------------------------------------------------------------------------------------------------|----------------------------------------------------------------------------------------------------|--------------------------------------------------------------------|--|
| uidado: é uma cilada! | Confira alguns sinalis mais usuais indicados pela especialista Hebe de Moura para<br>dentificar se o seu relacionamento é fruto da armadilha de um sedutor de mal.                                                                                                    |                                                                                                    | Hmm, um histórico vazi », Isso é estranho.<br>Verificar for Iweets |  |
| a falta de respeito   | √ Qualquer sinal de desrespeito pode sen ir de aviso, pois um<br>abusivo começa o eralmente com pequenos desrespeitos, o<br>progressivamente, aumentando, até chegar a um ponto em<br>torna claro, não se para a própria pessoa, mas para todos:<br>√ Um único episodio pode não significar nada, mas a repetição sim. Por isso, figue<br>alerta para idertificar um determinado padrão de comportamento.<br>√ Preste atenção nos apelidos carinhosos (e que no fundo são depreciativos).<br>como: coisinha, porquinha, entre outros, e nos comentários palsuais que fazem<br>vocè se sentir inferior, por exemplo: "voce podia ter feito melhor", "deixa que eu<br>faço" ou, ainda, "o que se pode esperar de alguém como você". Essas<br>situações podem ser um caminho para as censuras excessivamente rigorosas e<br>√ Situações de ofensa e de desqualificação, quando se repetien<br>cada vez mais agressivas, depois publicas (primeiro o individ<br>particular, depois sso passa ser feito na presença de pessoas<br>fim, na frente de desconhecidos);<br>√ Em geral, raramer te uma agressão firich é o primeiro sinal de abuso.<br>Normalmente dis insultos aparecem prinheiro:<br>√ Uma informação fundamental: abusos sempre fazem a pessoa se sentir mal.<br>Quando um relacionamento ultrapassa os limites e se torna<br>muito mal-esta : c que pode ser um sinal muito importante. Pertanto, se não<br>está contente conho seu relacionamento, isso pode ser um pessimo indicio. | lacionamento<br>vão.<br>le o abuso se<br>Incorporar<br>vão se tornando<br>o ofende em<br>próximas e, por<br>abusivo, isso traz | Ver no Twitter<br><b>ACOMPANHE</b><br>U <sub>n</sub> a             |  |

Fonte: Elaborada pelo autor.

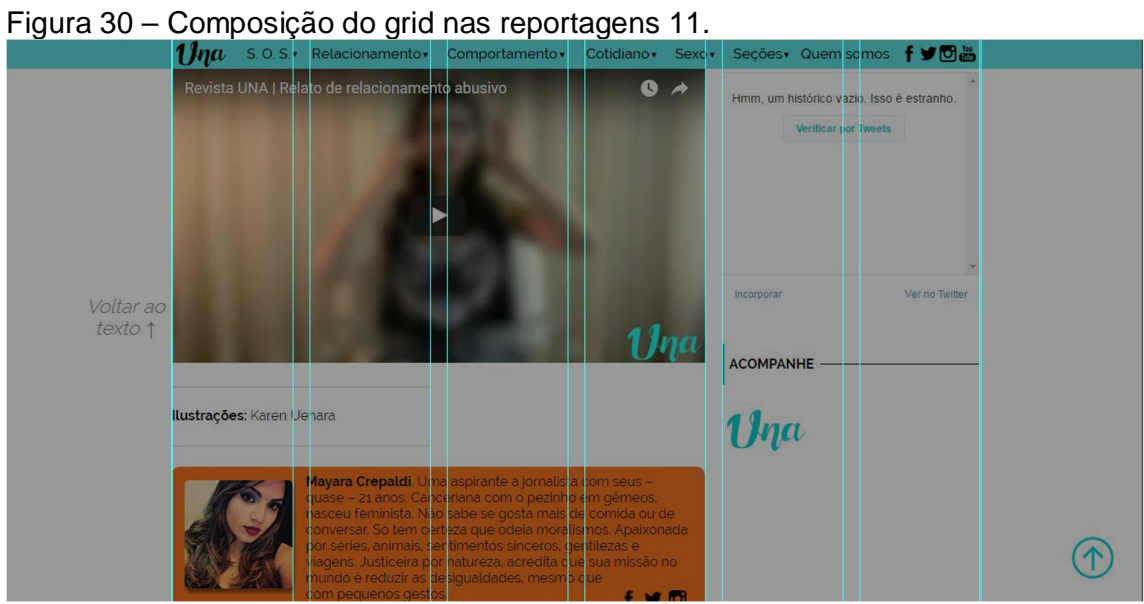

Fonte: Elaborada pelo autor.

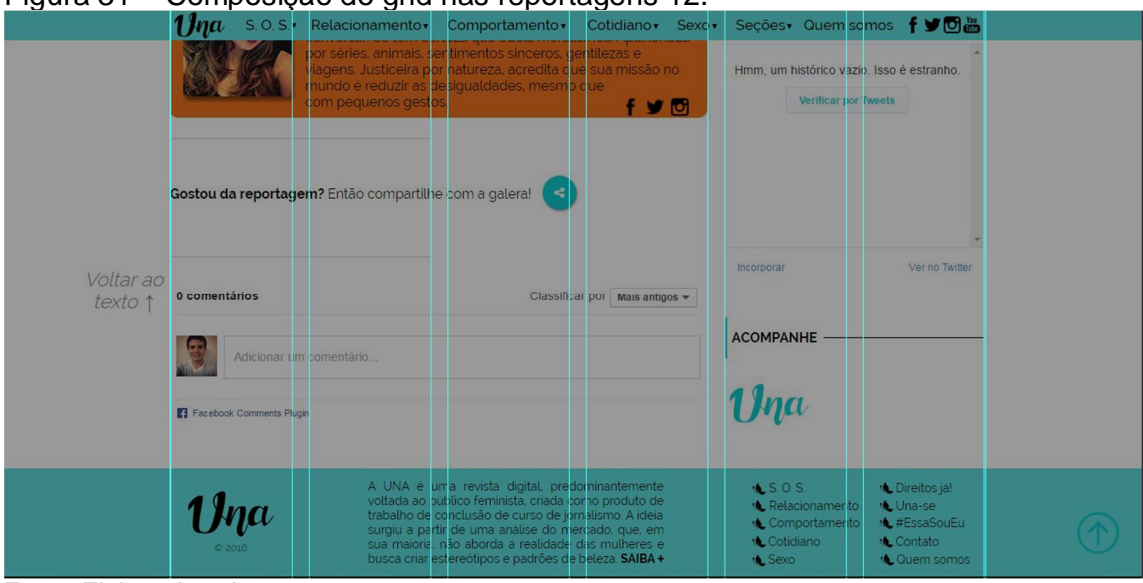

Figura 31 – Composição do grid nas reportagens 12.

Por fim, apesar de o foco do presente projeto estar voltado à produção da revista digital para a visualização em computadores e notebooks, também foram disponibilizadas as versões específicas aos dispositivos móveis (smartphones e tablets).

### 5.3 TIPOGRAFIAS SELECIONADAS PARA A REVISTA

Além da disposição dos conteúdos, sem dúvida, o texto é o principal elemento de um site — ainda mais de uma revista digital. Essa constatação se dá pelo fato de boa parte das informações que serão transmitidas ao público é por meio da linguagem escrita.

Dessa maneira, torna-se essencial disponibilizar todo esse conteúdo com o auxílio de tipografias de boa legibilidade e que incorporem a produção de sentido que se deseja. Por isso, a escolha deve ser minuciosa para que se obtenha um resultado positivo e agradável.

No caso da revista UNA, foram utilizadas três famílias em todo o web design do portal. A grande maioria, composta pelo menu, os títulos, linhas finas, textos, foram reproduzidos pela tipografia Raleway, que é sem serifa (sans sarif). Além de conter uma aparência agradável, com contornos modernos, a fonte possui uma variedade de

Fonte: Elaborada pelo autor.

corpos em sua família, o que possibilitou o seu aproveitamento de diversas formas (Figura 32).

Figura 32 – Tipografia Raleway nos corpos Regular, Semibold e Bold. A B C D E F G H I J K L M N O P Q R S T U V W X Y Z abcdefghijklmnopqrstuvwxyz 0123456789... : @ ' " ! ? % & ( ) \* \$ / A B C D E F G H I J K L M N O P Q R S T U V W X Y Z a b c d e f g h i j k l m n o p q r s t u v w x y z 0123456789., ; : @ ' " ! ? % & ( ) \* \$ / A B C D E F G H I J K L M N O P Q R S T U V W X Y Z a b c d e f g h i j k l m n o p q r s t u v w x y z 0123456789.,; : @ ' " ! ? % & ( ) \* \$ / Fonte: Elaborada pelo autor.

A segunda família utilizada foi a Dancing Script. Com ela, foram inseridos elementos como os intertítulos das matérias e as frases em destaque presentes no decorrer de alguns textos. Essa fonte manuscrita foi escolhida por conta de seus traços mais requintados, justamente por isso seu aproveito se deu para destacar apenas alguns componentes do site (Figura 33).

Figura 33 – Tipografia Dancing Script nos corpos Regular e Bold. A B C D E F G H I J K L M N O P Q R S T U V W X Y Z a b c d e f g h i j k l m n o p q r s t u u u x y z  $0$  1 2 3 4 5 6 7 8 9 . . . . @ \ \ / ? % & ( ) \ \$ ) A B C D E F G H I J K L M N O P Q R S T U V W X Y Z a b c d e f g h i j k l m n o p q r s t u v w x y z  $0123456789...$   $0.77966()$  \* \$ Fonte: Elaborada pelo autor.

Já a última tipografia presente na identidade visual é a Handlee. Por meio de sua utilização, buscou-se uma dinamicidade maior para alguns elementos do Web site, como a idade, a profissão e a frase das participantes do ensaio fotográfico. Pelo fato de ser manuscrita, representa um pouco da modernidade que o projeto deseja trazer (Figura 34).

Figura 34 – Tipografia Handlee em seu corpo Regular.

A B C D E F G H I J K L M N O P Q R S T U V W X Y Z abcdefghijklmnopgrstuvwxyz 0123456789.,; : @ ' " ! ? % & ( ) \* \$ / Fonte: Elaborada pelo autor.

Além das situações citadas acima, algumas variações de corpo das tipografias não existentes originalmente foram simuladas pelo *Adobe Muse*, como a versão em itálico da Raleway, na frase complementar do logo e nas descrições das editorias/seções, e a opção em negrito da Handlee, utilizadas nos títulos das páginas das editorias/seções.

### 5.4 PALETA DE CORES DA UNA

O web design site e, no caso, de uma revista específica para a Internet, também tem ligação direta com as cores que são utilizadas na composição do web design. Por isso, a delimitação de cada uma delas deve ser atenciosa a detalhes, como combinações e legibilidade, e, acima de tudo, cumprir um papel no projeto.

Ao falar especificamente da revista UNA, esse processo se iniciou na busca por uma cor base, que fosse marcante e, principalmente, representasse a mensagem que a linha editorial quer transmitir.

Com isso, notou-se que os tons em verde e azul estavam muito relacionados a mudanças, transformações e independência. Para contemplar ambas, decidiu pelo azul turquesa, já mostrado no logotipo (Tabela 1).

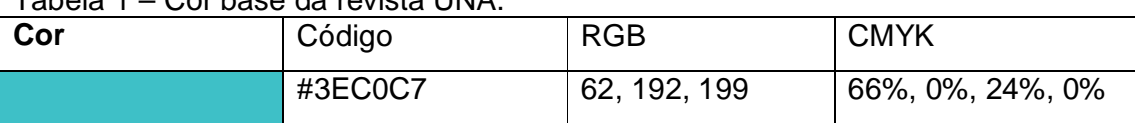

#### Tabela 1 – Cor base da revista UNA.

Fonte: Elaborada pelo autor.

A fim de que cada editoria/seção criasse uma identidade própria, optou-se por adicionar mais seis tons e, assim, elaborar uma paleta específica para o Web site. Sendo assim, houve a inspiração no esquema tetrádico, mas com adaptações feitas de acordo com as necessidades (Tabela 2).

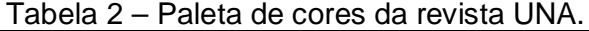

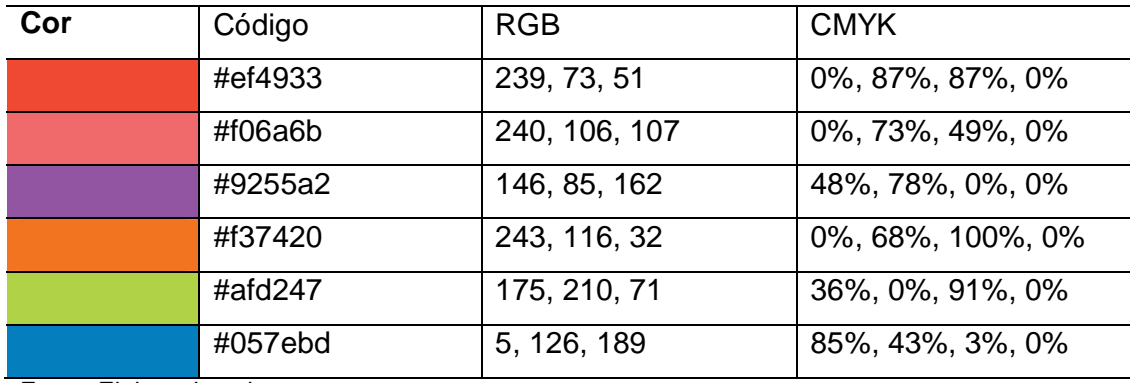

Fonte: Elaborada pelo autor.

Dessa maneira, estabeleceu-se uma paleta com sete cores, que são as seguintes (Figura 35):

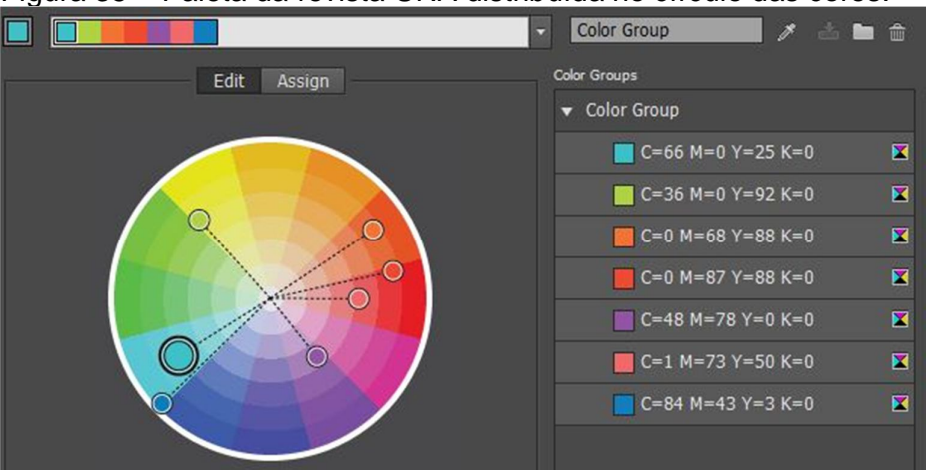

Figura 35 – Paleta da revista UNA distribuída no círculo das cores.

Fonte: Elaborada pelo autor.

Os tons definidos foram, além do azul turquesa, o laranja para a editoria Relacionamento; o vermelho foi destinado à editoria S.O.S.; o rosa fez parte da editoria Cotidiano; o roxo compôs a editoria Comportamento; o verde integrou a editoria Sexo; e um outro azul, que representou as seções Direitos Já!, Una-se e #EssaSouEu.

## 5.5 ELEMENTOS DE INTERAÇÃO COM O USUÁRIO

Como já descrito ao longo do presente trabalho, uma das principais particularidades do jornalismo na Internet é proporcionar uma melhor relação entre conteúdo e usuário.

Para que isso se torne eficaz, tomando por base a autonomia disponível ao usuário atualmente, torna-se essencial investir, cada vez mais, em elementos que estimulem a integração com a produção e facilite o acesso à informação.

Para colocar isso em prática na revista UNA, tudo tem início com a própria segmentação de mercado que busca-se investir: feminismo. Como a finalidade do veículo é fomentar a discussão a respeito da desigualdade de gênero na sociedade e desenvolver o empoderamento feminino, a participação do público-alvo é um dos pilares do projeto.

No entanto, para aproximar essa camada da população da revista, é fundamental não tornar o contato com o site (principalmente o primeiro) desagradável. Então, a intenção era criar um site que não demandasse muito tempo para carregar seu conteúdo. Mesmo com seu desenvolvimento ligado a um programa de criação, são necessários cerca de 12 segundos para o carregamento total da revista.

Outro fator primordial para conquistar o usuário que acessa o portal é proporcionar uma navegação simples, rápida e intuitiva. A aplicação na revista UNA seguiu esses parâmetros a fim de alcançar êxito perante o público. Dessa maneira, o menu de navegação foi disposto no topo da tela e próximo ao logotipo. Para facilitar ainda mais para o público-alvo, basta apenas passar o cursor do mouse sobre cada item para ter acesso às últimas publicações de cada editoria/seção do site. Além disso, foi disponibilizado um sistema de busca, caso a pessoa não encontre, a princípio, o que procura.

Uma das características do jornalismo na Web, a interação do usuário com o produto também ganhou seu espaço na revista UNA. Logo na primeira página, há uma enquete para que seja escolhido o destaque a ser publicado no próximo mês caso a pessoa não concorde com as opções disponibilizadas, ela pode sugerir uma outra temática. Nas reportagens, existem as possibilidades de avaliar cada uma dela entre "Muito boa", "Regular" ou "Muito ruim", fazer apontamentos, publicar comentários e compartilhá-las em quatro redes sociais digitais: *Facebook*, *Twitter*,

*Google*+ e Pinterest. Outro recurso oferecido é a opção de a leitora enviar uma crônica que siga a proposta e a linha editorial da revista, a fim de ser publicada na seção Una-se, após uma seleção realizada pelos responsáveis.

## 5.6 CONTEÚDOS MULTIMÍDIA DISPONIBILIZADOS NA REVISTA UNA

Jornalismo na Web sem a utilização de nenhum recurso multimídia, sem dúvida, não se enquadra nesse modelo — apesar de muitos veículos praticarem esse método e se autointitular dessa maneira.

Na produção da revista UNA, que é um veículo desenvolvido predominantemente para a Web, buscou-se agregar a maior quantidade de elementos possíveis no desenvolvimento das reportagens. Obviamente, por conta do prazo mais curto e da pouca infraestrutura à disposição, nem todas as reportagens tiveram abundância de conteúdos multimídia.

Na figura abaixo, pode-se acompanhar cada elemento disponibilizado em todas as reportagens produzidas para a edição experimental da revista (Figura 36).

| Reportagem           | Elementos multimídia                                                                                               |  |  |
|----------------------|----------------------------------------------------------------------------------------------------|--|--|
| B<br>O<br>lado<br>da | Nessa reportagem, foram utilizadas sete imagens, três                                                              |  |  |
| maternidade          | decorrer da matéria<br>no.<br>quatro<br>estavam<br>$-e$<br>nos                                                     |  |  |
|                      | depoimentos, e um áudio do relato de uma<br>das                                                                    |  |  |
|                      | personagens que tiveram depressão pós-parto.                                                                       |  |  |
| pesadelo<br>dos<br>O | ilustrações<br>feitas<br>Essa<br>duas<br>pauta<br>contou<br>com                                                    |  |  |
| relacionamentos      | exclusivamente para a reportagem; dois infográficos: um                                                            |  |  |
| abusivos             | apresentava as cidades com maior índice de agressão às                                                             |  |  |
|                      | mulheres e o outro que detalhava os tipos de denúncias                                                             |  |  |
|                      | feitos à Central de Atendimento à Mulher; um depoimento                                                            |  |  |
|                      | mulher que sofreu<br>vídeo de uma<br>em<br>com<br>um                                                               |  |  |
|                      | relacionamento abusivo; e dois hipertextos: um compilava<br>algumas notícias relacionadas ao tema e outro trazia o |  |  |
|                      |                                                                                                    |  |  |
|                      | significado da palavra "coercitiva".                                                                               |  |  |

Figura 36 – Elementos multimídias nas reportagens da revista UNA. (Continua)

Figura 36 – Elementos multimídias nas reportagens da revista UNA. (Conclusão)

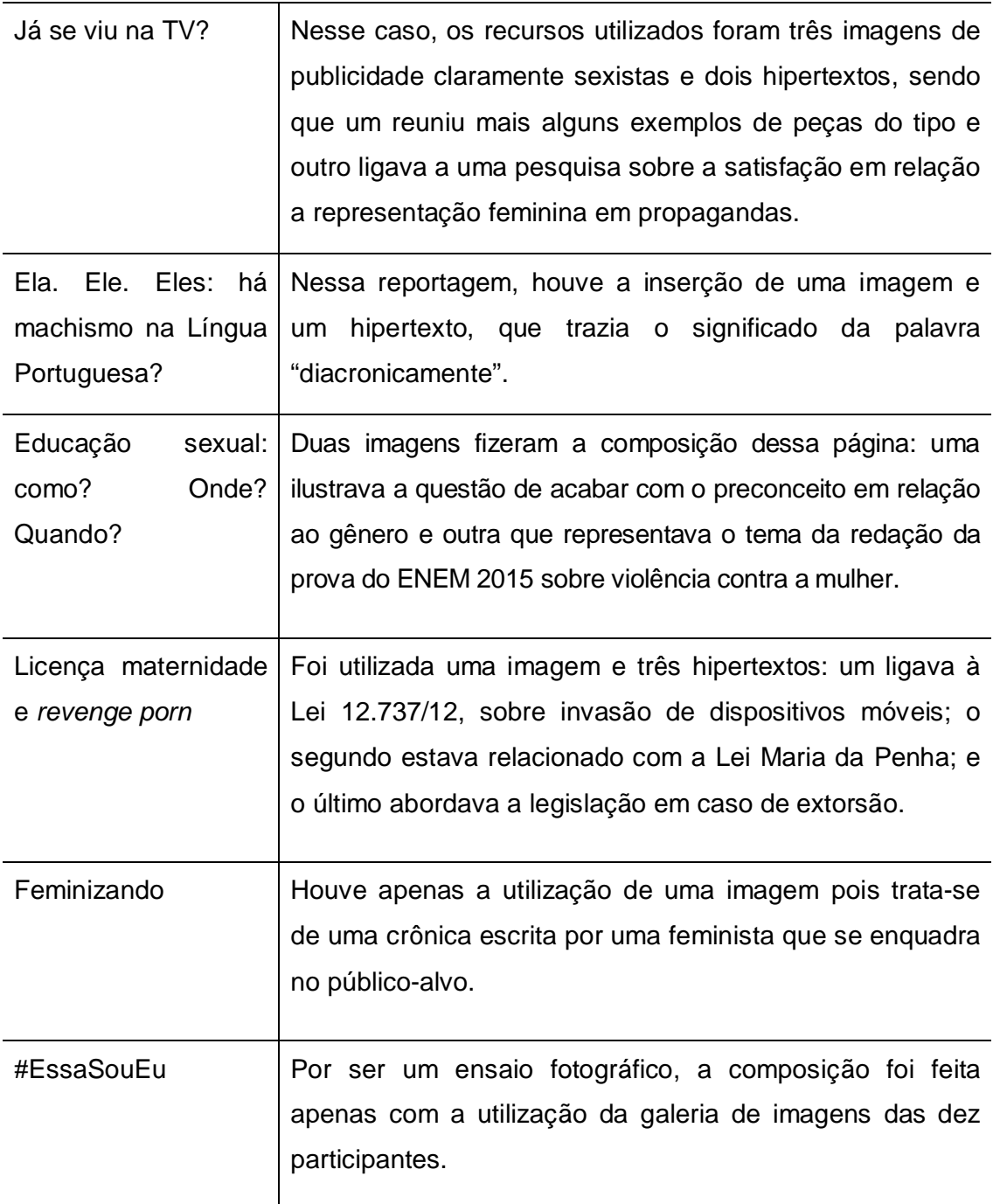

Fonte: Elaborada pelo autor.

## 5.7 O AUXÍLIO TECNOLÓGICO NA PRODUÇÃO

Como já citado anteriormente, por conta do pouco conhecimento em programação do autor do presente projeto e de Chaves (2016), que complementa com a outra parte da pesquisa, quase todos os elementos do site foram desenvolvimentos por meio do aplicativo *Adobe Muse*, que já disponibiliza os códigos HTML, CSS, JavaScript e PHP prontos para colocar no servidor.

No caso da revista UNA, o HTML correspondeu ao esqueleto do site, seus conteúdos textuais e de imagem. O CSS foi responsável pela customização visual de todos os elementos da página, ou seja, adicionou um estilo único e próprio ao site. O JavaScript se fez presente em alguns quesitos, como o slide presente na página principal, com a função de realizar a transição entre as imagens, e na matéria "O lado B da maternidade", nas fotos dos depoimentos que apresentam um efeito semelhante ao "antes e depois". O PHP está ligado aos formulários presentes na página "Quem Somos" e "Mande sua crônica". Por meio de suas funções, é possível estabelecer conexão para que a mensagem escrita seja enviada ao correio eletrônico.

Ainda assim, o *Adobe Muse* não conseguiu suprir todas as necessidades da revista. Por isso, dois elementos foram adaptados e inseridos no site. Na página inicial, a parte em que estão as reportagens mais novas, denominada "As novinhas", contém elementos adicionados posteriormente à produção com o auxílio do software<sup>9</sup>. Algo semelhante ocorre no ensaio fotográfico "#EssaSouEu"<sup>10</sup>, em que uma elaboração externa foi necessária para resultar em algo mais completo e agradável visualmente.

#### 5.8 APLICATIVOS UTILIZADOS NO PROCESSO

Em todo o processo de produção da revista UNA, diversos *softwares* tiveram papel fundamental para que o conteúdo fosse disponibilizado da melhor maneira possível para o público-alvo.

 9 Elemento adaptado. Produção original disponível em: http://tympanus.net/codrops/2014/10/28/somemore-subtle-hover-effect-ideas/.

<sup>10</sup> Elemento adaptado. Produção original disponível em: http://tympanus.net/codrops/2014/03/21/google-grid-gallery/.

Todas as imagens adicionadas nas reportagens, seções e ensaio fotográfico foram editadas no *Adobe Photoshop*. Algumas ilustrações, como as presentes nas seções Direitos já! e Una-se, e o infográfico da matéria "O pesadelo dos relacionamentos abusivos" tiveram algumas intervenções realizadas no *Adobe Illustrator*, a fim de estilizá-las da forma mais adequada.

Nessa mesma reportagem, o vídeo da personagem foi editado por meio do *Adobe Premiere* e a inserção de efeitos, como a vinheta do início e os elementos textuais que surgem na tela em momentos específicos, realizou-se com o auxílio do *Adobe After Effects*.

O único programa utilizado que não faz parte do pacote *Creative Cloud* da *Adobe* é o *Notepad*++. Com essa ferramenta, foi possível adicionar elementos de programação após a finalização no *Adobe Muse*.

## 5.9 A REALIZAÇÃO DO GRUPO FOCAL

A fim de obter um *feedback* do público-alvo quanto à produção da revista UNA, tanto em relação à linha editorial e abordagem, abordado em Chaves (2016), quanto no que diz respeito aos elementos visuais e gráficos utilizados no Web site, foco do presente relatório, decidiu-se pela realização de um grupo focal com dez mulheres que se enquadram no público-alvo.

Segundo Morgan (1997 apud GONDIM, 2003, p. 151), esse método pode ser definido como "[...] uma técnica de pesquisa que coleta dados por meio das interações grupais ao se discutir um tópico especial sugerido pelo pesquisador.". Esse recurso possui caráter qualitativo, ou seja, procura-se por apontamentos subjetivos sobre a percepção dos participantes a respeito do que lhes é apresentado.

Com base nesse conceito e após a finalização do produto, os responsáveis pela revista UNA fizeram a submissão junto ao Comitê de Ética, obtendo um parecer favorável para a realização dessa metodologia (ANEXO A). Posteriormente, convidaram as participantes para a reunião, que foi realizada no dia 29 de abril de 2016, às 18h, na sala G 013, da Universidade do Sagrado Coração, em Bauru (SP).

As integrantes foram escolhidas por meio de amostra por conveniência, ou seja, estavam inseridas no público-alvo desejado mais acessível. Para facilitar a realização do grupo focal, a seleção ocorreu apenas com mulheres que residem na cidade de Bauru (SP) e, em sua maioria, estudantes da própria universidade e que pertencem e se identificam com o movimento e suas causas.

Em um primeiro momento, houve a apresentação da proposta da revista para as mulheres, que assinaram um Termo de Consentimento Livre e Esclarecido (APÊNDICE A), a fim de assegurar a veracidade das informações e a privacidade das mesmas – mesmo que a pesquisa não oferecesse nenhum tipo de risco à integridade delas.

Na sequência, todas as participantes tinham um computador com acesso à Internet banda larga à disposição para que pudessem navegar pela revista da maneira que fazem habitualmente, lendo as matérias, interagindo com os recursos, entre outras atitudes (Figura 37). Nessa etapa, não houve nenhum tipo de intervenção ou indicação do que deveria ser analisado por parte das integrantes. O acesso foi totalmente livre, até mesmo, em questão de tempo.

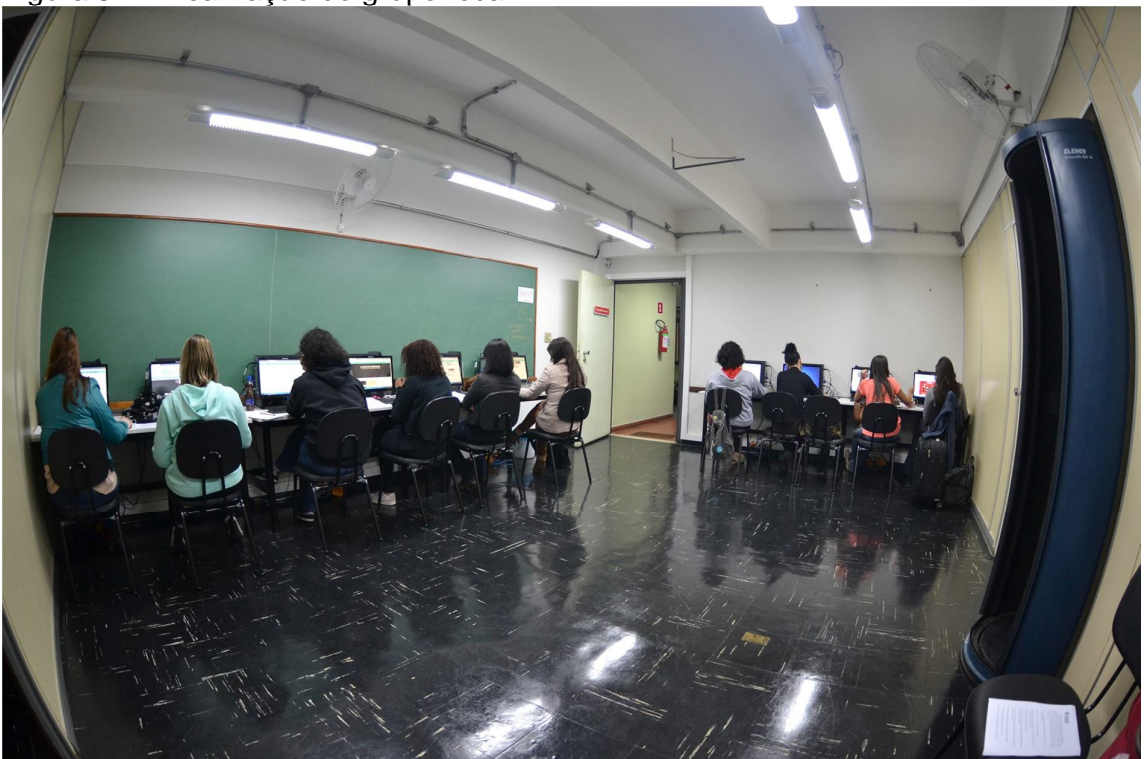

Figura 37 – Realização do grupo focal.

Fonte: Elaborada pelo autor.

Após cerca de uma hora, assim que todas finalizaram a navegação pelo portal, voltaram-se para uma discussão a respeito de suas percepções sobre diversos aspectos que envolvem a revista. No total, foram realizados 13 questionamentos (APÊNDICE B) pela moderadora Mayara Crepaldi Chaves. Esse cargo tem a finalidade de "[...] garantir por meio de uma intervenção ao mesmo tempo discreta e firme, que o grupo aborde os tópicos de interesse do estudo, de maneira menos diretiva possível." (IERVOLINO; PELICIONI, 2001, p. 118).

Além da moderadora, o responsável pelo presente relatório, Vitor Reghine Manfio, assumiu a função de relator no processo, que, segundo Iervolino e Pelicioni (2001, p. 118), anota "[...] os acontecimentos de maior interesse para a pesquisa.".

Com isso, foi possível coletar algumas opiniões a respeito dos quesitos abordados no decorrer deste projeto. Em um dos primeiros comentários, uma das mulheres presentes relatou que "o site chama a atenção de uma maneira que agrada visualmente". Em relação ao *layout*, alguns pontos levantados foram de que "a primeira impressão já demonstra suavidade" e que "é confortável permanecer e navegar pelo site [...] porque tudo está muito bem organizado".

A respeito das cores e das tipografias empregadas, as opiniões foram positivas: "adorei esse tom de azul, que fugiu do estereótipo do rosa" (geralmente utilizado em publicações femininas), e "os textos estavam muito fáceis de ler".

O uso dos recursos multimídia também foi avaliado positivamente, destacando-se, principalmente, o vídeo presente na reportagem "O pesadelo dos relacionamentos abusivos". Elas fizeram dois apontamentos nesse quesito, caso haja continuidade do produto: um maior aproveitamento de infográficos interativos e para reorganizar alguns elementos, como trazer vídeos e áudios antes do texto, para que os recursos tenham mais impacto. Ainda assim, todas reiteraram que, "por ser uma revista experimental, a utilização dos recursos foi ótima". Segundo elas, os hipertextos, presentes em algumas reportagens, ajudaram a orientar e explicar o significado de termos utilizados, pois, dessa maneira, "a pessoa pode entender o texto completamente".

Especificamente em relação às imagens distribuídas pelo site, as participantes afirmaram que "foram muito bem colocadas, intercalando com os elementos escritos" e "não deixava um blocão de texto", "as ilustrações foram muito bem-feitas" e "o ensaio fotográfico ficou excelente e com uma ótima representatividade sobre a proposta".

Sobre a interação entre veículo e usuário, as participantes ressaltaram que foram extremamente pertinentes as enquetes e as caixas para sugestões e comentários. Já em relação a outros quesitos ligados ao público, elas apontaram que "foi muito fácil de navegar", "as seções estão muito bem divididas" e "não tem como se perder pelo site"; "a seta para voltar ao topo ajuda muito a se localizar". A posição do menu de navegação também foi elogiada, já que os elementos "estão muito próximos" e "dá para ver tudo o que a revista tem e ir para qual seção você quer".

## **5.9.1 Respostas das enquetes do grupo focal**

Um dos elementos de interação com o público-alvo proposto pela revista UNA são as enquetes disponibilizadas em todas as páginas do Web site. Após o grupo focal, notou-se que, espontaneamente, algumas participantes interagiram, votaram e fizeram apontamentos em certas páginas. Os dados completos estão na tabela a seguir (Tabelas 3 a 9).

| <b>Editoria</b> | Reportagem                                      | Número de votos                         |  |
|-----------------|-------------------------------------------------|-----------------------------------------|--|
| Relacionamento  | Homossexualidade feminina                       | 0                                       |  |
| Comportamento   | Mulher ficar velha e homem ficar                | $\Omega$                                |  |
|                 | charmoso                                        |                                         |  |
| Cotidiano       | Cuidar dos filhos recém-nascidos                | 1                                       |  |
|                 | é dever de quem? $(120 \times 4 - \text{dias})$ |                                         |  |
|                 | licenças maternidade<br>das<br>e                |                                         |  |
|                 | paternidade)                                    |                                         |  |
| S.O.S.          | Aborto: o silêncio que mata                     | 6                                       |  |
| Sexo            | tabu<br>da l<br>Siririque-se:<br>$\overline{O}$ | 3                                       |  |
|                 | masturbação feminina                            |                                         |  |
| Comentário      |                                                 | "Representação política: nº de homens x |  |
|                 |                                                 | mulheres no congresso e senado - até    |  |
|                 |                                                 | que ponto eles nos representam?"        |  |

Tabela 3 – Próximo destaque da revista UNA.

Fonte: SURVEYMONKEY (c2016)<sup>11</sup>.

 $\overline{a}$  $11$  SurveyMonkey é um site que permite a criação de questionários gratuitamente.

Tabela 4 – Enquete "O lado B da maternidade".

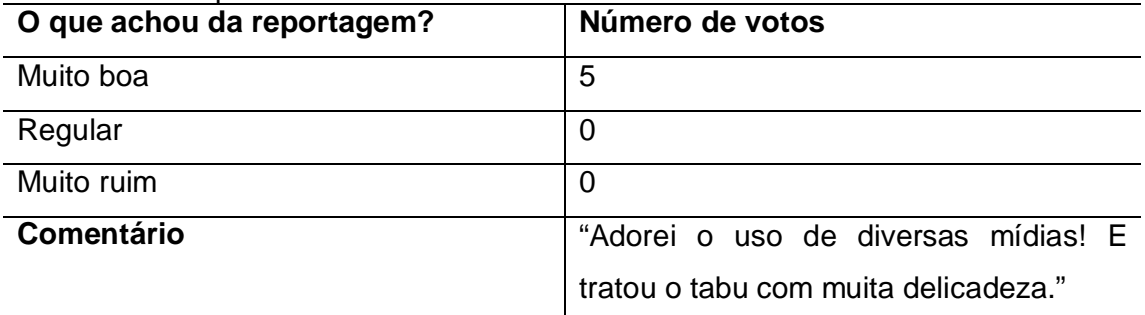

Fonte: SURVEYMONKEY (c2016).

Tabela 5 – Enquete "O pesadelo dos relacionamentos abusivos".

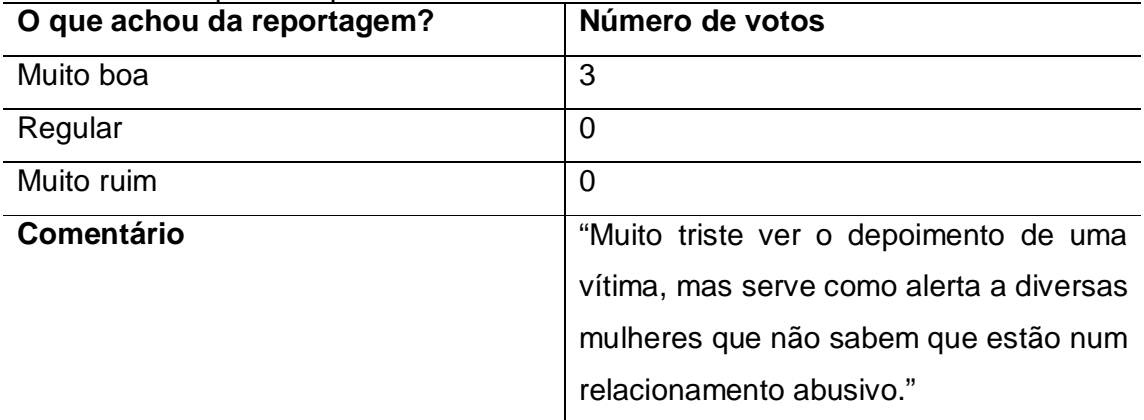

Fonte: SURVEYMONKEY (c2016).

## Tabela 6 – Enquete "Já se viu na TV?".

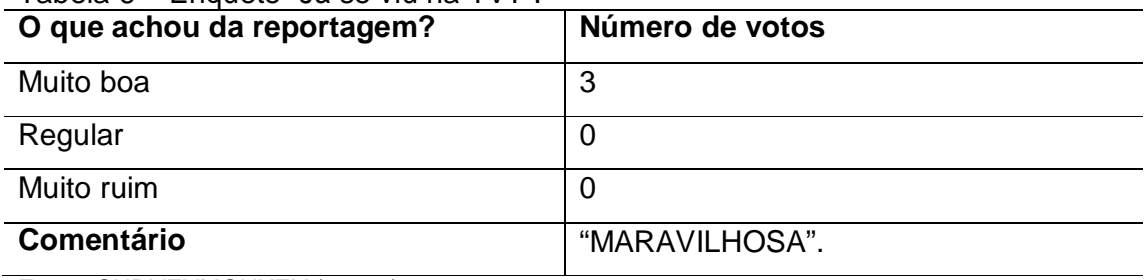

Fonte: SURVEYMONKEY (c2016).

Tabela 7 – Enquete "Ela. Ele. Eles: há machismo na Língua Portuguesa?".

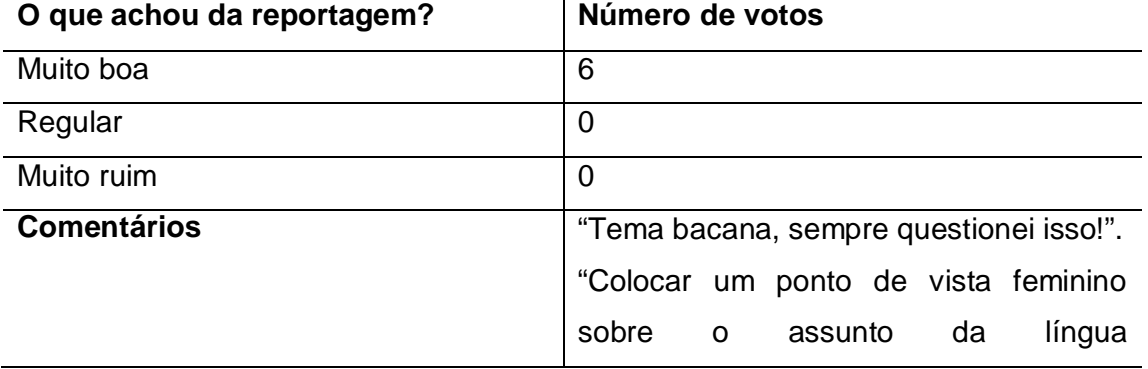

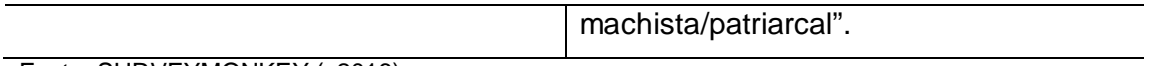

Fonte: SURVEYMONKEY (c2016).

#### Tabela 8 – Enquete "Educação sexual: como? Onde? Quando?".

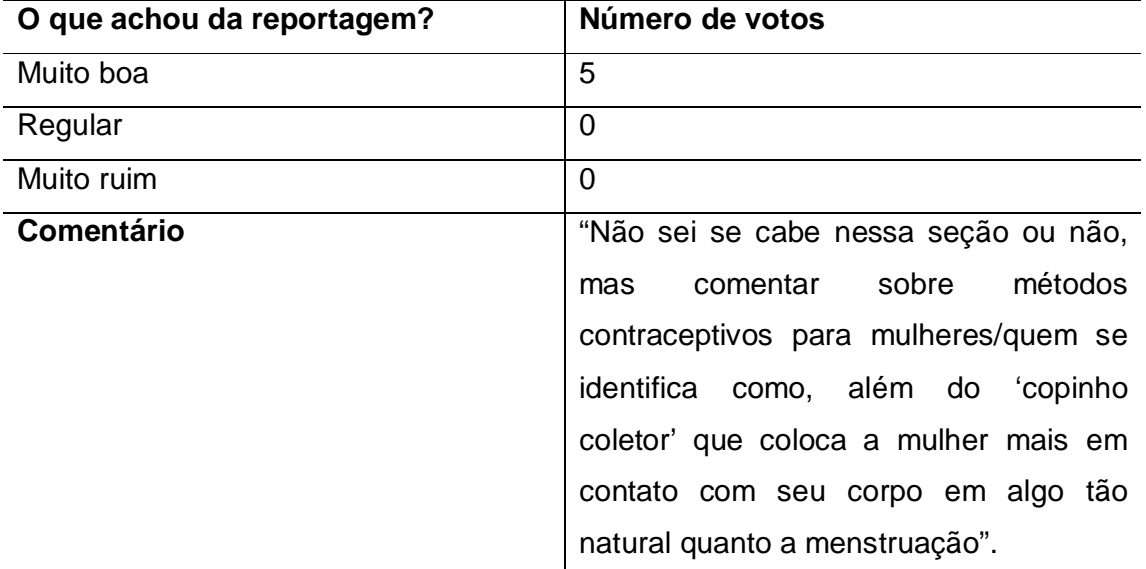

Fonte: SURVEYMONKEY (c2016).

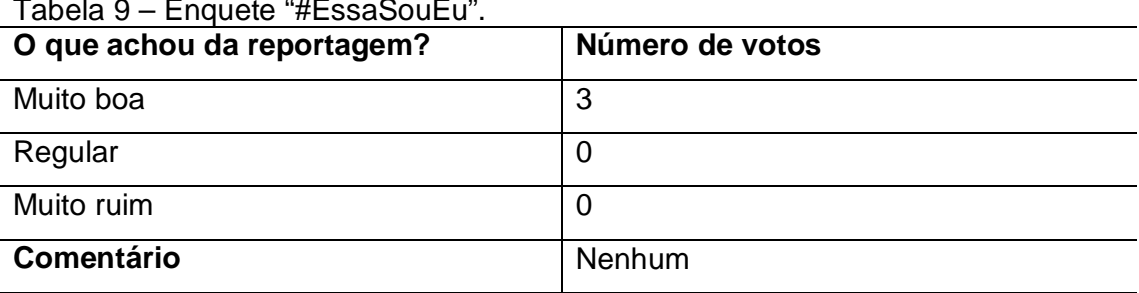

Tabela 9 – Enquete "#EssaSouEu".

Fonte: SURVEYMONKEY (c2016).

As seções "Una-se" e "Direitos já!" não apresentaram nenhum voto ou comentário computado pelo SurveyMonkey (2016) por parte das participantes do grupo focal.

Os resultados apontam que oferecer essa possibilidade de interação ao público-alvo, opinando sobre as reportagens e, principalmente, o próximo destaque, é uma eficiente ferramenta no processo de interação – todas as integrantes responderam à enquete sobre a reportagem principal para uma futura edição. De um total de nove questionários, sete receberam votos.

### **6 CONSIDERAÇÕES FINAIS**

O desenvolvimento da revista digital "UNA" esteve calcado, principalmente, nas particularidades intrínsecas da Web de oferecer ao público-alvo conteúdos mais aprofundados e uma aproximação entre os leitores e o veículo no processo de produção – aspectos pouco explorados pelos meios de comunicação semelhantes já existentes.

Com base nessas premissas, o objetivo do presente projeto se resumiu, basicamente, em suprir essa lacuna existente no mercado atual e oferecer aos usuários uma experiência que envolva informações pertinentes em um ambiente que proporcione uma navegação agradável, simples e intuitiva. Dessa maneira, acreditase que o propósito foi alcançado, principalmente após o retorno positivo obtido por meio do grupo focal.

Ao tomar ciência de todos esses componentes necessários para o desenvolvimento, sabia-se que colocar em prática um projeto como esse em um Trabalho de Conclusão de Curso seria árduo, mas, acima de tudo, motivador, juntamente com as questões relacionadas ao procedimento jornalístico, abordadas por Chaves (2016). Isso porque buscou-se contemplar aspectos que não fazem parte das propostas das revistas digitais que abordam a temática feminista em seus conteúdos.

Portanto, como ponto de partida para o desenvolvimento do presente projeto, foi fundamental compreender alguns dos conceitos que envolvem um produto jornalístico na Web. À luz de concepções sobre as principais particularidades do jornalismo na Internet, como a inserção de elementos multimídia (vídeos, áudios, imagens, infográficos, entre outros), a utilização da hipertextualidade e da interatividade, além de definições do meio revista no cenário de convergência, pôde-se compilar referências que somariam no processo de produção. Além disso, verificou-se a necessidade de um aprofundamento no que se diz respeito a elementos que agregam uma produção jornalística para a Internet: o web design e as linguagens de programação.

A partir disso, foi possível notar o quanto o meio digital se relacionou com a linha editorial proposta pela revista digital "UNA". Pelo fato de a escolha estar ligada ao feminismo, tornou-se de extrema relevância desenvolver um conteúdo mais aprofundado e que proporcionasse uma aproximação entre veículo e público – pois o movimento é caracterizado, principalmente, pela união em prol do fim da desigualdade dos gêneros.

Com esse foco de mais recursos disponibilizados ao público, foi fundamental mergulhar em cada componente e na disposição de todos os elementos selecionados. Por conta de as temáticas abordadas serem delicadas e, até mesmo, fortes para algumas pessoas que sofreram (como nas reportagens "O lado B da Maternidade" e "O pesadelo dos relacionamentos abusivos"), houve toda uma cautela em como transmitir a mensagem nas reportagens.

Particularmente, é possível afirmar que produzir a revista digital "UNA", desde o seu primeiro esboço há cerca de um ano, trouxe uma enorme responsabilidade em todo o processo e uma satisfação ainda maior ao vê-la tomar forma. Participar ativamente de cada decisão ao lado de Chaves (2016) foi essencial para vivenciarmos na prática que cada detalhe faz uma grande diferença no final.

Além disso, essa produção possibilitou que conhecimentos aprendidos durante a graduação fossem colocados em prática, como as disciplinas de fotografia, de jornalismo impresso e digital, entre muitas outras que contribuíram indiretamente para a formação profissional.

Este projeto também proporcionou que conteúdos de outras áreas complementassem a bagagem: o web design, com suas questões teóricas e visuais para criar uma identidade à revista, e a programação, que, por meio de suas linguagens, tornou possível realizar um trabalho condizente com a proposta. A princípio, esse fato se aparentava como um dificultador na realização do projeto, já que os responsáveis não tinham um conhecimento aprofundado sobre tais temáticas, mas que, aos poucos, foi sendo superado. Portanto, é notório o quanto essa realização acrescenta para o ingresso na carreira jornalística que está se iniciando.

Além disso, acredita-se que a revista digital "UNA" seja uma produção que agregue valor em diversos setores, como na própria produção jornalística para a Web, com a utilização de recursos multimídia e de interação; a potencialização das principais características da revista, principalmente a linguagem mais próxima do público, a segmentação e os textos mais aprofundados.

Essa ponderação se reiterou a partir da realização do grupo focal, que foi de extrema relevância no processo de realização do projeto. Por meio dessa técnica, pôde-se obter um retorno direto do público-alvo e uma avaliação positiva a respeito do produto como um todo, além de algumas recomendações para aprimorar a revista em caso de outras edições, principalmente em relação à disposição de certos elementos na página das reportagens.

Obviamente, alguns aspectos poderiam ser complementados a fim de aprimorar ainda mais o produto final. No entanto, todas as escolhas no processo de produção foram realizadas de maneira consciente e com o objetivo de proporcionar uma melhor experiência ao público-alvo. Dessa maneira, nota-se que é possível, com comprometimento e planejamento, desenvolver um produto voltado especificamente para a Internet e que contemple os recursos que esse meio oferece.

## **REFERÊNCIAS**

ABREU, Karen Cristina Kraemer; SILVA, Rodolfo Sgorla da. História e Tecnologias da Televisão. **Biblioteca on-line de ciências da comunicação**, 2011. Disponível em: <http://www.bocc.ubi.pt/pag/abreu-silva-historia-e-tecnologias-da-televisao.pdf>. Acesso em: 2 maio 2016.

ADOBE Fast Facts. **Adobe System Incorporated**, c2015. Disponível em: <http://wwwimages.adobe.com/content/dam/acom/en/fast-facts/pdfs/fast-facts.pdf>. Acesso em: 7 maio 2016.

ANELO, Cláudia Regina Ferreira. Interatividade na comunicação: o usuário enquanto produtor de conteúdo. In: SIMPÓSIO INTERNACIONAL DE CIBERJORNALISMO, 5., 2014, Campo Grande. **[Anais eletrônicos...]** Campo Grande: Grupo de Pesquisa em Ciberjornalismo da UFMS, 2014. Disponível em: <http://www.ciberjor.ufms.br/ciberjor5/files/2014/07/claudia-ferreira.pdf>. Acesso em: 6 maio 2016.

APOSTILA do curso WD-43: desenvolvimento Web com HTML, CSS e JavaScript. **Caelum**, [2016?]. Disponível em: **<**https://www.caelum.com.br/apostila-html-cssjavascript/>. Acesso em: 24 maio 2016.

ARAÚJO, Arlino Henrique Magalhães de. Web Design Responsivo. **ERIPI**, 2015. Disponível em: <http://www.eripi.ufpi.br/images/Minicursos/minicurso01.pdf>. Acesso em: 7 maio 2015.

BARBOSA, Suzana. Jornalismo online: dos sites noticiosos aos portais locais. In: CONGRESSO BRASILEIRO DE CIÊNCIAS DA COMUNICAÇÃO, 24., 2001, Campo Grande. **[Anais eletrônicos...]** São Paulo: INTERCOM, 2001. Disponível em: <http://www.portcom.intercom.org.br/pdfs/1314704242349701173051614573183358 05911.pdf>. Acesso em: 17 maio 2016.

BARBOSA FILHO, André. **Gêneros radiofônicos**: os formatos e os programas em áudio. São Paulo: Paulinas, 2003.

BARRETO, Maurício Vivas de Souza. **Curso de linguagem PHP**. São Cristóvão – SE: [s.n.], 2010. Disponível em:

<http://www.etelg.com.br/paginaete/downloads/informatica/php.pdf>. Acesso em: 3 maio 2016.

BARROS, Isabelle Guimarães M. O. de; SANTOS, Carlos Felipe Araújo dos. **Apostila de Introdução ao CSS**. Niterói, RJ, 2008. 21 p. Apostila. Disponível em: <https://www.telecom.uff.br/pet/petws/downloads/tutoriais/css/css2k80912.pdf>. Acesso em: 7 maio 2016.

BARROS, Samuel. Interação media por sites de redes sociais entre revistas e leitores: um mapeamento de usos e apropriações. In: NATANSOHN, Graciela. **Jornalismo de revista em redes digitais**. Salvador: EDUFBA, 2013. p. 59-87. BARROS, Samuel. et al. Revistas on-line: do papel às telinhas. In: NATANSOHN, Graciela. **Jornalismo de revista em redes digitais**. Salvador: EDUFBA, 2013. p. 11-28.

BEAIRD, Jason. **Princípios do Web Design Maravilhoso**. Rio de Janeiro: Alta Books, 2008.

BRAGA, Alexandre Santaella. **Design de Interface**: As origens do design e sua influência na produção da hipermídia. 2004. 135 f. Dissertação (Mestre em Comunicação e Semiótica) – Pontifícia Universidade Católica de São Paulo, São Paulo, 2004. Disponível em: <http://www.pucsp.br/~braga/dissertacao.pdf>. Acesso em: 19 maio 2016.

BRITO, Keila. **Fundamentos do Desenvolvimento Web**: Curso Técnico em Informática. Colatina: CEAD/Ifes, 2011. Disponível em: <http://redeetec.mec.gov.br/images/stories/pdf/eixo\_infor\_comun/tec\_inf/081112\_fun d\_desenv.pdf>. Acesso em: 16 maio 2016.

CANAVILHAS, João. Do jornalismo online ao webjornalismo: formação para a mudança. **Comunicação e Sociedade**, Braga, Portugal, v. 9-10, 2006. Seção Dez anos de jornalismo online em Portugal. Disponível em: <http://revistacomsoc.pt/index.php/comsoc/article/view/1159/1102>. Acesso em: 10 maio 2016.

\_\_\_\_\_\_. **Webjornalismo**: 7 características que marcam a diferença. [Covilhã]: LabCom, 2014. Disponível em: <http://www.livroslabcom.ubi.pt/pdfs/20141204- 201404\_webjornalismo\_jcanavilhas.pdf>. Acesso em: 13 maio 2016.

\_\_\_\_\_\_. Webjornalismo: Considerações gerais sobre jornalismo na web. In: Congresso Ibérico de Comunicação, ed. 1, Málaga, maio 2001. **Biblioteca on-line de ciências da comunicação**. [S.l]: [s.n.], 2001. Disponível em: <http://www.bocc.ubi.pt/pag/canavilhas-joao-webjornal.pdf>. Acesso em: 10 maio 2016.

CECHINEL, Cristian; FERRARI, Fabricio. **Introdução a Algoritmos e Programação**. Bagé: [s.n.], 2004. Disponível em: <http://lief.if.ufrgs.br/pub/linguagens/FFerrari-CCechinel-Introducao-aalgoritmos.pdf>. Acesso em: 19 maio 2016.

COMITÊ GESTOR DA INTERNET NO BRASIL. **TIC Domicílios 2014**. São Paulo: Comitê Gestor da Internet no Brasil, 2015. Disponível em: <http://cetic.br/media/docs/publicacoes/2/TIC\_Domicilios\_2014\_livro\_eletronico.pdf>. Acesso em: 7 maio 2016.

CHAVES, Mayara Crepaldi. **UNA**: a pauta feminista no jornalismo de revista. 2016. 101 f. Trabalho de Conclusão de Curso (Graduação em Jornalismo) - Universidade do Sagrado Coração, Bauru, 2016.

CRIE animações e efeitos visuais incríveis. **Adobe Systems Incorporated**, c2016a. Disponível em: <http://www.adobe.com/br/products/aftereffeects.html>. Acesso em: 7 maio 2016.

CRIE belas artes vetoriais. **Adobe Systems Incorporated**, c2016b. Disponível em: <http://www.adobe.com/br/products/illustrator.html>. Acesso em: 7 maio 2016.

CRIE lindos sites em HTML5 sem escrever código. **Adobe Systems Incorporated**, c2016c. Disponível em: <http://www.adobe.com/br/products/muse.html>. Acesso em: 7 maio 2016.

CRIE qualquer coisa que imaginar. Onde quer que esteja. **Adobe Systems Incorporated**, c2016d. Disponível em:

<http://www.adobe.com/br/products/photoshop.html>. Acesso em: 7 maio 2016.

CROWDER, David A. **Construindo Web sites para leigos**. Tradução: Juliana Lima Messias Pappi. Rio de Janeiro: Alta Books, 2011. Disponível em:

<https://books.google.com.br/books?id=xlLcAwAAQBAJ&pg=PA56&dq=Construindo +Web+Sites+Para+Leigos+-

+Tradu%C3%A7%C3%A3o+da+4%C2%AA+Edi%C3%A7%C3%A3o&hl=pt-BR&sa=X&ved=0ahUKEwiMjIarl-

\_MAhWBG5AKHQdVAukQ6AEIJzAA#v=onepage&q&f=false>. Acesso em: 6 maio 2016.

DEL BIANCO, Nelia R. A Internet como fator de mudança no jornalismo. **Revista Brasileira de Ciências da Comunicação**, São Paulo, v. 27, n. 1, p. 1-10, jan./jun. 2004. Disponível em: <http://www.bocc.ubi.pt/pag/bianco-nelia-internet-mudancajornalismo.pdf>. Acesso em: 8 maio 2016.

DIAS, Cláudia Augusto. GRUPO FOCAL: técnica de coleta de dados em pesquisas qualitativas. **Informação & Sociedade: Estudos (I&S)**, João Pessoa, v. 10, n. 2, p. 1-12, 2000. Disponível em:

<http://periodicos.ufpb.br/ojs/index.php/ies/article/view/330/252>. Acesso em: 10 maio 2016.

EIS, Diego; FERREIRA, Elcio. **HTML5 e CSS3 com farinha e pimenta**. São Paulo: Tableless, 2012. Disponível em:

<http://www.cin.ufpe.br/~dfop/Arquivos/Pacote%20Web/HTML5%20e%20CSS3%20 com%20Farinha%20e%20Pimenta%20Diego%20Eis%20e%20Elcio%20Ferreira.pdf >. Acesso em: 5 maio 2016.

FAÇA vídeos com visuais incríveis em qualquer lugar. **Adobe Systems Incorporated**, c2016. Disponível em:

<http://www.adobe.com/br/products/premiere.html>. Acesso em: 7 maio 2016.

FATOS importantes da Adobe. **Adobe Systems Incorporated**, c2016. Disponível em: <http://www.adobe.com/br/about-adobe/fast-facts.html>. Acesso em: 3 maio 2016.

FERRARI, Pollyana. **Jornalismo digital**. São Paulo: Contexto, 2010.

FREIRE, Marcelo. **Jornalismo de Revista em Tablets**: Um estudo dos aplicativos para iPad da revista Wired e Katachi. Covilhã, Portugal: [s.n.], 2016. Disponível em: <http://www.labcom-ifp.ubi.pt/ficheiros/201604201637-

201603\_jornalismorevistatablets\_marcelofreire.pdf>. Acesso em: 27 abr. 2016.

GERHARDT, Tatiana Engel; SILVEIRA, Denise Tolfo. **Métodos de pesquisa**. Porto Alegre: Editora da UFRGS, 2009. Disponível em: <http://www.ufrgs.br/cursopgdr/downloadsSerie/derad005.pdf>. Acesso em: 16 maio 2016.

GOMES, Ítalo Mata de Araújo; PADOVANI, Stephania; SPINILLO, Carla Galvão. Desenvolvimento e aplicação de modelo descritivo-normativo para análise de *websites*. **Produção**, v. 19, n. 3, p. 514-528, set./dez. 2009. Disponível em: <http://www.scielo.br/pdf/prod/v19n3/09.pdf>. Acesso em: 17 maio 2016.

GONDIM, Sônia Maria Guedes. Grupos focais como técnica de investigação qualitativa: desafios metodológicos. **Paidéia**, Ribeirão Preto, v. 12, n. 24, p. 149-162, 2003. Disponível em: <http://www.scielo.br/pdf/paideia/v12n24/04.pdf>. Acesso em: 12 maio 2016.

GUIMARÃES, Luciano. O sistema simbólico das cores no jornalismo. In: CONTRERA, Malena Segura et al. **O espírito de nosso tempo**: ensaios de semiótica da cultura e da mídia. São Paulo: Annablume: 2005. p. 51-59. Disponível em:

<http://www4.faac.unesp.br/posgraduacao/comunicacao/textos/LGuimaraes\_T004.p df>. Acesso em: 6 maio 2016.

IERVOLINO, Solange Abrocesi; PELICIONI, Maria Cecilia Focesi. A utilização do grupo focal como metodologia qualitativa na promoção da saúde. **Revista da Escola de Enfermagem da USP**, São Paulo, v. 35, n. 2, p. 115-121, jun. 2001. Disponível em: <http://www.scielo.br/pdf/reeusp/v35n2/v35n2a03>. Acesso em: 12 maio 2016.

LIMA, Telma Cristiane Sasso de; MIOTO, Regina Célia Tamaso. Procedimentos metodológicos na construção do conhecimento científico: a pesquisa bibliográfica. **Revista Katálysis**. Florianópolis, v. 10, n. esp., p. 37-45, 2007. Disponível em: <http://www.scielo.br/pdf/rk/v10nspe/a0410spe.pdf>. Acesso em: 16 maio 2016.

MARINHO, Carlos Fábio Rocha. **Fundamentos de Web Design e formatação de imagem**. Manaus: CETAM, 2012. Disponível em:

<http://redeetec.mec.gov.br/images/stories/pdf/eixo\_infor\_comun/tec\_man\_sup/0811 12\_fund\_webd\_form\_img.pdf>. Acesso em: 4 maio 2016.

MCLUHAN, Marshall. **Os meios de comunicação como extensões do homem**. São Paulo: Cultrix, 1964.

MOHERDAUI, Luciana. **Guia de estilo Web:** produção e edição de notícias on-line. São Paulo: Editora Senac São Paulo, 2007.

O QUE É Creative Cloud. **Adobe Systems Incorporated**, c2016. Disponível em: <http://www.adobe.com/br/creativecloud.html>. Acesso em: 7 maio 2016.

PALACIOS, Marcos. Memória: Jornalismo, memória e história na era digital. CANAVILHAS, João. **Webjornalismo**: 7 características que marcam a diferença. [Covilhã]: LabCom, 2014. Disponível em:

<http://www.livroslabcom.ubi.pt/pdfs/20141204-

201404\_webjornalismo\_jcanavilhas.pdf>. Acesso em: 13 maio 2016. p. 89-110.

PAVLIK, John V.. Ubiquidade: O 7.º princípio do jornalismo na era digital. CANAVILHAS, João. **Webjornalismo**: 7 características que marcam a diferença. [Covilhã]: LabCom, 2014. Disponível em:

<http://www.livroslabcom.ubi.pt/pdfs/20141204-

201404\_webjornalismo\_jcanavilhas.pdf>. Acesso em: 13 maio 2016.p. 159-183.

PEREIRA, Clovis Geyer. **O ensino de web design aplicado ao jornalismo**. 2004. 65 f. Dissertação (Mestre em Engenharia de Produção) – Universidade Federal de Santa Catarina, Florianópolis, 2004. Disponível em: <https://repositorio.ufsc.br/bitstream/handle/123456789/86710/231693.pdf?%20sequ ence=1>. Acesso em: 19 maio 2016.

PERTILE, Mário. **Segredos para Um Bom Logotipo**: O que você precisa saber antes de contratar um designer. [S.l]: [s.n.], 2012. Disponível em: <http://www.mariopertile.com.br/segredosparaumbomlogotipo/segredos\_para\_um\_b om\_logotipo.zip>. Acesso em: 3 maio 2016.

PRADO, Magaly. **Webjornalismo**. Rio de Janeiro: LTC, 2011.

PINHO, José Benedito. **Jornalismo na Internet**: planejamento e produção de informação on-line. São Paulo: Summus, 2003.

RADFAHRER, Lili. **Design/Web/Design:2**. [S.l.]: [s.n.], 2000. Disponível em: <http://www.luli.com.br/admin/wp-content/uploads/2008/04/dwd2.pdf>. Acesso em 6 maio 2016.

ROCHA, Helder Lima Santos da. **Criação de Web Sites I** – tecnologias de apresentação. São Paulo: IBPINET, 2000. Disponível em: <http://www.argonavis.com.br/cursos/web/CriacaoWebSites\_1\_IBPI.pdf>. Acesso em: 19 maio 2016.

SALAVERRIA, Ramón. Multimedialidade: Informar para cinco sentidos. CANAVILHAS, João. **Webjornalismo**: 7 características que marcam a diferença. [Covilhã]: LabCom, 2014. Disponível em: <http://www.livroslabcom.ubi.pt/pdfs/20141204- 201404\_webjornalismo\_jcanavilhas.pdf>. Acesso em: 13 maio 2016. p. 25-52.

SILVA, Maurício Samy. **JavaScript**: guia do programador. São Paulo: Novatec Editora, 2010. Disponível em:

<https://www.novatec.com.br/livros/javascriptguia/capitulo9788575222485.pdf>. Acesso em: 3 maio 2016.

SIQUEIRA, Bruno Rodrigues. **Apostila de PHP**. [S.l.]: [s.n.], [201?]. Apostila. Disponível em: <http://www.abruem.org.br/uploads/foruns/56/palestras/php.pdf>. Acesso em 8 maio 2016.

STRUNCK, Gilberto. **Como criar identidades visuais para marcas de sucesso**. Rio de Janeiro: Rio Books, 2012.

SURVEYMONKEY. **SurveyMonkey**, c2016. Disponível em: <https://pt.surveymonkey.com>. Acesso em: 30 abr. 2016.

TRAQUINA, Nelson. **Teorias do Jornalismo**: Porque as notícias são como são. 2. ed. Florianópolis: Insular, 2005.

VENETIANER, Tomas. **HTML:** desmistificando a linguagem da Internet. São Paulo: Makron *Books*, 1996.

### **APÊNDICE A – Termo de Consentimento Livre e Esclarecido**

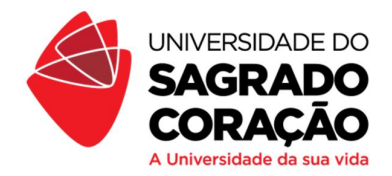

### **TERMO DE CONSENTIMENTO LIVRE E ESCLARECIDO**

Olá, feministas! Em primeiro lugar, a equipe da revista UNA a convida para participar da pesquisa "Una: uma revista feminista em suporte digital", de modo a dar sua opinião sobre o conteúdo e o formato da revista na Internet. A pesquisa será realizada na Universidade do Sagrado Coração, que fica na Rua Irmã Arminda, 10- 50, no Jardim Brasil, na cidade de Bauru/SP.

A UNA é um projeto desenvolvido como trabalho de conclusão de curso dos alunos de jornalismo da Universidade do Sagrado Coração, Mayara Crepaldi Chaves e Vitor Reghine Manfio, sob a orientação dos professores Mayra Fernanda Ferreira (responsável pela pesquisa) e Rodrigo Holdschip. A iniciativa de produção de uma revista feminista surgiu, primeiramente, por uma das estudantes ser adepta ao feminismo e por seu descontentamento com o que é abordado por grande parte da mídia atualmente. Ao compartilhar sua ideia com o outro membro da dupla, fortificou-se, em ambos, o desejo de produzir algo que, realmente, se diferenciasse dos veículos, tanto em conteúdo quanto em formato. Com o acesso cada vez maior, a internet se mostrou como a melhor alternativa ao observar o mercado e os recursos que podem ser explorados.

A princípio, os autores do projeto apresentarão a proposta da revista digital oralmente a todas as envolvidas. Posteriormente, haverá o momento para navegarem pelo site e acompanharem as reportagens e as seções produzidas, especialmente, para vocês. Assim que navegarem por tudo o que está disponível, realizaremos uma entrevista em conjunto. Nela, haverá questões referentes ao conteúdo e à navegabilidade da plataforma. Com isso, o nosso objetivo é verificar se a proposta, realmente, foi adequada com a linha editorial que propomos em nosso projeto e nesta primeira edição experimental.

A pesquisa será de caráter qualitativo, e garantimos total sigilo com relação às informações que forem abordadas nesta reunião, além de nos comprometermos a respeitar cada uma de vocês. Agradecemos a atenção de todas! Estamos à disposição caso haja qualquer dúvida a respeito da participação nesta pesquisa, que tem fins exclusivamente didáticos. Da mesma forma, sintam-se à vontade para recusar sua participação neste estudo ou para desistir a qualquer momento e que a sua decisão não a afetará adversamente ou causará perda de benefícios.

Eu, \_\_\_\_\_\_\_\_\_\_\_\_\_\_\_\_\_\_\_\_\_\_\_\_\_\_\_\_\_\_\_\_\_\_\_\_\_\_\_\_\_\_\_\_\_, entendo que as informações obtidas por meio dessa pesquisa serão confidenciais. Também entendo que os registros da pesquisa estão disponíveis para revisão dos pesquisadores. As identidades serão preservadas e não serão publicadas; desta forma, consinto na publicação dos dados coletados para propósitos científicos.

## **Consentimento Voluntário**

Eu certifico que li ou foi-me lido este texto de consentimento e entendi o conteúdo. Uma cópia deste formulário será entregue a mim. Minha assinatura demonstra que concordei livremente em participar deste estudo.

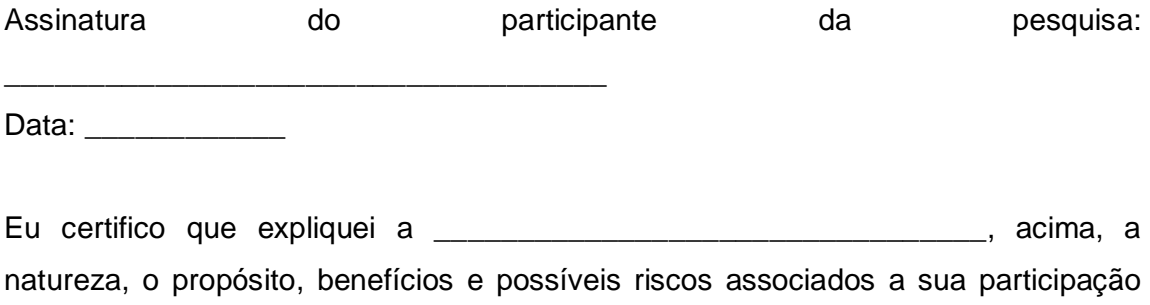

nesta pesquisa, que respondi todas as questões que me foram feitas e que testemunhei assinatura acima.

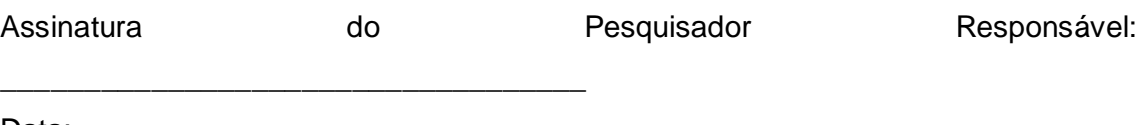

Data: \_\_\_\_\_\_\_\_\_\_

## **APÊNDICE B – Roteiro de perguntas do grupo focal**

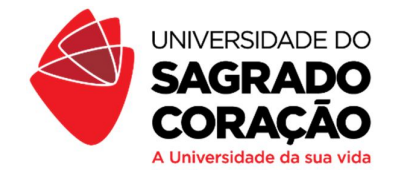

# **ROTEIRO DE PERGUNTAS – GRUPO FOCAL – REVISTA UNA**

Após completar a navegação por todo o site da revista UNA e acessar integralmente os conteúdos disponíveis, todas as participantes envolvidas nesta atividade responderão oralmente à discussão tendo como ponto de partida às perguntas abaixo. É válido frisar que este é um guia para a reunião, pois, conforme a manifestação das mulheres selecionadas, novas perguntas podem emergir.

- 1) Em relação às pautas, quanto vocês acreditam que foram pertinentes com a proposta apresentada?
- 2) Para vocês, como foi a abordagem em cada assunto?
- 3) Quanto aos textos das reportagens, como vocês os classificam? E qual a opinião sobre o comprimento deles?
- 4) Como avaliam a cor e a tipografia utilizadas?
- 5) Vocês acreditam que as fontes e os personagens escolhidos se encaixaram de que forma nas reportagens?
- 6) Como vocês caracterizam a relação entre todos os elementos da reportagem (texto, imagem, vídeo)?
- 7) Em relação ao design da revista digital, qual foi a primeira impressão?
- 8) Vocês encontraram dificuldades para navegar pelo site?

9) Para vocês, como foi a disposição dos conteúdos na plataforma?

10) Qual a opinião de vocês sobre a coesão entre o conteúdo jornalístico e a interface?

11) Vocês se sentiram representadas ao ler o conteúdo? De que forma?

12) Com essa estrutura, vocês acreditam que é possível manter uma interação adequada com o conteúdo do site?

13) O que vocês acreditam que seria fundamental conter nesta edição experimental e que não foi apresentado?

### **ANEXO A – Parecer consubstanciado do Comitê Ética em Pesquisa – CEP**

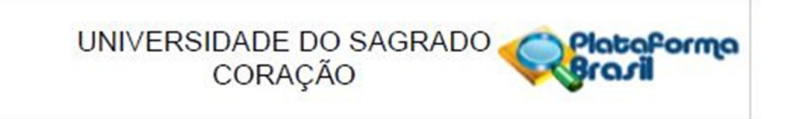

#### PARECER CONSUBSTANCIADO DO CEP

#### **DADOS DO PROJETO DE PESQUISA**

Título da Pesquisa: Una: uma revista feminista em suporte digital Pesquisador: Mayra Fernanda Ferreira Área Temática: Versão: 1 CAAE: 54409316.1.0000.5502 Instituição Proponente: Universidade do Sagrado Coração - Bauru - SP Patrocinador Principal: Financiamento Próprio

#### **DADOS DO PARECER**

Número do Parecer: 1.472.814

Apresentação do Projeto: Adequada.

Objetivo da Pesquisa:

Executar pautas feministas por meio de uma abordagem jornalística em um formato digital com recursos multimídia.

Avaliação dos Riscos e Beneficios:

Riscos: constrangimento.

Benefícios: Não haverá benefício pessoal direto às participantes. No entanto, haverá contribuição aos produtores de conteúdo voltados ao público feminino a partir do indicativo dos interesses de mulheres como público-alvo de uma revista em ambiente digital.

Comentários e Considerações sobre a Pesquisa:

Produção de uma revista digital experimental e a exploração dos recursos multimídia. Após o processo, por meio de um grupo focal, será possível identificar a opinião de uma amostra do público-alvo a respeito do produto, desde a parte editorial até a de identidade visual. Por meio do grupo focal serão coletadas as opiniões mais recorrentes mencionadas a respeito da abordagem e da identidade visual da revista. Após a navegação, as participantes participarão oralmente da discussão, que terá como ponto de partida as questões presentes no questionário de pesquisa.

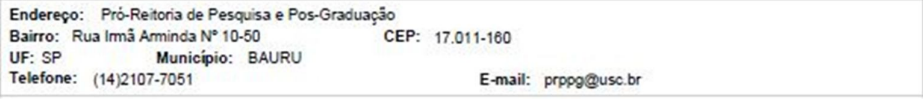

Página 01 de 02

UNIVERSIDADE DO SAGRADO Plataforma Iraril

Continuação do Parecer: 1.472.814

Considerações sobre os Termos de apresentação obrigatória:

Adequados.

Recomendações:

N.D.N.

Conclusões ou Pendências e Lista de Inadequações: **N.D.N.** 

Considerações Finais a critério do CEP:

Este parecer foi elaborado baseado nos documentos abaixo relacionados:

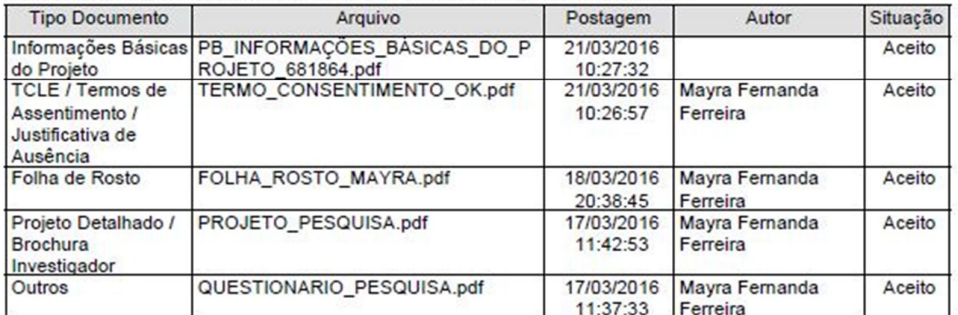

Situação do Parecer: Aprovado Necessita Apreciação da CONEP: Não

BAURU, 31 de Março de 2016

Assinado por: Marcos da Cunha Lopes Virmond (Coordenador)

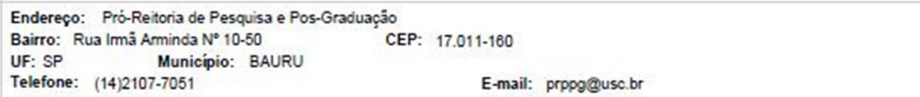

Página 02 de 02